# Simulation wasserstoffähnlicher schwerer Ionen in starken elektromagnetischen Feldern

Inaugural-Dissertation zur Erlangung des Doktorgrades der Naturwissenschaften der Justus-Liebig-Universität Gießen (Fachbereich 07)

> vorgelegt von Manuel Hölß aus Hüttenberg

Gießen, 4. Mai 2006

D26 Dekan: 1. Berichterstatter: Prof. Dr. Werner Scheid 2. Berichterstatter:  $\rm Tag$ der mündlichen Prüfung:

für Melissa Joy

It is as though Nature herself is as impressed by the scope and consistency of the complex-number system as we are ourselves, and has entrusted to these numbers the precise operations of her world at its minutest scales.

Roger Penrose

# Inhaltsverzeichnis

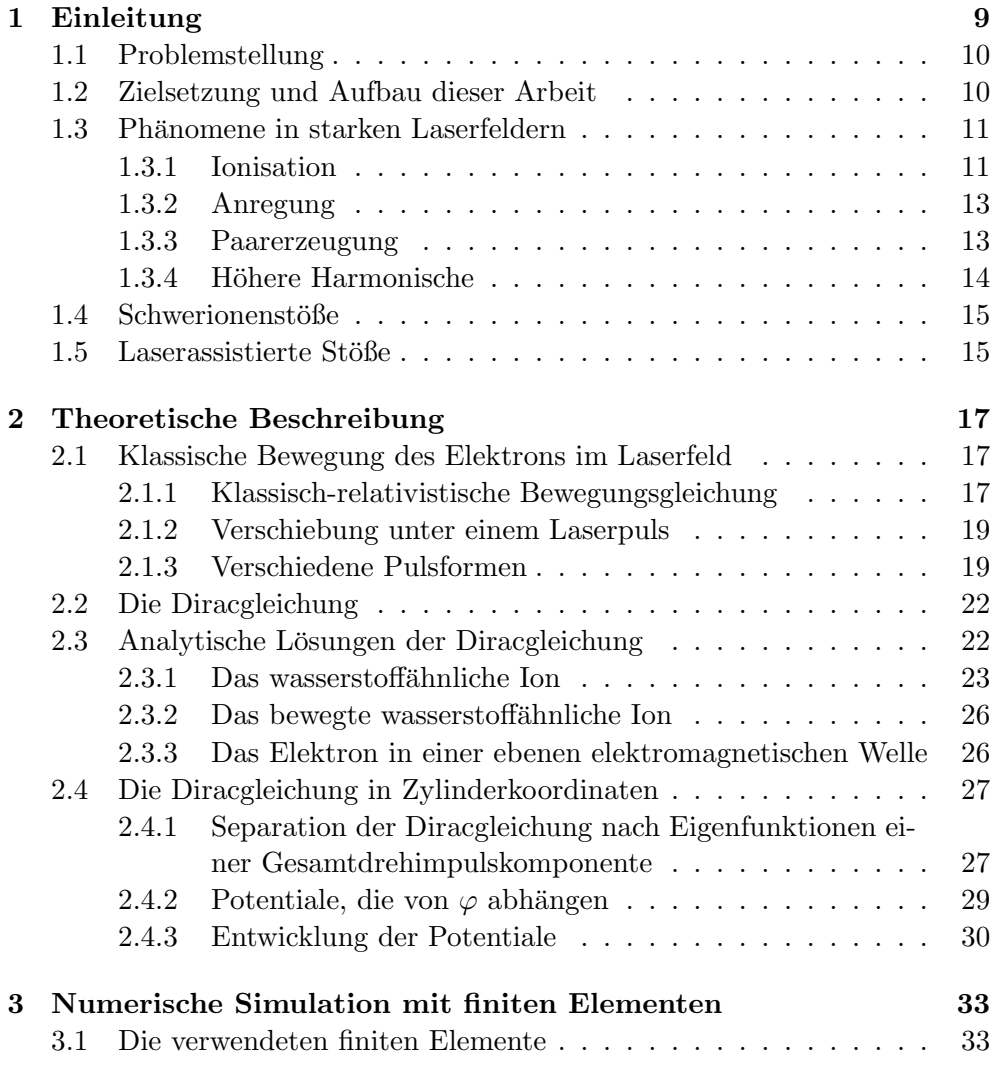

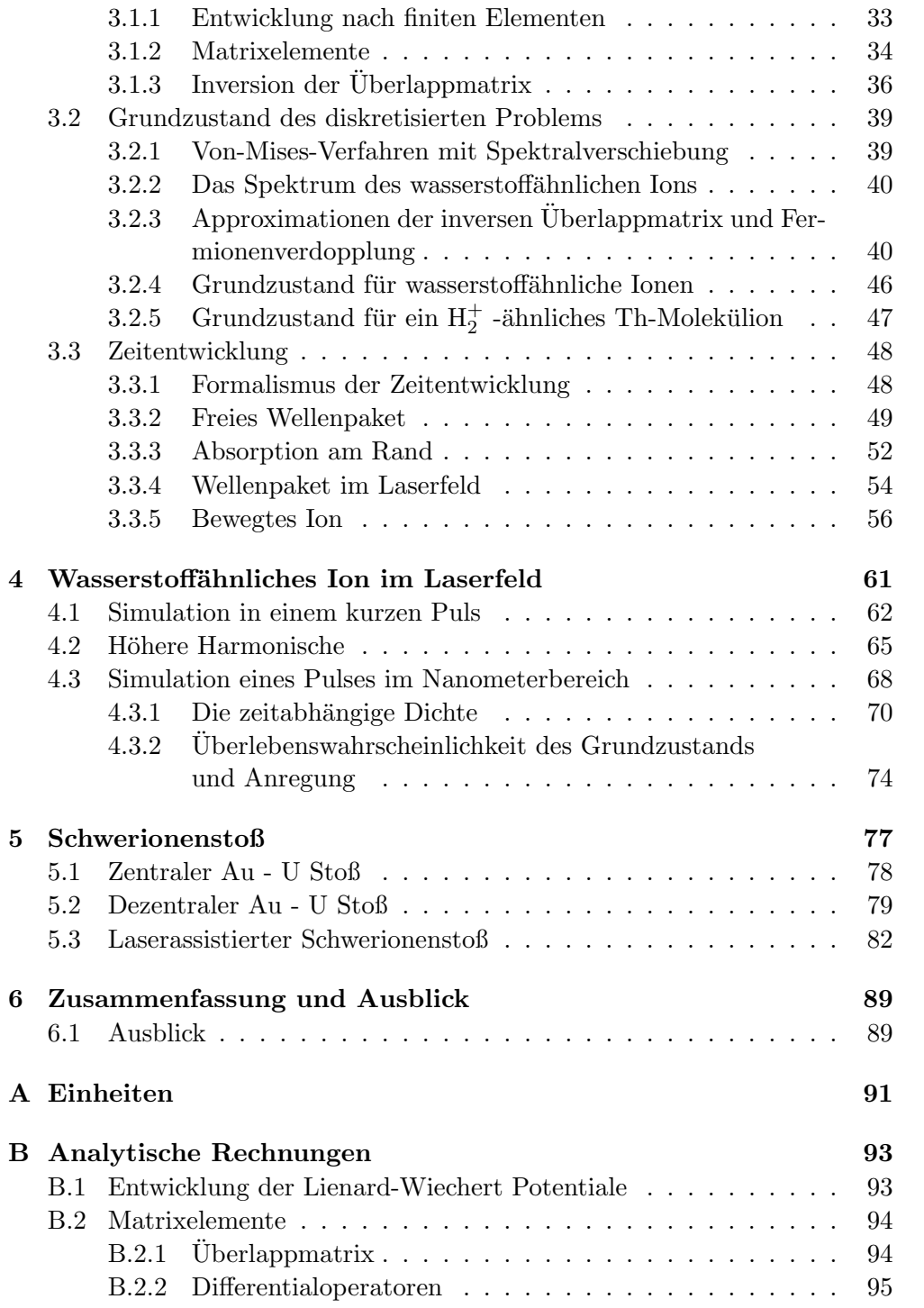

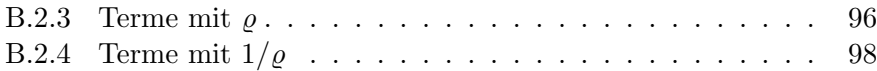

# Kapitel 1 Einleitung

Das Thema dieser Arbeit ist die numerische Simulation von wasserstoffähnlichen Schwerionen in starken elektromagnetischen Feldern. In den letzten Jahren ist ein rasantes Fortschreiten der Lasertechnik zu verzeichnen. Insbesondere die verfügbaren Feldstärken bzw. Intensitäten konnten deutlich erhöht werden. Durch die Verwendung der Chirped Pulse Amplification (CPA), bei der ein kurzer Laserpuls mithilfe eines Gitters derart in der Zeit gestreckt wird, dass er hinterher wieder entsprechend komprimiert werden kann, konnte die Begrenzung durch die Materialbelastbarkeit des verstärkenden Mediums  $überwunden werden [1].$ 

Dadurch sind Laserfelder erreichbar, deren Feldstärke in der Größenordnung des Coulombfelds eines schweren Ions im Bereich der innersten Schale nahe kommen. Somit ist der Laserstrahl in der Lage, einen nennenswerten Einfluss auf die stark gebundenen innersten Schalen schwerer Ionen auszuüben.

So erreicht der Petawatt-Hochenergie-Laser für Schwerionen-Experimente (PHELIX) eine Leistung von 1PW, welche auf einen Durchmesser von  $5 \mu m$ fokussiert werden kann [2]. Damit ist eine Intensität von etwa  $6 \cdot 10^{24} \,\mathrm{W/m^2}$ und eine Feldstärke von  $1, 7 \cdot 10^{13}$  V/m realisierbar.

Feldstärken besagter Größenordnung wird ein Ion auch in Stößen ausgesetzt, wenn das Feld eines Projektilions Einfluss auf das zu betrachtende Targetion nimmt. Auch diese Prozesse können mit dem in dieser Arbeit beschriebenen Verfahren behandelt werden.

Neben dem grundlegenden Interesse an diesen elementaren Prozessen, etwa zum Test der Quantenelektrodynamik im Bereich starker elektrodynamischer Felder, ist das Verständnis dieser Prozesse notwendig, um entsprechende Plasmen zuverlässig simulieren zu können.

# 1.1 Problemstellung

Die Wellenfunktion des zu Beginn der Simulation in einem wasserstoffähnlichen schweren Ion gebundenen Elektrons soll unter dem Einfluss äußerer elektromagnetischer Felder in der Zeit entwickelt werden.

Ausschlaggebend fur den Aufwand dieses Unterfangens ist neben dem Mo- ¨ dell zur Diskretisierung der Wellenfunktion die Anzahl der fur die Simulation ¨ benötigten Zeitschritte. Diese Anzahl lässt sich aus dem Verhältnis der Dauer des gesamten Prozesses und der Periodendauer der schnellsten Oszillationen, die in der Zeitentwicklung auftreten, abschätzen. Letztere ist gegeben durch  $T=\frac{2\pi\hbar}{E}$  $\frac{\pi\hbar}{E}$ , wobei E die Energie der vorkommenden quantenmechanischen Zustände ist.

Im Fall der nichtrelativistischen Behandlung leichter Ionen mit der Schrödingergleichung ist dies die Bindungsenergie des Grundzustands, welche in der gleichen Größenordnung beziehungsweise leicht über der Photonenenergie von sichtbarem Licht liegt. Die Wechselwirkung mit einem kurzen Laserpuls lässt sich also hier wie in [3] durchgeführt mit einer überschaubaren Anzahl von Zeitschritten simulieren.

Bei schweren Ionen und entsprechend starken elektromagnetischen Feldern, die in der Lage sind, ein Elektron auf relativistische Geschwindigkeiten zu beschleunigen, ist allerdings die relativistische Beschreibung des Elektrons mit der Diracgleichung notwendig. Hier liegen die vorkommenden Energien in der Größenordnung der Ruheenergie des Elektrons $m_ec^2=511$ keV, was etwa $6$ Zehnerpotenzen über der Photonenenergie von sichtbarem Licht liegt. Dreidimensionale Gitterrechnungen, wie sie beispielsweise für Schwerionenstöße verwendet werden können [4], sind hier nicht mehr durchführbar. Selbst die Simulation in kurzen UV bzw. Röntgenpulsen mit einer Wellenlänge von wenigen nm sind nicht mehr möglich.

### 1.2 Zielsetzung und Aufbau dieser Arbeit

In dieser Arbeit wird eine auf [5] zurückgehende Methode zur numerischen Lösung der Diracgleichung in Zylinderkoordinaten vorgestellt. Dabei wird eine Reduktion auf eine zweidimensionale Beschreibung verwendet, um den Aufwand von Gitterrechungen soweit zu reduzieren, dass die numerische Simulation von wasserstoffähnlichen Schwerionen in ultrakurzen Laserpulsen möglich wird. Diese Methode beschränkt sich allerdings nicht auf Laserfelder, sondern wird ebenfalls auf Schwerionenstöße angewendet. Somit ermöglicht sich außerdem durch die Kombination von Laserfeld und Projektilfeld die Behandlung

von laserassistierten Stößen.

In der Einleitung wird ein kurzer Überblick über die Phänomene, die zu erwarten sind, wenn man wasserstoffähnliche Schwerionen mittels Laser und/oder Stoß hohen Feldstärken aussetzt, gegeben. Die dabei angegebenen Literaturverweise sind nicht zuletzt wegen der Vielfalt der angeschnittenen Themenfelder von jeglichem Anspruch auf Vollständigkeit weit entfernt.

Kapitel 2 widmet sich der relativistisch korrekten theoretischen Beschreibung des in den zu untersuchenden Prozessen beteiligten Elektrons. Dabei werden zunächst analytische Lösungen sowohl der klassischen Bewegungsgleichungen des Elektrons im Laserfeld sowie der Diracgleichung vorgestellt. Letztere sind nur für das ungestörte Ion sowie das freie Elektron im Laser möglich.

Für die spätere numerische Behandlung wird die Darstellung der Diracgleichung und deren Separation nach Eigenfunktionen einer Gesamtdrehimpulskomponente gezeigt.

Der Inhalt von Kapitel 3 ist die numerischen Behandlung der so erhaltenen zweidimensionalen Differentialgleichung mit finiten Elementen. Das vorgestellte Verfahren wird exemplarisch auf freie Wellenpakete, Wellenpakete im Laserfeld sowie ungestörte wasserstoffähnliche Ionen angewendet.

In Kapitel 4 und 5 werden Simulationen wasserstoffähnlicher schwerer Ionen in Laserfeldern, im Schwerionenstoß sowie in der Kombination eines laserassistierten Stoßes gezeigt.

## 1.3 Phänomene in starken Laserfeldern

Es gibt grundsätzlich zwei verschiedene Möglichkeiten, ein Ion oder Atom extrem hohen elektromagnetischen Feldstärken auszusetzen. Das sind zum einen ultrakurze hochintensive Laserpulse und zum anderen Stöße mit einem weiteren Schwerion. Setzt man Schwerionen diesen hohen Feldstärken aus, gibt es jeweils verschiedene Möglichkeiten, wie das gebundene Elektron auf den Einfluss dieser Felder reagieren kann. Diese werden im Folgenden kurz dargestellt.

#### 1.3.1 Ionisation

Die Elektronen leichter Atome, sowie die äußeren Elektronen im Allgemeinen werden von intensiven Laserfeldern sofort ionisiert, da die elektrische Feldstärke des Lasers die atomare Feldstärke, mit der diese Elektronen gebunden sind, schnell übersteigt. Dies ändert sich wenn man zu den K-Schalen-Elektronen schwerer Ionen übergeht. Die relevante Feldstärke, d.h. die Feldstärke, die im Abstand des Bohrschen Radius vom Kern herrscht, ist proportional zu  $Z^3$ :

$$
|\vec{E}| = \frac{e^5 \cdot m^2}{(4\pi\epsilon_0)^3 \hbar^4} \cdot Z^3 = 5, 14 \cdot 10^{11} \frac{\text{V}}{\text{m}} \cdot Z^3
$$

Für Gold ergibt sich eine Feldstärke von  $2.54 \cdot 10^{17}$  V/m und für Uran von  $4.10^{17}$  V/m. Damit sind die K-Schalen-Elektronen derart stark gebunden, dass sie durch die Laserfelder moderater Intensität kaum beeinflusst werden. Erst neuere Höchstleistungslaser sind in der Lage, Feldstärken zu erzeugen, wie sie im Abstand des K-Schalenradius in einem Uranion herrschen und somit Ionisation dieser Elektronen auszulösen.

Bei solchen Intensitäten ist Ionisation auch möglich, wenn die Bindungsenergie die Photonenenergie der Laserstrahlung übersteigt. Man spricht bei diesem Multiphotonenprozess auch von Above Threshold Ionization (ATI), wie in [6] dargestellt.

Zur theoretischen Beschreibung sind störungstheoretische Ansätze, bei denen das Coulombpotential als ungestörtes Potential und das Laserfeld als Störung angenommen wird nur für kleinere Laserintensitäten geeignet. Für hohe Laserintensitäten werden deshalb beispielsweise in [7] Verfahren eingesetzt, bei denen des Kernpotential die Störung darstellt.

Darüberhinaus gibt es noch den Ansatz der Coulomb-Wolkov Funktionen, die in den Grenzfällen des ungestörten Ions sowie des Laserfelds ohne Coulombpotential in die exakten Lösungen übergehen und für den Fall des Ions im Laserfeld eine Näherungslösung darstellen. Für den nichtrelativistischen Fall wurden sie in [8] eingehend untersucht und in [9] zur Berechnung von Ionisationswahrscheinlichkeiten verwendet.

#### Stabilisierung

In einem bestimmten Parameterbereich kann ein Ion im Laserfeld stabilisiert werden. Das heißt, dass es einen Intensitätsbereich gibt, in dem die Ionisationswahrscheinlichkeit mit zunehmender Intensität des Laserfelds nicht wie zu erwarten ansteigt, sondern gleich bleibt oder sogar abnimmt.

Dieser Effekt wurde zuerst in störungstheoretischen Rechnungen [10] vorausgesagt. Diese nichtrelativistischen Rechnungen unter Verwendung der Dipolnäherung sagen sogar ein asymptotisch zur Feldstärke antiproportionales Verhalten der Ionisationswahrscheinlichkeit voraus. Spätere Rechnungen [11] zeigen allerdings, dass bei sehr hohen Intensitäten magnetische und relativistische Effekte die Stabilisierung zerstören und somit nur ein begrenzter Bereich der Stabilisierung bleibt. In [7] wird im Rahmen der Strong Field Approximation gezeigt, dass der Bereich der Stabilisierung in einer relativistischen Rechnung ausgeprägter ist, als in nichtrelativistischer Näherung. Die Stabilisierung ist demzufolge teilweise als relativistischer Effekt zu deuten.

#### 1.3.2 Anregung

Ein weiterer Prozess, der stattfinden kann, ist die Anregung des gebundenen Elektrons in höhere gebundene Zustände. Diesem Prozess wird in der Regel wenig Aufmerksamkeit geschenkt. Sein experimenteller Nachweis uber die beim ¨ späteren Übergang in den Grundzustand emittierte Strahlung wird durch die ebenfalls entstehende Strahlung h¨oherer Harmonischer erschwert. Da er aber in Simulationen wie den in dieser Arbeit vorgestellten ebenfalls auftritt, wird er hier ebenfalls erwähnt.

#### 1.3.3 Paarerzeugung

Bei konstanten elektrischen Feldstärken in der Größenordnung der kritischen Feldstärke

$$
E_{\rm kr} = \frac{m^2 c^3}{e\hbar} = 1,3 \cdot 10^{18} \frac{\rm V}{\rm m}
$$

tritt spontane Elektron-Positron-Paarerzeugung auf. Zwar ist dieser Prozess in einer reinen ebenen Welle aus Gründen der Lorentzinvarianz nicht möglich, tritt aber im Zusammenspiel mit einem weiteren elektromagnetischen Feld wie hier dem Coulombfeld des Schwerionenkerns sehr wohl auf.

Dieser Prozess wurde mit einem störungstheoretischen Ansatz in [12, 13] auf der Basis der Wolkovzustände mit dem Kernfeld als Störung behandelt. Dort wird sowohl freie Paarerzeugung, bei der das erzeugte Positron und das Elektron im Endzustand frei sind, als auch gebunden-freie Paarproduktion, bei der das Elektron in einen am Ion gebundenen Zustand übergeht, behandelt. Dabei wurde das Laserfeld als monochromatisch und damit zeitlich unbegrenzt idealisiert.

Die hier vorgestellten Simulationen beschränken sich dabei auf gebundenfreie Paarerzeugung. Dabei hat man den Vorteil, dass man die Zeitumkehrsymmetrie der Diracgleichung ausnutzen kann. Anstatt die Übergangswahrscheinlichkeiten aus Zuständen negativer Energie in einen gebundenen Zustand direkt zu berechnen, entwickelt man dabei einen gebundenen Zustand in der Zeit und berechnet damit die Ubergangswahrscheinlichkeiten in das negative ¨ Kontinuum. Diese Wahrscheinlichkeiten sind, wie in [4] gezeigt wird, aufgrund der Zeitumkehrsymmetrie gleich denen für Ubergänge aus dem negativen Kontinuum in den gebundenen Zustand und damit für die gebunden-freie Paarerzeugung.

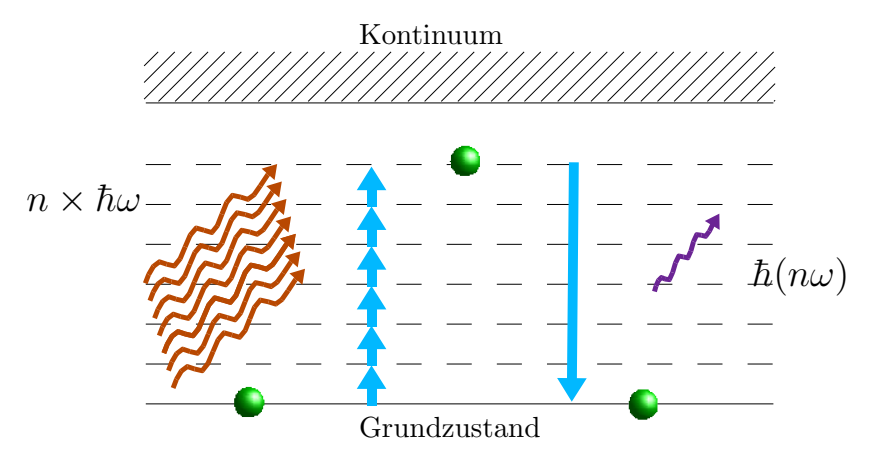

Abbildung 1.1: Erzeugung höherer Harmonischer durch Absorption mehrerer Photonen und Emission eines einzigen Photons.

#### 1.3.4 Höhere Harmonische

Ein weiteres interessantes Phänomen bei der Wechselwirkung intensiver Laserstrahlung mit Materie ist die Emission von Strahlung, deren Frequenz ein ganzzahliges Vielfaches der Frequenz des eingestrahlten Laserlichts ist.

Wie bei ATI handelt es sich hier um einen Multiphotonenprozess. Diesen kann man sich in einem vereinfachten quantenmechanischen Bild wie in Abb. 1.1 veranschaulicht so vorstellen, dass ein gebundenes Elektron eine ganze Anzahl von Photonen des Laserstrahls absorbiert und diese Energie in Form eines Photons höherer Energie, welche dann ein Vielfaches der Energie eines Laserphotons ist, wieder emittiert wird. Der Zwischenzustand muss dabei kein stationärer Zustand des ungestörten Atoms oder Ions sein. Das führt zu einem Spektrum höherer Harmonischer, das ein Plateau erreicht, welches bei einer Energie leicht über der Bindungsenergie des Grundzustands abbricht. Die Grenze liegt deshalb leicht uber der Bindungsenergie, weil das Elektron um ¨ ionisiert zu werden, noch das ponderomotive Potential des Laserfelds überwinden muss [6]. Eine weitere Auffälligkeit ist, dass nur ungeradzahlige Vielfache der Laserfrequenz auftreten, was mit Dipol-Auswahlregeln erklärt wird.

Seit Ende der 80er Jahre des letzten Jahrhunderts ist dieses Phänomen Gegenstand vieler experimenteller und theoretischer Untersuchungen. Als frühe experimentelle Nachweise seien hier die Arbeiten [14] und [15] genannt.

Zur theoretischen Untersuchung wurden in [16] nichtperturbative Lösungen der Schrödingergleichung und in [17] klassisch-relativistische Monte Carlo Simulationen verwendet.

Inzwischen ist es gemäß [18] möglich, durch Simulation der Propagation

der Strahlung im Plasma die experimentell erzeugten Harmonischen höherer Ordnung, sowohl spektral als auch räumlich wiederzugeben und auf Effizienz einzelner Harmonischer zu optimieren. Wie in [19] beschrieben, ist dazu die Kenntnis des zugrundeliegenden atomaren Prozesses nötig. Dazu wird dort eine Näherungslösung der Schrödingergleichung nach [20] verwendet, wenn auch exakte Lösungen dabei zu besseren Ergebnissen führen könnten.

Die Untersuchung der Erzeugung von Harmonischen mit dem hier vorgestellten Verfahren könnte helfen, den elementaren Prozess im relativistischen Regime besser zu verstehen.

## 1.4 Schwerionenstöße

Die andere Möglichkeit, Schwerionen sehr hohen elektromagnetischen Feldstärken auszusetzen, besteht in Stößen mit anderen Schwerionen. Hier treten abgesehen von der Erzeugung Harmonischer die gleichen Prozesse wie im Laserfeld, also Anregung, Ionisation und Paarerzeugung auf. Dazu kommt der Ladungstransfer, also die Ubertragung des Elektrons des Targetions auf das ¨ Projektil.

Störungstheoretische Ansätze sind dabei nur für den Fall, dass die Projektilladung deutlich kleiner als die Targetladung ist, erfolgversprechend. Fur ¨ einen Überblick der in der Vergangenheit untersuchten Näherungen siehe [21]. Lösungen für den ultrarelativistischen Grenzfall liefert die Lichtkegelmethode nach [22].

Für Stöße zwischen etwa gleich schweren Ionen sind ansonsten insbesondere um die für die Berechnung von Paarproduktionswahrscheinlichkeiten nötige Genauigkeit zu erreichen, nichtperturbative numerische Methoden nötig. Hier kommen Simulationen mit gekoppelten Kanälen wie in [23] sowie Gitterrechnungen wie in [4] in Frage.

## 1.5 Laserassistierte Stöße

Da mit der vorgelegten Methode sowohl das elektromagnetische Feld eines Laserpulses als auch das eines stoßenden Schwerions simuliert werden kann, ist es naheliegend, beide zu kombinieren, und Schwerionenstöße unter Einfluss eines Laserpulses zu untersuchen. Dabei ist es von Interesse, ob sich die Wirkung beider Felder auf das Schwerion einfach überlagert, oder ob die Effekte des Stoßes durch Anwesenheit eines Laserfelds in stärkerem Maße beeinflusst werden, als es die Wirkung des Laserpulses auf ein einzelnes wasserstoffähnliches Schwerion vermuten lässt. Dabei ist es auch denkbar, dass aufgrund des Effekts der Stabilisierung (siehe Abschnitt 1.3.1) Ionisationswahrscheinlichkeiten kleiner als im Schwerionenstoß ohne Laserfeld werden.

Im Gegensatz zu Prozessen in Stößen und Laserfeldern jeweils für sich genommen wurde die Kombination beider Prozesse und die damit verbundenen Möglichkeiten der Steuerung von Stoßprozessen durch die Form des Laserpulses bisher nur selten untersucht. So wurde durch Lösung der nichtrelativistischen Schrödingergleichung in Ref. [24] untersucht, wie sich der Einfluss zirkular polarisierten Laserlichts auf den Ladungstransfer und die Ionisation in Stößen auswirkt. Eine ebenfalls nichtrelativistische Behandlung der Erzeugung von Harmonischen in laserassistierten Stößen liegt mit [25] vor.

# Kapitel 2

# Theoretische Beschreibung

# 2.1 Klassische Bewegung des Elektrons im Laserfeld

Auch wenn die klassischen Bewegungsgleichungen das gebundene Elektron eines wasserstoffähnlichen Ions nicht adäquat beschreiben, erlauben sie doch im Vorfeld einer quantenmechanischen Simulation Abschätzungen der zu erwartenden Drift und der erreichbaren Impulse in den Wellenfunktionen.

#### 2.1.1 Klassisch-relativistische Bewegungsgleichung

Die klassische relativistische Bewegungsgleichung für ein Elektron in einer ebenen elektromagnetischen Welle mit dem Wellenzahlvektor  $k_{\mu}$  lautet in kovarianter Schreibweise

$$
m\ddot{x}_{\mu} = \frac{e}{c}F_{\mu\nu}\dot{x}^{\nu} . \qquad (2.1)
$$

 $\ddot{x}_{\mu}$  und  $\dot{x}^{\nu}$  bezeichnen dabei die erste und zweite Ableitung des Viererortsvektors nach der Eigenzeit  $\tau$ . Der Feldstärketensor ist gegeben durch

$$
F_{\mu\nu} = \partial_{\mu}A_{\nu} - \partial_{\nu}A_{\mu} = k_{\mu}\epsilon_{\nu}A' - k_{\nu}\epsilon_{\mu}A' + k_{\mu}\lambda_{\nu}B' - k_{\nu}\lambda_{\mu}B'.
$$

Für den Wellenzahlvektor  $k_{\mu}$  und die Polarisationen  $\epsilon_{\mu}$  und  $\lambda_{\mu}$  des Vektorpotentials  $A_{\mu} = \epsilon_{\mu}A + \lambda_{\mu}B$  mit  $A = A(\eta), B = B(\eta), \eta = k_{\kappa}x^{\kappa}$  gilt dabei

$$
k_\mu k^\mu=0\ ,\quad k_\mu\epsilon^\mu=0\ ,\quad k_\mu\lambda^\mu=0\ ,\quad \epsilon_\mu\epsilon^\mu=1\ ,\quad \lambda_\mu\lambda^\mu=1\ ,\quad \lambda_\mu\epsilon^\mu=0\ .
$$

Der Einfachheit halber wird noch  $A(0) = B(0) = 0$  angenommen, was durch geeignete Wahl der Eichung immer möglich ist. Damit lässt sich die Bewegungsgleichung in folgender Form schreiben:

$$
\frac{mc}{e}\ddot{x}_{\mu} = k_{\mu}\epsilon_{\nu}\dot{x}^{\nu}A' - k_{\nu}\dot{x}^{\nu}\epsilon_{\mu}A' + k_{\mu}\lambda_{\nu}\dot{x}^{\nu}B' - k_{\nu}\dot{x}^{\nu}\lambda_{\mu}B' \ . \tag{2.2}
$$

 $A'$  und  $B'$  sind dabei die Ableitungen nach  $\eta$ .

Aus der Bewegungsgleichung ergibt sich durch Multiplikation mit dem Wellenzahlvektor

$$
\frac{mc}{e}k^{\mu}\ddot{x}_{\mu}=k^{\mu}k_{\mu}\epsilon_{\nu}\dot{x}^{\nu}A^{\prime}-k^{\mu}\epsilon_{\mu}k_{\nu}\dot{x}^{\nu}A^{\prime}+k^{\mu}k_{\mu}\lambda_{\nu}\dot{x}^{\nu}B^{\prime}-k^{\mu}\lambda_{\mu}k_{\nu}\dot{x}^{\nu}B^{\prime}=0
$$

und somit

$$
\eta = k^{\mu} x_{\mu} = k^{\mu} x_{\mu}(0) + U \tau \quad \text{mit} \quad \dot{\eta} = k^{\mu} \dot{x}_{\mu} =: U = \text{const.} .
$$

Ebenso erhält man durch Multiplikation mit den Polarisationsvektoren

$$
\frac{mc}{e} \epsilon^{\mu} \ddot{x}_{\mu} = \epsilon^{\mu} k_{\mu} \epsilon_{\nu} \dot{x}^{\nu} A' - \epsilon^{\mu} \epsilon_{\mu} k_{\nu} \dot{x}^{\nu} A' + \epsilon^{\mu} k_{\mu} \lambda_{\nu} \dot{x}^{\nu} B' - \epsilon^{\mu} \lambda_{\mu} k_{\nu} \dot{x}^{\nu} B'
$$
\n
$$
= -\frac{d}{d\tau} A
$$
\n
$$
\frac{mc}{e} \lambda^{\mu} \ddot{x}_{\mu} = -\frac{d}{d\tau} B
$$
\n
$$
\Rightarrow \epsilon^{\mu} \dot{x}_{\mu} = \epsilon^{\mu} \dot{x}_{\mu} (0) - \frac{e}{mc} A
$$
\n
$$
\lambda^{\mu} \dot{x}_{\mu} = \lambda^{\mu} \dot{x}_{\mu} (0) - \frac{e}{mc} B .
$$

Diese Ergebnisse lassen sich nun in die ursprüngliche Bewegungsgleichung einsetzen, und man erhält

$$
\frac{mc}{e}\ddot{x}_{\mu} = \left(k_{\mu}\epsilon_{\nu}\dot{x}^{\nu}(0) - k_{\mu}\frac{e}{mc}A - \epsilon_{\mu}U\right)A' + \left(k_{\mu}\lambda_{\nu}\dot{x}^{\nu}(0) - k_{\mu}\frac{e}{mc}B - \lambda_{\mu}U\right)B'
$$
\n
$$
\Rightarrow \dot{x}_{\mu} = \dot{x}_{\mu}(0) - \frac{e}{mc}\left(\frac{k_{\mu}}{U}\epsilon_{\nu}\dot{x}^{\nu}(0) - \epsilon_{\mu}\right)A - \frac{e}{mc}\left(\frac{k_{\mu}}{U}\lambda_{\nu}\dot{x}^{\nu}(0) - \lambda_{\mu}\right)B
$$
\n
$$
+ \frac{1}{2}\left(\frac{e}{mc}\right)^{2}\frac{k_{\mu}}{U}\left(A^{2} + B^{2}\right)
$$
\n
$$
\Rightarrow x_{\mu} = x_{\mu}(0) + \dot{x}_{\mu}(0)\tau + \frac{1}{2}\left(\frac{e}{mc}\right)^{2}\frac{k_{\mu}}{U^{2}}\int_{\eta_{0}}^{U\tau}\left(A(\eta)^{2} + B(\eta)^{2}\right)d\eta
$$
\n
$$
\frac{U\tau}{d\eta}
$$
\n(2.4)

$$
-\frac{e}{mc}\left(\frac{k_{\mu}}{U^{2}}\epsilon_{\nu}\dot{x}^{\nu}(0)-\frac{\epsilon_{\mu}}{U}\right)\int_{\eta_{0}}^{U_{\tau}}A(\eta)d\eta
$$

$$
-\frac{e}{mc}\left(\frac{k_{\mu}}{U^{2}}\lambda_{\nu}\dot{x}^{\nu}(0)-\frac{\lambda_{\mu}}{U}\right)\int_{\eta_{0}}^{U_{\tau}}B(\eta)d\eta
$$
(2.5)

mit  $\eta_0 = k^{\mu} x_{\mu}(0) = \eta(\tau = 0).$ 

#### 2.1.2 Verschiebung unter einem Laserpuls

Nun soll die Bewegung unter einem zeitlich begrenzten Laserpuls mit der Eigenschaft

$$
A(\eta) = B(\eta) = 0
$$
, wenn  $\eta < \eta_0$ oder  $\eta > \eta_f$ 

untersucht werden. Aus (2.4) ergibt sich, dass die Geschwindigkeit des Elektrons nach der Wechselwirkung mit dem Laserpuls wieder die gleiche wie vorher ist. Lediglich die Position wird sich gemäß (2.5) verschoben haben.

Das Elektron ruhe zu Beginn im Koordinatenursprung:  $x_{\mu}(0) = 0, \dot{x}_{\mu}(0) = 0$  $c\delta_{\mu 0}$ . Damit ist  $U = ck_0 = c\sqrt{k_1^2 + k_2^2 + k_3^2}$  und die Lösung (2.5) reduziert sich zu

$$
x_{\mu} = \frac{e}{mc} \frac{1}{U} \int_{\eta_0}^{U_{\tau}} (\epsilon_{\mu} A + \lambda_{\mu} B) d\eta + \frac{1}{2} \left(\frac{e}{mc}\right)^2 \frac{k_{\mu}}{U^2} \int_{\eta_0}^{U_{\tau}} \left(A^2 + B^2\right) d\eta + c \delta_{\mu 0} \tau. (2.6)
$$

Die totale Verschiebung zerfällt demzufolge in die Summe der von beiden linearen Polarisationskomponenten erzeugten Anteile. Man erhält jeweils eine Verschiebung in Polarisationsrichtung

$$
\Delta x_{\rm P} = \frac{1}{k_0} \frac{e}{mc^2} \int\limits_{\eta_0}^{\eta_f} A(\eta) \mathrm{d}\eta \tag{2.7}
$$

sowie in Ausbreitungsrichtung

$$
\Delta x_{\rm A} = \frac{1}{2k_0} \left(\frac{e}{mc^2}\right)^2 \int_{\eta_0}^{\eta_f} A^2(\eta) d\eta \ . \tag{2.8}
$$

#### 2.1.3 Verschiedene Pulsformen

Im Folgenden wird diese Verschiebung für verschiedene für die numerischen Simulationen in Frage kommenden Pulsformen explizit bestimmt.

#### Gaußförmiger Puls

Ein kurzer Laserpuls wird häufig durch eine gaußförmige Einhüllende beschrieben:

$$
A(\eta) = A_0 e^{-\eta^2/\Gamma^2} \sin(\omega \eta + \delta)
$$
\n(2.9)

Hier macht es Sinn, die Anfangsbedingungen für  $\tau = -\infty$  festzulegen. Damit

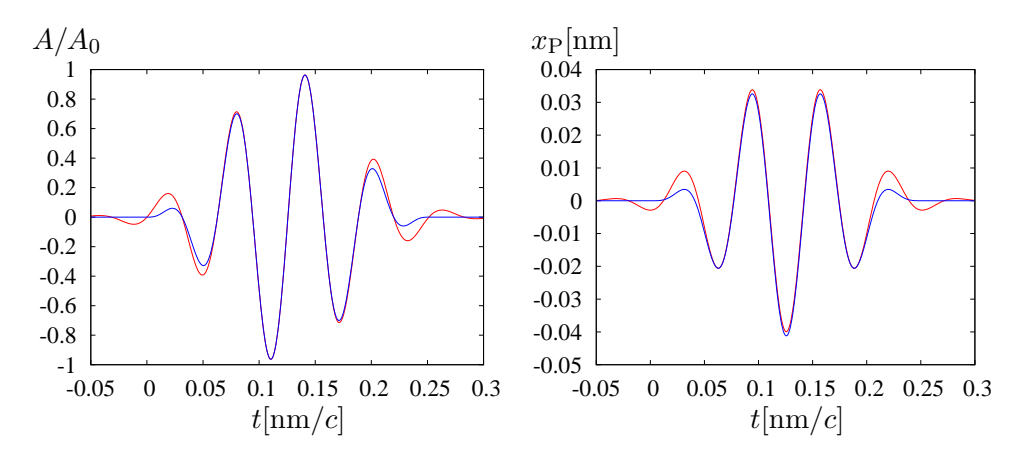

Abbildung 2.1: Vektorpotential und Bewegung in Polarisationsrichtung fur ¨ gaußförmigen (rot) sowie sinusquadratförmigen Puls (blau) mit folgenden Parametern:  $\Omega = 1,25 \cdot 10^{-5} c / \text{fm}, \ \omega = 8\Omega, \ \Gamma = 1/\Omega \ A_0 = 0,01 \frac{\hbar c}{e \text{fm}}.$ 

erhält man eine Drift in Polarisationsrichtung von

$$
\Delta x_{\rm P} = \frac{eA_0}{mc} \int_{-\infty}^{\infty} e^{-\eta^2/\Gamma^2} \sin(\omega \eta + \delta) d\eta = \frac{eA_0}{mc} \Gamma \sqrt{\pi} e^{-\omega^2 \Gamma^2/4} \sin(\delta) \tag{2.10}
$$

Die Drift verschwindet also immer dann, wenn  $\delta$  ein ganzzahliges Vielfaches von  $\pi$  ist. Weiterhin wird die Drift klein, wenn  $\Gamma \omega \ll 1$ , also viele Wellenzüge im Puls stecken.

Beim gaußförmigen Puls verschwindet das Vektorpotential und seine Ableitung nirgends exakt, was dazu führt, dass man die Simulation mit Anfangsbedingungen lange vor dem eigentlichen Puls beginnen muss, um Artefakte durch das plötzliche Einschalten des Felds zu vermeiden.

#### Sinusquadratförmiger Puls

Für numerische Simulationen ist der Sinusquadrat-Puls besser geeignet als der gaußförmige Puls.

$$
A(\eta) = \begin{cases} A_0 \cdot \sin^2(\Omega \eta) \sin(\omega \eta + \delta) & , 0 < \eta < \frac{\pi}{\Omega} \\ 0 & , \text{sonst} \end{cases}
$$
 (2.11)

Die Form des Pulses weicht nur wenig von der des gaußförmigen Pulses ab, aber man umgeht die numerischen Schwierigkeiten, die dort auftreten. Es ergibt sich eine Verschiebung in Polarisationsrichtung von

$$
\Delta x_{\rm P} = \frac{eA_0}{mc} \int_0^{\pi/\Omega} \sin^2(\Omega \eta) \sin(\omega \eta + \delta) d\eta
$$
  
= 
$$
2 \frac{eA_0}{mc} \frac{\Omega^2}{\omega(\omega^2 - 4\Omega^2)} \left( \cos \left( \delta + \frac{\omega}{\Omega} \pi \right) - \cos(\delta) \right) , \qquad (2.12)
$$

welche sich durch die Wahl von  $\omega = 2n\Omega$  mit  $n = 2, 3, 4, \cdots$  zum Verschwinden bringen lässt.

#### Gestreckter Sinusquadrat-Puls

Um einen längeren Puls mit schnell ansteigender und abfallender Einhüllender zu beschreiben, kann man folgende Form verwenden.

$$
A(\eta) = A_0 \sin(\omega \eta + \delta) \cdot \begin{cases} \sin^2(\Omega \eta) & , 0 < \eta < \frac{\pi}{2\Omega} \\ 1 & , \frac{\pi}{2\Omega} < \eta < L + \frac{\pi}{2\Omega} \\ \sin^2(\Omega(\eta - L)) & , L + \frac{\pi}{2\Omega} < \eta < L + \frac{\pi}{\Omega} \\ 0 & , \text{sonst} \end{cases} \tag{2.13}
$$

 $L$  ist die Dauer zwischen Anstieg und Abfall der Amplitude während der die Amplitude konstant bleibt.

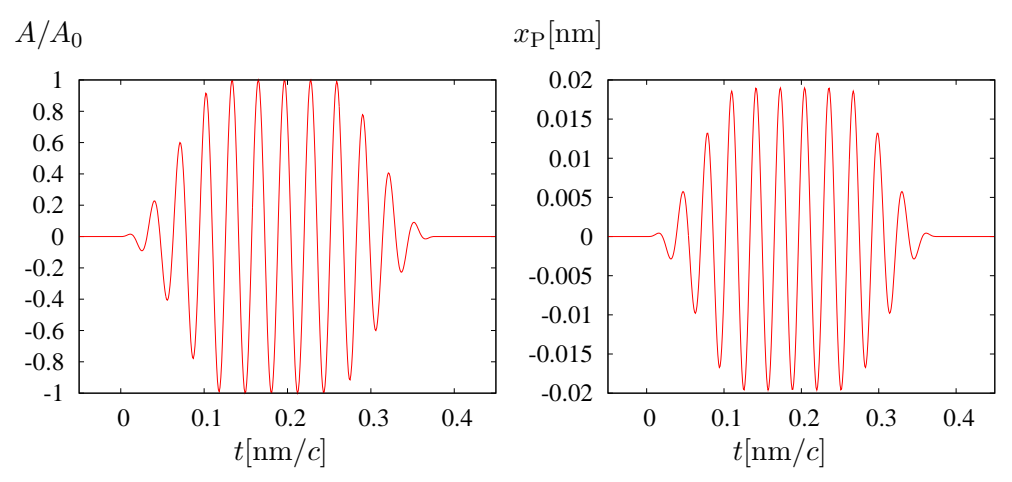

Abbildung 2.2: Vektorpotential und Bewegung in Polarisationsrichtung fur ¨ einen gestreckten Sinusquadrat-Puls mit folgenden Parametern:  $\Omega = 1,25$ 10<sup>-5</sup>*c*/fm,  $ω = 16Ω$ ,  $L = π/2Ω$ ,  $A<sub>0</sub> = 0$ ,  $01 \frac{h c}{e \text{fm}}$ .

Hier beträgt die Drift in Polarisationsrichtung

$$
\Delta x_{\rm P} = \frac{eA_0}{mc} \left( \int_0^{\pi/2\Omega} \sin^2(\Omega \eta) \sin(\omega \eta + \delta) d\eta' + \int_{\pi/2\Omega} \sin(\omega \eta + \delta) d\eta' \right. \\ \left. + \int_{\pi/2\Omega} \sin^2(\Omega(\eta - L)) \sin(\omega \eta + \delta) d\eta' \right) \\ = \frac{eA_0}{mc} \frac{8\Omega^2}{\omega(\omega^2 - 4\Omega^2)} \cos\left(\frac{\omega}{4\Omega}\pi\right) \sin\left(\frac{\omega}{4\Omega}(\pi + 2L\omega)\right) \qquad (2.14)
$$

$$
\cdot \sin\left(\frac{\omega}{2\Omega}(\pi + L\omega) + \delta\right).
$$

Hier verschwindet die Drift bei  $\omega = 2n\Omega$  mit  $n = 3, 5, 7...$  unabhängig von der Wahl von  $L$  und  $\delta$ .

# 2.2 Die Diracgleichung

Die Diracgleichung beschreibt Elektronen in elektromagnetischen Feldern relativistisch korrekt. Wird dabei die Wellenfunktion ohne zweite Quantisierung behandelt, so werden dabei Quantenfeld-Effekte vernachlässigt. Man kann die Diracgleichung folgendermaßen darstellen:

$$
i\hbar \frac{\partial}{\partial t} \Psi = H\Psi \quad \text{mit} \quad H = \vec{\alpha}\vec{p}c + \beta mc^2 + e\vec{\alpha}\vec{A} - e\Phi \tag{2.15}
$$

# 2.3 Analytische Lösungen der Diracgleichung

Für manche Potentiale lässt sich die Diracgleichung analytisch lösen. Dazu gehören insbesondere die in dieser Arbeit zu behandelnden Potentiale, wenn nur eins alleine, also entweder ein Coulombpotential oder eine ebene elektromagnetische Welle auftritt.

Wenn sowohl das Coulombpotential eines Kerns als auch die ebene elektromagnetische Welle gemeinsam auftreten, ist keine analytische Lösung mehr möglich. Ist dabei eine der beiden Wechselwirkungen klein gegenüber der anderen, bieten sich störungstheoretische Verfahren an. Sind beide etwa gleich groß, ist man auf numerische Verfahren angewiesen.

Die bekannten analytischen Lösungen der Diracgleichung werden im Folgenden dargestellt.

#### 2.3.1 Das wasserstoffähnliche Ion

Im wasserstoffähnlichen Ionen ist das Elektron lediglich dem stationären und sphärischen Coulombfeld des Kerns ausgesetzt und somit verschwindet das Vektorpotential. Allgemein erhält man nach [21] in einem sphärischen, zeitunabhängigen Potential Lösungen der Form:

$$
\Psi(\vec{x},t) = \begin{pmatrix} g_{\kappa}(r)\chi_{\kappa}^{m_j} \\ \mathrm{i}f_{\kappa}(r)\chi_{-\kappa}^{m_j} \end{pmatrix} e^{-\mathrm{i}\frac{Et}{\hbar}},
$$

wobei

$$
\chi_{\kappa}^{m_j} = \begin{pmatrix}\n\sqrt{\frac{l+m_j+\frac{1}{2}}{2l+m}} Y_{l,m_j-\frac{1}{2}} \\
\sqrt{\frac{l-m_j+\frac{1}{2}}{2l+m}} Y_{l,m_j+\frac{1}{2}}\n\end{pmatrix} \quad \text{für } \kappa < 0 \quad (2.16)
$$
\n
$$
\chi_{\kappa}^{m_j} = \begin{pmatrix}\n-\sqrt{\frac{l-m_j+\frac{1}{2}}{2l+m}} Y_{l,m_j-\frac{1}{2}} \\
\sqrt{\frac{l+m_j+\frac{1}{2}}{2l+m}} Y_{l,m_j+\frac{1}{2}}\n\end{pmatrix} \quad \text{für } \kappa > 0.
$$

Dabei nimmt die Quantenzahl  $\kappa$  ganzzahlige Werte außer Null an. Weiterhin ist  $j = |\kappa| - 1/2$ ,  $l = |\kappa|$  wenn  $\kappa < 0$  und  $l = |\kappa| - 1$  wenn  $\kappa > 0$ . Die magnetische Drehimpulsquantenzahl  $m_i$  läuft in ganzzahligen Schritten von  $-j$  bis  $j.$   $Y_{lm}$  sind dabei die Kugelflächenfunktionen.

#### Lösungen für gebundene Zustände

Die radialen Wellenfunktionen ergeben sich im Coulombpotential  $e\Phi = -\zeta/r$ mit  $\zeta = \alpha Z$  und  $s = \sqrt{\kappa^2 - \zeta^2}$  für gebundene Zustände zu

$$
g_{\kappa}(r) = N_g(2qr)^{s-1}e^{-qr}(-n' {}_{1}F_{1}(-n'+1,2s+1;2qr))
$$
 (2.17)  

$$
- \left(\kappa - \frac{\zeta}{q\lambda_c}\right) {}_{1}F_{1}(-n',2s+1;2qr)
$$
  

$$
f_{\kappa}(r) = N_f(2qr)^{s-1}e^{-qr}\left(n' {}_{1}F_{1}(-n'+1,2s+1;2qr)\right)
$$
  

$$
- \left(\kappa - \frac{\zeta}{q\lambda_c}\right) {}_{1}F_{1}(-n',2s+1;2qr)
$$

mit den Normierungsfaktoren

$$
\begin{array}{rcl} N_g & = & \displaystyle \frac{\sqrt{2} q^{\frac{5}{2}} \dot{\lambda}_c}{\Gamma(2s+1)} \sqrt{\frac{\Gamma(2s+n'+1)(1+W_{nk})}{n'! \zeta(\zeta-\kappa q \dot{\lambda}_c)} } \, , \\[2mm] N_f & = & \displaystyle -N_g \sqrt{\frac{1-W_{nk}}{1+W_{nk}} } \, . \end{array}
$$

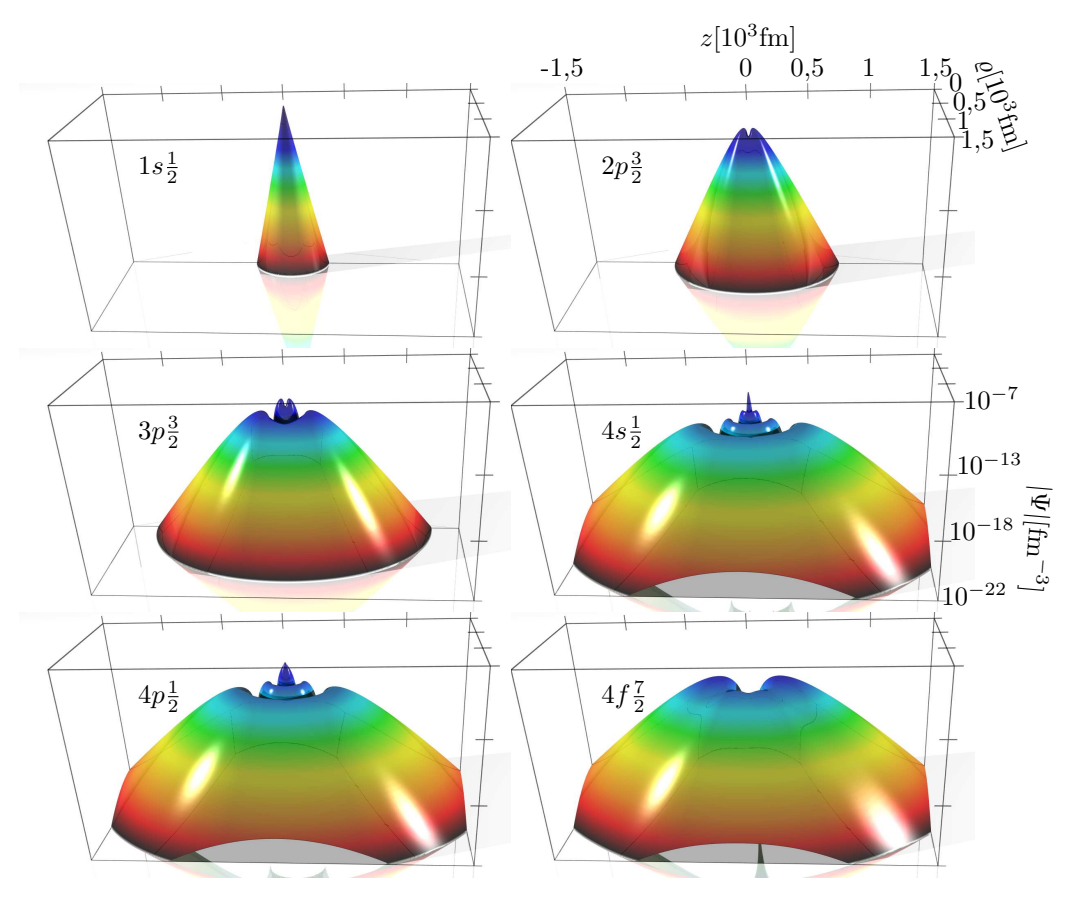

Abbildung 2.3: Dichte für analytische Lösungen der Diracgleichung, die gebundene Zustände in wasserstoffähnlichem Uran beschreiben, logarithmisch in Zylinderkoordinaten z und  $\varrho$  (siehe Abschnitt 2.4) dargestellt.

Dabei ist  $\lambda_c = \frac{\hbar}{mc^2}$  die Comptonwellenlänge des Elektrons,

$$
E_{n\kappa} = mc^2 W_{n\kappa} \qquad \text{mit} \qquad W_{n\kappa} = \sqrt{1 + \left(\frac{\zeta}{n' + s}\right)^2} \tag{2.18}
$$

die Energie des Zustands, n die radiale Quantenzahl,  $n' = n - |\kappa|$ ,  $q =$  $\sqrt{1 - W_{n\kappa}^2}$  und  ${}_1F_1$  eine konfluente hypergeometrische Funktion.

Für einige solcher Zustände bei wasserstoffähnlichem Uran ist die Dichte in Abb. 2.3 dargestellt.

#### Lösungen für Kontinuumszustände

Für nicht gebundene Elektronen im Coulombpotential erhält man gemäß [21] für die radialen Wellenfunktionen der Kontinuumszustände mit der Energie  $E = mc^2W$  für  $W > 1$ :

$$
g_{\kappa}(r) = N_{\kappa} \sqrt{W+1} (2kr)^{s-1} \Re \left( e^{-ikr} e^{i\delta_{\kappa}} \xi_1 F_1(\xi+1, 2s+2; 2ikr) \right)
$$
  
\n
$$
f_{\kappa}(r) = N_{\kappa} \sqrt{W-1} (2kr)^{s-1} \Im \left( e^{-ikr} e^{i\delta_{\kappa}} \xi_1 F_1(\xi+1, 2s+2; 2ikr) \right)
$$
\n(2.19)

und für  $W < -1$  die Wellenfunktionen für das negative Kontinuum:

$$
g_{\kappa}(r) = N_{\kappa} \sqrt{|W| - 1} (2kr)^{s-1} \Re \left( e^{-ikr} e^{i\delta_{\kappa}} \xi_1 F_1(\xi + 1, 2s + 2; 2ikr) \right)
$$
  
\n
$$
f_{\kappa}(r) = N_{\kappa} \sqrt{|W| + 1} (2kr)^{s-1} \Im \left( e^{-ikr} e^{i\delta_{\kappa}} \xi_1 F_1(\xi + 1, 2s + 2; 2ikr) \right).
$$
\n(2.20)

Dabei ist  $k =$ √  $\overline{W^2-1}/\lambda_c, \eta=(\zeta W)/(k\lambda_c), \xi=s+i\eta \text{ und } e^{2i\delta_{\kappa}}=\frac{-\kappa+i\eta/W}{s\pi n}$  $\frac{+\mathrm{i}\eta/\mathit{w}}{s\pi\eta}$  . Für  $Z = 0$  gehen diese Zustände in freie Lösungen, die gleichzeitig Eigenzustände des Drehimpulses sind, über. Abb. 2.4 zeigt die Dichte solcher

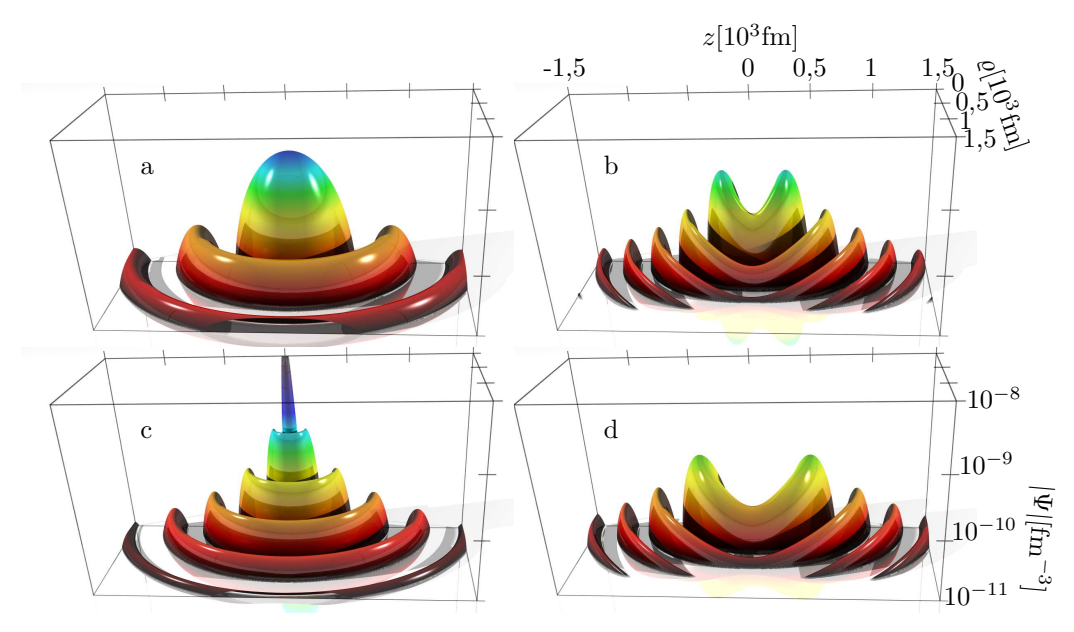

Abbildung 2.4: Dichte für Kontinuumszustände als Lösungen der Diracgleichung für ein freies Elektron  $(a, c)$  und wasserstoffähnliches Uran  $(b, d)$ . a,b:  $W = 1,02 \ \kappa = -1(s_{\frac{1}{2}}).$  c,d:  $W = -1,1 \ \kappa = -3(p_{\frac{3}{2}}).$ 

Zustände. Der Vergleich einer freien Wellenfunktion mit der entsprechenden Kontinuumsfunktion im Potential eines Urankerns zeigt, dass die Wellenfunktion zu positiver Energie zum Kern hin gezogen und dabei kurzwelliger wird, während bei Zuständen mit negativer Energie der umgekehrte Effekt erkennbar ist.

#### 2.3.2 Das bewegte wasserstoffähnliche Ion

Unter Verwendung der Lorentzinvarianz der Diracgleichung lässt sich die Wellenfunktion für ein ruhendes wasserstoffähnliches Ion auf ein bewegtes, also auf eine Lösung im Lienard-Wiechert-Potential transformieren. Dies geschieht durch Anwendung des Boostoperators, der nach [21, 26] für eine Bewegung in z-Richtung die folgende Form annimmt:

$$
S = e^{-\frac{1}{2}\arctan\left(\frac{v}{c}\right)\alpha_z} = \sqrt{\frac{1+\gamma}{2}} \left(1 - \sqrt{\frac{\gamma - 1}{\gamma + 1}}\alpha_z\right) \tag{2.21}
$$

Somit ist die Wellenfunktion eines mit der Geschwindigkeit  $v$  in  $z$ -Richtung bewegten wasserstoffähnlichen Ions gegeben durch:

$$
\Psi(\vec{x},t) = \sqrt{\frac{1+\gamma}{2}} \left(1 - \sqrt{\frac{\gamma-1}{\gamma+1}} \alpha_z\right) \left(\begin{array}{c} g_{\kappa}(r) \chi_{\kappa}^{m_j} \\ \mathrm{i} f_{\kappa}(r) \chi_{-\kappa}^{m_j} \end{array}\right) e^{-\mathrm{i}E\gamma t/\hbar} e^{-\mathrm{i}E\gamma vz/(\hbar c)},\tag{2.22}
$$

wobei hier  $r = \sqrt{\gamma^2(z - \frac{v}{c})}$  $(\frac{v}{c}t)^2 + x^2 + y^2$  und in die Winkelfunktionen ebenfalls die Lorentzkontraktion gemäß cos  $\vartheta = \gamma^2(z - \frac{v}{c})$  $\frac{v}{c}t)/r$  eingeht.

#### 2.3.3 Das Elektron in einer ebenen elektromagnetischen Welle

Für ebene linear polarisierte elektromagnetische Wellen wurden von Wolkov die nach ihm benannten analytischen Lösungen der Diracgleichung [27] gefunden. Die in [28] angegebene Form der Wolkovzustände kann für das Vektorpotential einer linear polarisierten ebenen Welle der Form

$$
\vec{A}(\vec{x},t) = \vec{e}_z A_z(t - x/c)
$$

folgendermaßen geschrieben werden:

$$
\Psi = \left[1 - \frac{e}{2(E - cp_x)}(1 + \alpha_x)\alpha_z A_z\right] \frac{u}{\sqrt{2E}} e^{iS/\hbar}
$$

mit

$$
S = -Et + \vec{p}\vec{x} - \frac{1}{2(E - cp_x)} \int_{0}^{t - x/c} (cp_z - eA_z(\tau))^2 d\tau.
$$

Dabei ist  $\vec{p}$  der asymptotische Impuls. Die Spinoren  $u = u(p)$  die dabei

$$
(E - \vec{\alpha}\vec{p}c - \beta mc^2)u = 0
$$

gehorchen, sind die gleichen, die in den freien Lösungen der Diracgleichung auftreten. Somit reduzieren sich die Wolkovzustände für  $\vec{A} = 0$  zu den ebenen Wellen mit Impuls  $\vec{p}$ , die die freie Diracgleichung lösen.

# 2.4 Die Diracgleichung in Zylinderkoordinaten

Die zu untersuchenden Systeme weisen näherungsweise Zylindersymmetrie auf. Deshalb erscheint es sinnvoll, das Problem in Zylinderkoordinaten zu behandeln. Dabei sind die Zylinderkoordinaten durch folgende Transformation in kartesische Koordinaten definiert:

$$
x = r \cos \varphi
$$
;  $y = r \sin \varphi$ ;  $z = z$ .

Der Impulsoperator lautet in Zylinderkoordinaten

$$
\vec{p} = \frac{\hbar}{i} \left( \vec{e}_{\rho} \frac{\partial}{\partial \rho} + \vec{e}_{\varphi} \frac{1}{\rho} \frac{\partial}{\partial \varphi} + \vec{e}_{z} \frac{\partial}{\partial z} \right)
$$

mit den transformierten Einheitsvektoren

$$
\vec{e}_{\rho} = \vec{e}_x \cos \varphi + \vec{e}_y \sin \varphi, \qquad \vec{e}_{\varphi} = -\vec{e}_x \sin \varphi + \vec{e}_y \cos \varphi.
$$

Damit ergibt sich für den Hamiltonoperator

$$
H = (\cos \varphi \alpha_x + \sin \varphi \alpha_y)(\frac{\hbar c}{i} \frac{\partial}{\partial \rho} + eA_{\rho})
$$

$$
+ (-\sin \varphi \alpha_x + \cos \varphi \alpha_y)(\frac{\hbar c}{i\rho} \frac{\partial}{\partial \varphi} + eA_{\varphi})
$$

$$
+ \alpha_z(\frac{\hbar c}{i} \frac{\partial}{\partial z} + eA_z) + \beta mc^2 - e\Phi.
$$

### 2.4.1 Separation der Diracgleichung nach Eigenfunktionen einer Gesamtdrehimpulskomponente

Folgender Ansatz ist eine Eigenfunktion zur z-Komponente des Gesamtdrehimpulses  $J_z = l_z + S_z = i\hbar \frac{\partial}{\partial \varphi} + \frac{\hbar}{2} \Sigma_z$ 

$$
\Psi = Be^{i\mu\varphi} \frac{1}{\sqrt{\rho}} U_{\mu}
$$
\n(2.23)

mit

$$
B = \cos\frac{\varphi}{2} + \alpha_y \alpha_x \sin\frac{\varphi}{2} = \begin{pmatrix} e^{-i\varphi/2} & 0 & 0 & 0 \\ 0 & e^{i\varphi/2} & 0 & 0 \\ 0 & 0 & e^{-i\varphi/2} & 0 \\ 0 & 0 & 0 & e^{i\varphi/2} \end{pmatrix}.
$$

 $U_\mu$ ist dabei ein Spinor, der nur noch von $\rho,\,z$  und  $t$  abhängt. Damit gilt:

$$
(\cos \varphi \alpha_x + \sin \varphi \alpha_y)B
$$
  
\n
$$
= \cos \varphi \cos \frac{\varphi}{2} \alpha_x - \cos \varphi \sin \frac{\varphi}{2} \alpha_y + \sin \varphi \cos \frac{\varphi}{2} \alpha_y + \sin \varphi \sin \frac{\varphi}{2} \alpha_x
$$
  
\n
$$
= \cos \frac{\varphi}{2} \alpha_x + \sin \frac{\varphi}{2} \alpha_y
$$
  
\n
$$
= B\alpha_x ,
$$
  
\n
$$
(-\sin \varphi \alpha_x + \cos \varphi \alpha_y)B
$$
  
\n
$$
= -\sin \varphi \cos \frac{\varphi}{2} \alpha_x + \sin \varphi \sin \frac{\varphi}{2} \alpha_y + \cos \varphi \cos \frac{\varphi}{2} \alpha_y + \cos \varphi \sin \frac{\varphi}{2} \alpha_x
$$
  
\n
$$
= -\sin \frac{\varphi}{2} \alpha_x + \cos \frac{\varphi}{2} \alpha_y
$$
  
\n
$$
= B\alpha_y,
$$
  
\n
$$
(-\sin \varphi \alpha_x + \cos \varphi \alpha_y) \frac{\partial B}{\partial \varphi}
$$
  
\n
$$
= \frac{1}{2} (-\sin \varphi \alpha_x + \cos \varphi \alpha_y) (-\sin \frac{\varphi}{2} + \alpha_y \alpha_x \cos \frac{\varphi}{2})
$$
  
\n
$$
= \frac{1}{2} [\sin \varphi \sin \frac{\varphi}{2} \alpha_x + \sin \varphi \cos \frac{\varphi}{2} \alpha_y - \cos \varphi \sin \frac{\varphi}{2} \alpha_y + \cos \varphi \cos \frac{\varphi}{2} \alpha_x]
$$
  
\n
$$
= \frac{1}{2} [\cos \frac{\varphi}{2} \alpha_x + \sin \frac{\varphi}{2} \alpha_y]
$$
  
\n
$$
= \frac{1}{2} B\alpha_x .
$$

Nun wird zunächst der kinetische Anteil des Hamiltonoperators auf die Wellenfunktion angewendet. Dabei wird zunächst vorausgesetzt, dass das skalare Potential Φ sowie das Vektorpotential in Zylinderkoordinaten geschrieben nicht vom Polarwinkel  $\varphi$  abhängen (exakte Zylindersymmetrie):

$$
\Phi = \Phi(\rho, z) \qquad ; \qquad \vec{A} = A_{\rho}(\rho, z)\vec{e}_{\rho} + A_{\varphi}(\rho, z)\vec{e}_{\varphi} + A_{z}(\rho, z)\vec{e}_{z} \ .
$$

Es ergibt sich

 $H_{\mathrm{kin}} \cdot \Psi$ 

2.4. Die Diracgleichung in Zylinderkoordinaten 29

$$
= \frac{\hbar c}{\mathrm{i}} \left( (\cos \varphi \alpha_x + \sin \varphi \alpha_y) \frac{\partial}{\partial \rho} + (-\sin \varphi \alpha_x + \cos \varphi \alpha_y) \frac{1}{\rho} \frac{\partial}{\partial \varphi} + \alpha_z \frac{\partial}{\partial z} \right)
$$
  
\n
$$
= \frac{\hbar c}{\mathrm{i}} e^{\mathrm{i} \mu \varphi} \left( -B \alpha_x \frac{1}{2} \rho^{-3/2} + B \alpha_x \rho^{-1/2} \frac{\partial}{\partial \rho} + B \alpha_y \rho^{-3/2} \mathrm{i} \mu + B \alpha_x \frac{1}{2} \rho^{-3/2} + B \alpha_z \frac{\partial}{\partial z} \right) U_\mu
$$
  
\n
$$
= \frac{\hbar c}{\mathrm{i}} B e^{\mathrm{i} \mu \varphi} \frac{1}{\sqrt{\rho}} \left( \frac{\partial}{\partial \rho} \alpha_x + \frac{\mathrm{i} \mu}{\rho} \alpha_y + \frac{\partial}{\partial z} \alpha_z \right) U_\mu .
$$

Entsprechend wird mit den Teilen des Hamiltonoperators verfahren, die die Vektorpotentiale enthalten:

$$
H_A \cdot \Psi = Be^{\mathrm{i}\mu\varphi} \frac{e}{\sqrt{\rho}} \left( A_\rho \alpha_x + A_\varphi \alpha_y + A_z \alpha_z \right) U_\mu
$$

Die anderen Teile des Hamiltonoperators sowie die Zeitableitung kommutieren mit  $Be^{i\mu\varphi}$  $\frac{1}{4}$  $\frac{1}{\sqrt{\rho}}$  und es gilt für  $U_{\mu}$  die Diracgleichung in Zylinderkoordinaten:

$$
i\hbar \frac{\partial}{\partial t} U_{\mu} = H_0^{\text{zy}} U_{\mu} \tag{2.24}
$$

mit

$$
H_0^{zy} = \alpha_x \left( \frac{\hbar c}{\mathrm{i}} \frac{\partial}{\partial \rho} + eA_\rho \right) + \alpha_y \left( \frac{\hbar c \mu}{\rho} + eA_\varphi \right) + \alpha_z \left( \frac{\hbar c}{\mathrm{i}} \frac{\partial}{\partial z} + eA_z \right) + \beta mc^2 - e\Phi.
$$

#### 2.4.2 Potentiale, die von  $\varphi$  abhängen

Nun werden Potentiale angenommen, die von  $\varphi$  abhängen, und folgendermaßen entwickelt werden können:

$$
\Phi(\rho, z, \varphi) = \sum_{m} \Phi_m(\rho, z) e^{im\varphi} ; A_j(\rho, z, \varphi) = \sum_{m} A_{j,m}(\rho, z) e^{im\varphi} \text{ mit } j = \rho, z, \varphi.
$$
\n(2.25)

Da jetzt die Drehimpulsprojektion  $\mu$  keine Erhaltungsgröße mehr ist, müssen im Ansatz mehrere Drehimpulskomponenten berücksichtigt werden:

$$
\Psi(\rho, z, \varphi) = \sum_{\mu} B e^{i\mu\varphi} \frac{1}{\sqrt{\rho}} U_{\mu}(\rho, z)
$$

Setzt man diesen Ansatz in die Diracgleichung ein, so ergibt sich

$$
\begin{split}\n&i\hbar\frac{\partial}{\partial t}\sum_{\mu}e^{i\mu\varphi}U_{\mu}(\rho,z) \\
&= \sum_{\mu}e^{i\mu\varphi}\left[\frac{\hbar c}{\mathrm{i}}\left(\alpha_{x}\frac{\partial}{\partial\rho}+\alpha_{y}\frac{\mathrm{i}\mu}{\rho}+\alpha_{z}\frac{\partial}{\partial z}+\beta mc^{2}\right)\right. \\
&+e\sum_{m}e^{im\varphi}\left(\alpha_{x}A_{\rho,m}+\alpha_{y}A_{\varphi,m}+\alpha_{z}A_{z,m}-\Phi_{m}\right)\right]U_{\mu}.\n\end{split}
$$

Durch Faltung mit  $e^{-i(\mu+m)\varphi}$  ergibt sich

$$
i\hbar \frac{\partial}{\partial t} U_{\mu}(\rho, z) = \sum_{m} H_{m}^{zy} U_{\mu - m}
$$
\n(2.26)

mit

$$
H_m^{zy} = \frac{\hbar c}{\mathrm{i}} \left( \alpha_x \frac{\partial}{\partial \rho} + \alpha_y \frac{\mathrm{i}\mu}{\rho} + \alpha_z \frac{\partial}{\partial z} + \beta mc^2 \right) \delta_{0m} + e \left( \alpha_x A_{\rho,m} + \alpha_y A_{\varphi,m} + \alpha_z A_{z,m} - \Phi_m \right) .
$$

#### 2.4.3 Entwicklung der Potentiale

Diese Gleichung soll nun auf ein wasserstoffähnliches Ion in einer ebenen Lichtwelle bzw. dem elektromagnetischen Feld eines stoßenden Kerns angewendet werden. Die entsprechenden Potentiale müssen also gemäß (2.25) entwickelt werden.

#### Das Coulombpotential des Kerns

Das Coulombpotential des Kerns ist radialsymmetrisch und hängt somit nicht von  $\varphi$  ab. Damit enthält die Entwicklung nur den in  $\varphi$  konstanten Term, welcher das Potential bereits exakt wiedergibt.

$$
\Phi = \Phi_0 = \frac{e}{4\pi\epsilon_0} \frac{Z}{\sqrt{z^2 + \rho^2}} = \frac{\hbar c}{e} \frac{\alpha Z}{\sqrt{z^2 + \rho^2}}
$$
(2.27)

#### Die ebene elektromagnetische Welle

Im Fall von Laserlicht, welches durch ebene linear polarisierte elektromagnetische Wellen beschrieben wird, ist das Vektorpotential gegeben durch

$$
\vec{A} = A_z(t-x)\vec{e}_z.
$$

Mit Hilfe von

$$
x = \frac{\varrho}{2} \left( e^{\mathrm{i}\varphi} + e^{-\mathrm{i}\varphi} \right)
$$

erhält man

$$
A_z(t-x) = \sum_k \frac{(-x)^k}{k!} A_z^{(k)}(t)
$$
  
= 
$$
\sum_{k,\nu} \left(-\frac{\varrho}{2}\right)^k \frac{A_z^{(k)}(t)}{k!} \binom{k}{\nu} e^{i(k-2\nu)\varphi}
$$
  
= 
$$
\sum_m \left(\sum_k \left(-\frac{\varrho}{2}\right)^k \frac{A_z^{(k)}(t)}{k!} \binom{k}{\frac{k-m}{2}} \right) e^{im\varphi}.
$$

 $A_z^{(k)}(t)$  ist dabei die k-te Ableitung von  $A_z(t)$ . Bis zur linearen Ordnung in  $\varrho$ ergibt sich

$$
A_{z,0}(t) = A_z(t)
$$
 ;  $A_{z,\pm 1}(t) = -\frac{\varrho}{2}A'_z(t)$ .

Für den gaußförmigen Puls (2.9) ergibt sich

$$
A'_z(t) = A_0 e^{-\frac{t^2}{\Gamma^2}} \left( \omega \cos(\omega t + \delta) - \frac{2t}{\Gamma^2} \sin(\omega t + \delta) \right)
$$
 (2.28)

#### Das Lienard-Wiechert Potential

Für die Simulation von Schwerionenstößen wird das Lienard-Wiechert-Potential des Projektilkerns in der Entwicklung (2.25) benötigt. Dazu wird ein in der  $(x, z)$ –Ebene in z-Richtung bei  $x = -b$  vorbeifliegendes Projektil mit der Kernladungszahl Z, der Geschwindigkeit v und dem Lorentzfaktor  $\gamma = (1 - v^2/c^2)^{-1/2}$  verwendet. Die Potentiale des Projektils sind gegeben durch

$$
A_z = -Ze\gamma v\Xi \qquad \text{und} \qquad \Phi = Ze\gamma\Xi \tag{2.29}
$$

Dabei hängt nur der Faktor Ξ vom Ort ab und ist somit von der Entwicklung betroffen. Die Entwicklung der Potentiale lautet dann

$$
A_{z,m} = -Ze\gamma v \Xi_m \quad \text{und} \quad \Phi_m = Ze\gamma \Xi_m \quad (2.30)
$$

mit

$$
\Xi = \frac{1}{\sqrt{\gamma^2 (z - z_p)^2 + (x + b)^2 + y^2}} = \frac{1}{\sqrt{\zeta^2 + \varrho^2 + b^2 + 2\varrho b \cos(\varphi)}}.
$$
 (2.31)

Dabei ist  $z_p = v \cdot t$  die zeitabhängige Position des Projektilkerns und  $\zeta = \gamma(z - t)$  $\mathfrak{z}_p)$  die lorentzkontrahierte z-Komponente des Abstands zum Projektilkern. In der Entwicklung

$$
\Xi(\varrho, z, \varphi) = \sum_{m} \Xi_{m}(\varrho, z) e^{im\varphi}
$$
\n(2.32)

ergibt sich, wie in (B.1) gezeigt, die folgende Darstellung mithilfe elliptischer Integrale nach [29, 30]:

$$
\Xi_0 = \frac{2}{\sqrt{\zeta^2 + (\varrho + b)^2}} G\left(\sqrt{\frac{\zeta^2 + (\varrho - b)^2}{\zeta^2 + (\varrho + b)^2}}, 1, 1, 1\right) \tag{2.33}
$$

$$
\Xi_{\pm 1} = \frac{2}{\sqrt{\zeta^2 + (\varrho + b)^2}} G\left(\sqrt{\frac{\zeta^2 + (\varrho - b)^2}{\zeta^2 + (\varrho + b)^2}}, 1, 1, -1\right) . \tag{2.34}
$$

# Kapitel 3

# Numerische Simulation mit finiten Elementen

# 3.1 Die verwendeten finiten Elemente

Im Folgenden wird dargelegt, wie die zuvor vorgestellte Form der Diracgleichung mit einem Ansatz aus finiten Elementen diskretisiert wird. Während für die Abhängigkeit von der  $z$ -Koordinate gewöhnliche lineare finite Elemente verwendet werden, werden für die  $\rho$ -Koordinate spezielle auf das Verhalten der transformierten Wellenfunktion an der z-Achse angepasste Funktionen verwendet.

#### 3.1.1 Entwicklung nach finiten Elementen

Gleichung (2.26) wird mit folgendem Ansatz aus finiten Elementen diskretisiert:

$$
U_{\mu}(\varrho, z, t) = \sum_{i_z, i_{\varrho}, k} U_{\mu, k, i_z, i_{\varrho}}(t) \varepsilon_k \phi_{i_z}^z(z) \phi_{i_{\varrho}}^{\varrho}(\varrho)
$$
(3.1)

$$
\varepsilon_1 = \begin{pmatrix} 1 \\ 0 \\ 0 \\ 0 \end{pmatrix}, \qquad \varepsilon_2 = \begin{pmatrix} 0 \\ 1 \\ 0 \\ 0 \end{pmatrix}, \qquad \varepsilon_3 = \begin{pmatrix} 0 \\ 0 \\ 1 \\ 0 \end{pmatrix}, \qquad \varepsilon_4 = \begin{pmatrix} 0 \\ 0 \\ 0 \\ 1 \end{pmatrix},
$$

$$
\phi_i^z(z) = \begin{cases} \frac{z - z_{i-1}}{z_i - z_{i-1}} , z_{i-1} \le z \le z_i \\ \frac{z - z_{i+1}}{z_i - z_{i+1}} , z_i \le z \le z_{i+1} \\ 0 , \text{sonst} \end{cases}
$$

34 Kapitel 3. Numerische Simulation mit finiten Elementen

$$
\phi_i^{\varrho}(\varrho) = \begin{cases}\n\frac{\sqrt{\varrho} - \sqrt{\varrho_{i-1}}}{\sqrt{\varrho_i} - \sqrt{\varrho_{i-1}}}, & \varrho_{i-1} \leq \varrho \leq \varrho_i \\
\frac{\sqrt{\varrho} - \sqrt{\varrho_{i+1}}}{\sqrt{\varrho_i} - \sqrt{\varrho_{i+1}}}, & \varrho_i \leq \varrho \leq \varrho_{i+1} \\
0, & \text{sonst}.\n\end{cases} (3.2)
$$

Setzt man diesen Ansatz in (2.26) ein, erhält man durch Projektion auf  $\varepsilon_l \phi_{j_z}^z \phi_j^{\varrho}$  $j_{\varrho}$ 

$$
\begin{split} \sum_{i_z,i_r} \langle \phi^z_{j_z} | \phi^z_{i_z} \rangle \langle \phi^{\varrho}_{j_{\varrho}} | \phi^{\varrho}_{i_{\varrho}} \rangle &\! \mathrm{i} \frac{\partial}{\partial t} U_{\mu,l,i_z,i_{\varrho}} \\ &\quad = \sum_{m,i_z,i_r,k} \langle \varepsilon_l \phi^z_{j_z} \phi^{\varrho}_{j_{\varrho}} | H^{\mathrm{zy}}_m | \varepsilon_k \phi^z_{i_z} \phi^{\varrho}_{i_{\varrho}} \rangle U_{\mu-m,k,i_z,i_{\varrho}} \ . \end{split}
$$

Dies ist ein lineares System aus einfachen gekoppelten Differentialgleichungen in der Zeit, was sich auch als Matrix-Vektorgleichung in folgender Form schreiben lässt:

$$
i\hbar \frac{d}{dt}\bar{U} = \hat{M}^{-1}\hat{H}\bar{U}
$$
 (3.3)

Dabei ist der Zustandsvektor, die Überlappmatrix und die Hamiltonmatrix gegeben durch

$$
\begin{array}{lcl} \bar{U} & = & \{U_{\mu,k,i_z,i_{\varrho}}\}_{\mu,k,i_z,i_{\varrho}} \\ \hat{M} & = & \{ \langle \phi_{j_{\varrho}}^{\varrho} | \phi_{i_{\varrho}}^{\varrho} \rangle \delta_{l,k} \delta_{\nu,\mu} \}_{\nu,l,j_{z},j_{\varrho};\mu,k,i_{z},i_{\varrho}} \\ \hat{H} & = & \{ \langle \varepsilon_l \phi_{j_z}^z \phi_{j_{\varrho}}^{\varrho} | H^{zy}_{\nu-\mu} | \varepsilon_k \phi_{i_z}^z \phi_{i_{\varrho}}^{\varrho} \rangle \}_{\nu,l,j_{z},j_{\varrho};\mu,k,i_{z},i_{\varrho}} \ . \end{array}
$$

#### 3.1.2 Matrixelemente

Für die Simulation, also die numerische Lösung der diskretisierten Diracgleichung werden verschiedene Matrixelemente benötigt. Diese sind im Folgenden aufgeführt. Die Berechnung der jeweiligen Matrixelemente mithilfe des Finite-Elemente-Ansatzes nach (3.2) ist in Anhang B.2 dargestellt. Da in dieser Arbeit ausschließlich äquidistante Gitter verwendet werden, wird im Folgenden

$$
\varrho_i = i h_\varrho \qquad \text{und} \qquad z_i = i h_z + z_0
$$

verwendet.

#### Uberlapp ¨

Diese Terme treten in der Überlappmatrix sowie den Termen des Hamiltonoperators auf, die nicht von  $z$  oder einem Differentialoperator in  $z$  abhängen.

$$
\begin{array}{rcl} \langle \phi_i^z|\phi_i^z\rangle &=& \frac{2}{3}h_z\\ \langle \phi_i^z|\phi_{i+1}^z\rangle &=& \frac{1}{6}h_z \end{array}
$$

Die folgenden Terme treten in der Überlappmatrix sowie den Termen des Hamiltonoperators auf, die nicht von  $\varrho$  oder einem Differentialoperator in  $\varrho$ abhängen.

$$
\langle \phi_i^{\varrho} | \phi_i^{\varrho} \rangle = \frac{h_{\varrho}}{3} \left( 1 + \sqrt{i} (\sqrt{i+1} - \sqrt{i-1}) \right)
$$
  

$$
\langle \phi_i^{\varrho} | \phi_{i+1}^{\varrho} \rangle = \frac{h_{\varrho}}{6}
$$
 (3.4)

#### Differentialoperatoren

Im kinetischen Teil des Hamiltonoperators treten Terme auf, die Ableitungen enthalten.

$$
\left\langle \phi_i^z \left| \frac{\partial}{\partial z} \right| \phi_i^z \right\rangle = 0 \qquad \left\langle \phi_i^z \left| \frac{\partial}{\partial z} \right| \phi_{i+1}^z \right\rangle = -\left\langle \phi_i^z \left| \frac{\partial}{\partial z} \right| \phi_{i-1}^z \right\rangle = \frac{1}{2}
$$
  

$$
\left\langle \phi_i^e \left| \frac{\partial}{\partial \varrho} \right| \phi_i^{\varrho} \right\rangle = 0 \qquad \left\langle \phi_i^e \left| \frac{\partial}{\partial \varrho} \right| \phi_{i+1}^{\varrho} \right\rangle = -\left\langle \phi_i^e \left| \frac{\partial}{\partial \varrho} \right| \phi_{i-1}^{\varrho} \right\rangle = \frac{1}{2}
$$
(3.5)

### sonstige Operatoren

Weiterhin treten im Hamiltonoperator noch Terme auf, die proportional zu  $\varrho$ oder zu  $1/\varrho$  sind. Für diese ergibt sich gemäß Anhang B.2

$$
\langle \phi_i^{\varrho} | \varrho | \phi_i^{\varrho} \rangle = h_{\varrho}^2 \left( 5i - (3i - 1) \sqrt{i(i - 1)} + (3i + 1) \sqrt{i(i + 1)} \right) / 15
$$
  

$$
\langle \phi_i^{\varrho} | \varrho | \phi_{i+1}^{\varrho} \rangle = h_{\varrho}^2 \left( 2i + 2 + \sqrt{i} \sqrt{i + 1} \right) / 30
$$
  

$$
\langle \phi_i^{\varrho} | \frac{1}{\varrho} | \phi_i^{\varrho} \rangle = \frac{i - 4\sqrt{i}\sqrt{i - 1} + (i - 1) \left( 3 + \ln\left(\frac{i}{i - 1}\right) \right)}{(\sqrt{i} - \sqrt{i - 1})^2}
$$

36 Kapitel 3. Numerische Simulation mit finiten Elementen

$$
\begin{array}{rcl}\n&-\frac{i-4\sqrt{i}\sqrt{i+1}+(i+1)\left(3+\ln\left(\frac{i}{i+1}\right)\right)}{(\sqrt{i}-\sqrt{i+1})^2} \\
&\langle\phi_i^{\varrho}|\frac{1}{\varrho}|\phi_{i+1}^{\varrho}\rangle & = & \frac{1-\sqrt{i+1}\sqrt{i}\ln\frac{i+1}{i}}{(\sqrt{i}-\sqrt{i+1})^2}\n\end{array}
$$

### $3.1.3$  Inversion der Überlappmatrix

Für beide Richtungen ( $\varrho$  und z) erhält man eine Überlappmatrix der Form

$$
\hat{M} = \begin{pmatrix}\na_1 & b_1 & \cdots & & & & 0 \\
b_1 & a_2 & b_2 & \cdots & & & \\
\vdots & \vdots & & \ddots & & & \\
& & & \ast & & & \\
& & & & & \ast & & \\
& & & & & \ast & & \\
& & & & & & \ast \\
& & & & & & \ast \\
& & & & & & & \ast \\
& & & & & & & \ast \\
& & & & & & & \ast \\
& & & & & & & \ast \\
& & & & & & & & \ast \\
& & & & & & & & \ast \\
& & & & & & & & \ast \\
& & & & & & & & \ast \\
& & & & & & & & & \ast\n\end{pmatrix} = \left(\delta_{i(j+1)}b_j + \delta_{ij}a_i + \delta_{(i+1)j}b_i\right)_{ij}.
$$

In der Gleichung für die Zeitentwicklung (3.3) kommt eine Multiplikation mit der inversen Überlappmatrix vor. Für größere Gitter ist es nicht möglich, die inverse Überlappmatrix komplett zu berechnen, abzuspeichern und zu verwenden. Der Vorteil von finiten Elementen liegt ja gerade darin, dass der Rechenaufwand nur linear von der Anzahl der verwendeten Basisfunktionen, also der Anzahl der Gitterpunkte abhängt. Die inverse Überlappmatrix ist allerdings im Gegensatz zur Überlappmatrix selbst im Allgemeinen voll besetzt, ihre Größe skaliert also quadratisch mit der Anzahl der Gitterpunkte.

Deshalb werden im Folgenden Methoden vorgestellt, die die inverse Uber- ¨ lappmatrix auf einen Zustand anwenden, ohne sie vorher zu tabellieren und deren Rechenaufwand linear von der Anzahl der Gitterpunkte abhängt.

#### Exakte Inversion der Überlappmatrix

Die Multiplikation mit der inversen Überlappmatrix, was der Lösung eines linearen Gleichungssystems gleichkommt, kann für die hier vorkommende Matrix  $\tilde{M}$  nach einem vereinfachten Gauß-Algorithmus durchgeführt werden. Das Gleichungssystem

$$
\hat{M} \bar{u} = \bar{v}
$$

lautet in Komponenten geschrieben

$$
a_1u_1 + b_1u_2 = v_1
$$
#### 3.1. Die verwendeten finiten Elemente 37

$$
b_{i-1}u_{i-1} + a_iu_i + b_iu_{i+1} = v_i, i = 2,..., N - 1
$$
  
\n
$$
b_{N-1}u_{N-1} + a_Nu_N = v_N.
$$
 (3.6)

Dieses Gleichungssystem lässt sich nun in ein Gleichungssystem mit oberer Dreiecksstruktur transformieren:

$$
u_i + c_i u_{i+1} = w_i, \qquad i = 1, \dots, N - 1,
$$
\n(3.7)

wobei die Koeffizienten rekursiv bestimmt werden:

$$
c_1 = \frac{b_1}{a_1} \qquad ; \qquad c_i = \frac{b_i}{a_i - c_{i-1}b_{i-1}}
$$
  
\n
$$
w_1 = \frac{v_1}{a_1} \qquad ; \qquad w_i = \frac{v_i - b_{i-1}w_{i-1}}{a_i - c_{i-1}b_{i-1}} \ .
$$
\n
$$
(3.8)
$$

In der letzten Zeile ergibt sich

$$
u_N=w_N,
$$

woraus sich mithilfe von  $(3.7)$  die Lösung des Gleichungssystems konstruieren lässt.

## Diagonal approximierte Inversion der Überlappmatrix

Zunächst soll versucht werden, die Überlappmatrix durch eine leichter zu invertierende Matrix zu approximieren. Es bietet sich an, hierfür eine Diagonalmatrix

$$
\hat{M}_d^z = (\delta_{ij}d_i^z)_{ij} \quad \text{und} \quad \hat{M}_d^{\varrho} = (\delta_{ij}d_i^{\varrho})_{ij}
$$

anzunehmen. Diese soll nun unter der Annahme konstruiert werden, dass die Wellenfunktion glatt ist, also für hinreichend kleine Gitterabstände an benachbarten Gitterpunkten Werte annimmt, die sich nur unwesentlich unterscheiden:

$$
\Psi(\varrho_{i_{\varrho}},z_{i_{z}}) \approx \Psi(\varrho_{i_{\varrho}+1},z_{i_{z}}) \approx \Psi(\varrho_{i_{\varrho}},z_{i_{z}+1}) \ .
$$

Für den Zustandsvektor bedeutet das

$$
U_{i_z+1} \approx U_{i_z} \qquad , \qquad U_{i_{\varrho}+1} \approx \sqrt{\frac{\varrho_{i_{\varrho}+1}}{\varrho_{i_{\varrho}}}} U_{i_{\varrho}} .
$$

Also gilt mit

$$
d_{i_z}^z = b_{i_z-1}^z + a_{i_z}^z + b_{i_z}^z \qquad \text{und} \qquad d_{i_\varrho}^\varrho = \sqrt{\frac{\varrho_{i_\varrho - 1}}{\varrho_{i_\varrho}}} b_{i_\varrho - 1}^\varrho + a_{i_\varrho}^\varrho + \sqrt{\frac{\varrho_{i_\varrho + 1}}{\varrho_{i_\varrho}}} b_{i_\varrho}^\varrho \tag{3.9}
$$

die Approximation

$$
\hat{M}^z U \approx \hat{M}^z_d U \qquad \text{und} \qquad \hat{M}^{\varrho} U \approx \hat{M}^{\varrho}_d U \ .
$$

Hiermit hat man die ursprüngliche Überlappmatrix durch eine leicht zu invertierende Diagonalmatrix approximiert.

#### Verbessert approximierte Inversion der Überlappmatrix

Man geht aus von einer Zerlegung der ursprünglichen Überlappmatrix gemäß

$$
\hat{M} = \hat{M}_d + \delta \hat{M}
$$

mit einer leicht zu invertierenden Matrix  $\hat{M}_d$  und einer kleinen Korrektur  $\delta \hat{M}$ . Dies bezieht sich auf ihre Wirkung auf tatsächlich vorkommende Zustandsvektoren. Für  $M_d$  wird dazu hier die zuvor hergeleitete diagonale Approximation (3.9) verwendet.

Das zu lösende Gleichungssystem

$$
\left(\hat{M}_d + \delta \hat{M}\right)\bar{u} = \bar{v}
$$

lässt sich in eine iterierbare Form bringen:

$$
\bar{u} = \hat{M}_d^{-1} \left( \bar{v} - \delta \hat{M} \bar{u} \right)
$$

.

In erster Näherung ergibt sich

$$
\bar{u} \approx \hat{M}_d^{-1} \bar{v} .
$$

Nach der ersten Iteration erhält man das Ergebnis

$$
\bar{u} = \hat{M}^{-1}v \approx \hat{M}_1v
$$

mit

$$
\hat{M}_1=\hat{M}_d^{-1}\left(1-\delta\hat{M}\hat{M}_d^{-1}\right)=M_d^{-1}\left(2\hat{M}_d-\hat{M}\right)M_d^{-1}\;.
$$

Legt man die oben hergeleitete diagonale Approximation (3.9) zugrunde, erhält man eine Matrix, die die gleiche Bandstruktur hat, wie die ursprüngliche Uberlappmatrix:

$$
\hat{M}_1 = \left( \delta_{i(j+1)} \frac{-b_j}{d_i d_j} + \delta_{ij} \frac{2d_i - a_i}{d_i d_j} + \delta_{(i+1)j} \frac{-b_i}{d_i d_j} \right)_{ij} .
$$
\n(3.10)

.

Für die z-Richtung (lineare finite Elemente) ergibt sich:

$$
\hat{M}_1^z = \frac{1}{h_z} \left( -\frac{1}{6} \delta_{i(j+1)} + \frac{4}{3} \delta_{ij} - \frac{1}{6} \delta_{(i+1)j} \right)_{ij}
$$

Für die  $\varrho$ -Richtung ergibt sich  $\hat{M}_1^{\varrho}$  durch Einsetzen der Werte der Überlappmatrix aus  $(3.4)$  in  $(3.9)$  und  $(3.10)$ . Dies wurde numerisch durchgeführt.

## 3.2 Grundzustand des diskretisierten Problems

Sowohl in der kontinuierlichen (2.26) als auch in der diskretisierten Form (3.3) lässt sich bei einem zeitlich konstanten Hamiltonoperator wie in dem Fall des reinen Coulombpotentials ohne ein zusätzliches zeitabhängiges äußeres Feld die Zeitabhängigkeit mit einem harmonischen Ansatz

$$
U(t) = U_0 e^{-i\frac{E}{\hbar}t}
$$

abspalten und eine Eigenwertgleichung herleiten. Im kontinuierlichen Fall sind die Lösungen für das reine Coulombpotential bekannt (Abschnitt 2.3.1). Im diskreten Fall ergibt sich aus (3.3) die Eigenwertgleichung

$$
E\bar{U} = \hat{M}^{-1}\hat{H}\bar{U} . \tag{3.11}
$$

Obwohl die Eigenzust¨ande des diskretisierten Problems den entsprechenden Eigenzuständen des kontinuierlichen Falls möglichst nahe kommen sollten, ist es sinnvoll, die numerische Zeitentwicklung des diskretisierten Problems nicht mit dem analytisch gegebenen Grundzustand des kontinuierlichen Problems zu beginnen, sondern den numerisch bestimmten entsprechenden Eigenzustand des diskretisierten Problems zu nehmen.

#### 3.2.1 Von-Mises-Verfahren mit Spektralverschiebung

Der Grundzustand des diskretisierten Problems lässt sich mit hoher Genauigkeit mit einer Variation des Von-Mises-Verfahrens berechnen. Das Von-Mises-Verfahren wie etwa in [31] beschrieben, besteht darin, dass für eine Eigenwertgleichung

$$
a\bar{x} = \hat{A}\bar{x}
$$

mit einem beliebigen Startvektor  $\bar{x}_0$  begonnen wird und iterativ die Matrix darauf angewendet wird, wobei der Vektor immer wieder normiert wird.

$$
\bar{y}_i = \hat{A}\bar{x}_{i-1} \qquad , \qquad \bar{x}_i = \frac{\bar{y}_i}{|\bar{y}_i|}
$$

Dabei wird solange iteriert, bis die Standardabweichung

$$
\Delta A = \sqrt{(\bar{x}^{\mathrm{T}} \hat{A} \bar{x})^2 - \bar{x}^{\mathrm{T}} \hat{A}^2 \bar{x}}
$$

hinreichend klein ist, um davon auszugehen, dass der gesuchte Eigenzustand numerisch gut approximiert wird. Es lässt sich leicht zeigen, dass diese Iteration gegen einen zum betragsgrößten Eigenwert gehörenden Eigenvektor konvergiert, falls der Startvektor nicht orthogonal zu dem entsprechenden Eigenraum ist.

Bei Berechnungen mit doppelter Genauigkeit (16 Dezimalstellen) lässt sich hier eine relative Standardabweichung von etwa 10<sup>-8</sup> erreichen.

Der gesuchte Grundzustand des diskretisierten Problems ist ein Eigenzustand von  $\hat{M}^{-1}\hat{H}$ , aber nicht der mit dem betragsgrößten Eigenwert sondern der mit dem betragskleinsten. Um zu erreichen, dass die Iteration gegen den Grundzustand konvergiert, wird das Von-Mises-Verfahren mit Spektralverschiebung, wie es auch in [4] zum Einsatz kommt, verwendet. Dabei wird die Iteration mit dem Ausdruck  $P(\hat{M}^{-1}\hat{H})$  mit einem Polynom P anstelle der Matrix  $\hat{M}^{-1}\hat{H}$  durchgeführt.

Da  $P(\hat{M}^{-1}\hat{H})$  die gleichen Eigenvektoren hat wie  $\hat{M}^{-1}\hat{H}$ , erhält man hierbei ebenfalls einen Eigenvektor von  $\hat{M}^{-1}\hat{H}$ , und zwar denjenigen, der zum betragsgrößten Eigenwert von  $P(\hat{M}^{-1}\hat{H})$  gehört, also der dem Eigenwert von  $\hat{M}^{-1}\hat{H}$  entspricht, bei dem P sein Maximum auf dem Spektrum von  $\hat{M}^{-1}\hat{H}$ annimmt.

Damit lässt sich durch geeignete Wahl von  $P$  erreichen, dass die Iteration gegen den gesuchten Grundzustand konvergiert. Um ein hierfür geeignetes Polynom wählen zu können, ist es nötig, zuerst das Spektrum abzuschätzen.

#### 3.2.2 Das Spektrum des wasserstoffähnlichen Ions

#### Das Spektrum des kontinuierlichen Problems

Das Spektrum des kontinuierlichen Coulombproblems ist folgendermaßen aufgebaut: Oberhalb der Ruheenergie des Elektrons  $m_ec^2$  befindet sich das positive Kontinuum, unterhalb der negativen Ruheenergie  $-m_ec^2$  befindet sich das negative Kontinuum. Zwischen der Grundzustandsenergie  $E_0$  und  $m_ec^2$ liegt das diskrete Spektrum der gebundenen Zustände.

## 3.2.3 Approximationen der inversen Überlappmatrix und Fermionenverdopplung

Es soll nun untersucht werden, welche der Methoden zur Anwendung der inversen Überlappmatrix aus Abschnitt 3.1.3 am besten für die folgenden Berechnungen geeignet ist. Dazu wurde das in Abschnitt 3.2.1 vorgestellte Verfahren zur Bestimmung des Grundzustands für wasserstoffähnliches Uran mit allen drei Methoden durchgeführt. In Abb. 3.1 ist die Differenz des Erwartungswerts des Hamiltonoperators zur theoretischen Grundzustandsenergie jeweils für die Gitterabstände  $h = 100$  fm und  $h = 200$  fm über der Anzahl der Iterationsschritte des Von-Mises-Verfahrens aufgetragen. Dabei stellen die mit (d) bezeichneten Kurven Rechnungen dar, bei denen die diagonale Approximation (3.9) verwendet wurde. Die mit (1) und (x) bezeichneten Kurven stehen

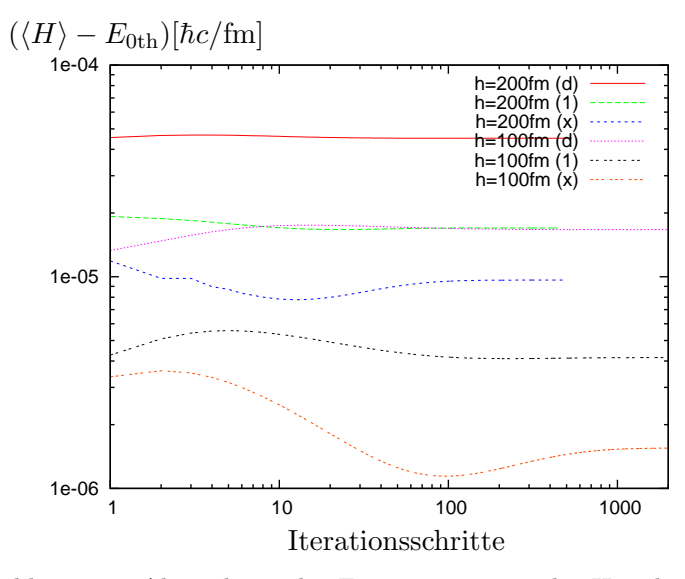

Abbildung 3.1: Abweichung des Erwartungswerts des Hamiltonoperators von der theoretischen Grundzustandsenergie für  $U_2^{91+}$  während der Von-Mises-Iteration mit Schrittweiten  $h = 100$  fm und  $h = 200$  fm. (d) diagonale Approximation der Überlappmatrix.  $(1)$  verbesserte Approximation.  $(x)$  exakte Uberlappmatrix.

für Rechnungen mit der verbesserten Approximation (3.10) sowie der exakten Uberlappmatrix gemäß  $(3.7)$ .

Man beobachtet, dass die Rechnungen mit der exakten Uberlappmatrix ¨ die mit Abstand besten Approximationen des theoretischen Grundzustands liefern. Allerdings tritt im Rahmen der durchgeführten Iteration noch keine Konvergenz ein. Nachdem die Differenz zur theoretischen Grundzustandsenergie ein Minimum durchlaufen hat, nimmt der Energieerwartungswert wieder zu.

Dieses Verhalten kommt durch das Auftreten spurioser Zustände zustande, bei denen das Vorzeichen der Wellenfunktion von einem Gitterpunkt zum nächsten alterniert. Dieses Verhalten, das bei der Behandlung der Diracgleichung mit Gittermethoden auftritt, ist unter der Bezeichnung Fermionenverdopplung [32, 4] bekannt. Es kommt daher, dass der Impulsoperator in den Hamiltonoperator linear eingeht, und in seiner diskretisierten Form (3.5) fur ¨ hohe Impulse zu kleine Beiträge zur Energie liefert. Wenn die Wellenlänge einer in Richtung einer Gitterkoordinate laufenden Welle nur noch das Doppelte des Gitterabstands beträgt, verschwindet dieser Beitrag vollständig, da hier jeweils die Differenz zwischen dem Funktionswert am vorhergehenden und am nachfolgenden Gitterpunkt auftritt und diese verschwindet, wenn der doppelte

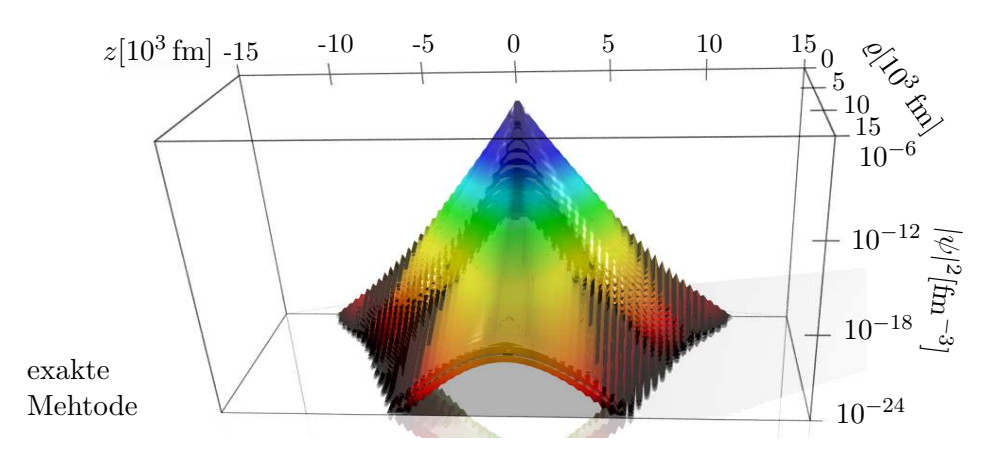

Abbildung 3.2: Dichte der mit dem Von-Mises-Verfahren berechneten Wellenfunktion in logarithmischer Darstellung unter Verwendung der exakten inversen  $Überlappmatrix$  nach  $(3.7)$ .

Gitterabstand gleich der Wellenlänge ist. Das führt dazu, dass solche Zustände zu niedrige Energien haben und sowohl hier im Laufe der Von-Mises-Iteration als auch in der Zeitentwicklung erzeugt werden können.

Wie solche Zustände im Laufe der Von-Mises-Iteration beziehungsweise der Zeitentwicklung entstehen, wird auch klar, wenn man die konkrete Gestalt der inversen Überlappmatrix, die während der numerischen Rechnung immer wieder auf Teile der Wellenfunktion angewendet wird, betrachtet. Die Inverse der eindimensionalen Überlappmatrix für lineare finite Elemente, wie sie für die  $z$ -Richtung verwendet wird, lautet für 6 Gitterpunkte:

$$
\begin{pmatrix}\n\frac{2}{3} & \frac{1}{6} & 0 & 0 & 0 & 0 \\
\frac{1}{6} & \frac{2}{3} & \frac{1}{6} & 0 & 0 & 0 \\
0 & \frac{1}{6} & \frac{2}{3} & \frac{1}{6} & 0 \\
0 & 0 & 0 & \frac{1}{6} & \frac{2}{3} & \frac{1}{6} \\
0 & 0 & 0 & 0 & \frac{1}{6} & \frac{2}{3} \\
0 & 0 & 0 & 0 & \frac{1}{6} & \frac{2}{3}\n\end{pmatrix}
$$
\n(3.12)\n
$$
= \begin{pmatrix}\n1,61 & -0,43 & 0,12 & -0,031 & 0,0082 & -0,0021 \\
-0,43 & 1,72 & -0,46 & 0,12 & -0,033 & 0,0082 \\
0,12 & -0,46 & 1,73 & -0,46 & 0,12 & -0,031 \\
-0,031 & 0,12 & -0,46 & 1,73 & -0,46 & 0,12 \\
0,0082 & -0,033 & 0,12 & -0,46 & 1,72 & -0,43 \\
-0,0021 & 0,0082 & -0,031 & 0,12 & -0,43 & 1,61\n\end{pmatrix}
$$

Die abwechselnden Vorzeichen in dieser Matrix bewirken im Laufe der

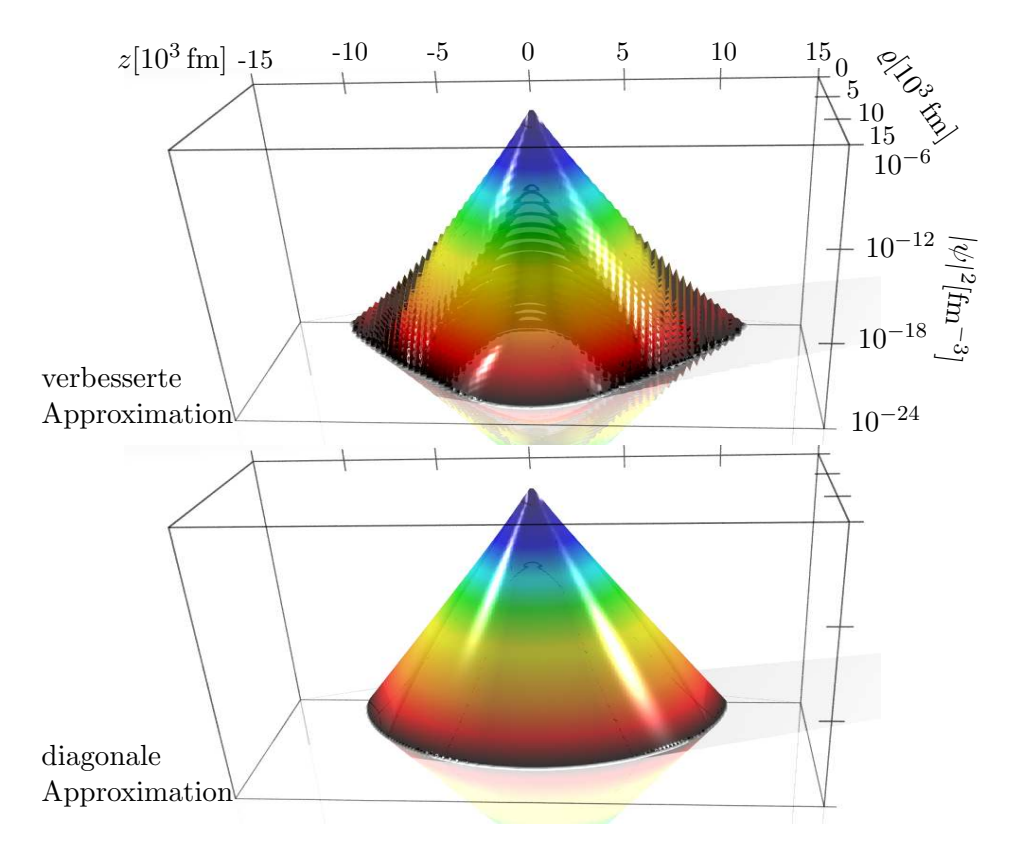

Abbildung 3.3: Dichte der mit dem Von-Mises-Verfahren berechneten Wellenfunktion in logarithmischer Darstellung unter Verwendung approximativer Methoden für die inverse Überlappmatrix.

Iteration ein Auftreten der spuriosen Zustände.

Abb. 3.2 zeigt die Dichte der Wellenfunktion, die man erhält, wenn man das Von-Mises-Verfahren wie beschrieben unter Verwendung der exakten Uber- ¨ lappmatrix gemäß (3.7) durchführt. Das Auftreten spurioser Zustände zeigt sich in der logarithmischen Darstellung durch die Abweichung von der aufgrund des exponentiellen Abfalls der Wellenfunktion für große Abstände vom Ursprung zu erwartenden Kegelgestalt. Die von einem Gitterpunkt zum nächsten oszillierenden Anteile der Wellenfunktion sind am Rand deutlich zu erkennen. Das Gleiche, wenn auch weniger deutlich gilt für die verbesserte Approximation nach (3.10). Die Dichte des daraus resultierenden Zustands ist in Abb. 3.3 dargestellt.

Eine Möglichkeit, das Auftreten dieser spuriosen Zustände einzudämmen,

besteht darin, wie in [5] im Laufe der Zeitentwicklung Filterfunktionen auf die Wellenfunktion anzuwenden. Dies entspricht in etwa der Multiplikation der Wellenfunktion mit einer Matrix, die eine ähnliche Form wie die hier verwendete Uberlappmatrix hat.

Es zeigt sich, dass bei Verwendung der diagonalen Approximation für die inverse Überlappmatrix gemäß (3.9) diese spuriosen Zustände nicht auftreten. Dies lässt sich dadurch erklären, dass hier die inverse Überlappmatrix mit ihren alternierenden Vorzeichen wie in (3.12) nicht zum Einsatz kommt, sondern durch eine "gutartige" Diagonalmatrix ersetzt wird. Das wirkt sich ähnlich aus, als würde man die korrekte Überlappmatrix verwenden und danach eine Filterfunktion anwenden.

Der Zustand, gegen den die Von-Mises-Iteration konvergiert und dessen Dichte in der oberen Grafik in Abb. 3.3 dargestellt ist, kommt der analytischen Wellenfunktion recht nahe. Deshalb wird in den weiteren Rechnungen im Rahmen dieser Arbeit ausschließlich diese Methode angewendet.

#### Das diskretisierte Spektrum

Für das diskretisierte Problem besteht das Spektrum natürlich aus endlich vielen Eigenwerten. Da das diskretisierte Problem ein Eigenwertproblem für eine Matrix der Dimension  $4 \cdot N_z \cdot N_\rho$  darstellt, hat man maximal, unter Berücksichtigung der Vielfachheit bei Entartung genau, mit dieser Anzahl von Eigenwerten zu rechnen.

Ein Teil dieser Zustände bildet den unteren Teil des gebundenen Spektrums des kontinuierlichen Problems ab. Dabei sollten Zustände mit kleinen Quantenzahlen, insbesondere der Grundzustand gut mit den analytischen Lösungen des kontinuierlichen Problems übereinstimmen. Der Bereich zwischen  $m$  und einer oberen Beschränkung  $E_{\text{max}}$  des Spektrums sowie zwischen  $-m$  und einer unteren Beschränkung  $E_{\rm min}$  sollte mit einer großen Anzahl dicht liegender Eigenwerte gefullt sein, die dem positiven und negativen Kontinuum entspre- ¨ chen.

Eine Abschätzung für die obere und untere Beschränkung des Spektrums lässt sich daraus ableiten, dass der diskretisierte Impuls in jeder Richtung maximal den Kehrwert des Gitterabstands  $1/h$  annehmen kann. Daraus ergeben sich unter Verwendung der bekannten Energie-Impulsbeziehung der freien Diracgleichung extremale Energieeigenwerte

$$
E_{\text{max/min}} = \pm \sqrt{m^2 + \frac{\pi^2}{h^2}}.
$$

Wegen der Größe der Hamiltonmatrix  $(4\cdot N_z\cdot N_{\rho}\times 4\cdot N_z\cdot N_{\rho})$  kann man mit

dem vorgestellten Verfahren das komplette Spektrum nicht direkt bestimmen. Für ein kleines Gitter mit  $10 \times 20$  Gitterpunkten und einem Gitterabstand von h = 300 fm wurde dieses Verfahren mit dem Potential eines Urankerns und dem Drehimpuls in z-Richtung von  $\mu = \frac{1}{2}$  mit einem quadratischen Polynom durchgeführt:

$$
P(H) = 1 - \frac{(H - E_s)^2}{E_{\text{max}}^2 + 2E_s^2}.
$$

Das Maximum  $E_s$  von  $P$  wurde über den gesamten Energiebereich, in dem das Spektrum zu erwarten ist, variiert.

Berechnet man nach einer gewissen Anzahl von Iterationsschritten die Standardabweichung des Hamiltonoperators  $\Delta H = \sqrt{H^2 - H^2} = H \sqrt{H^2 - H^2}$  für den erzielten Zustand, hat man ein Maß dafür, wie gut bereits ein Eigenzustand des diskretisierten Problems approximiert wird. Zeichnet man nun für die am Ende der Iteration erreichten Erwartungswerte des Hamiltonoperators  $\langle H \rangle$  jeweils eine Linie in ein Diagramm, erhält man eine Darstellung, die das Spektrum des diskretisierten Problems andeutet. Dieses Spektrum ist in Abb. 3.4 dargestellt. Man kann erkennen, zu welchen Energien es Eigenzustände des Hamiltonoperators gibt und wo nicht.

Die Linien am oberen Rand der Darstellung zeigen die theoretische Lage der Energien für einen eindimensionalen unendlich tiefen Potentialtopf mit

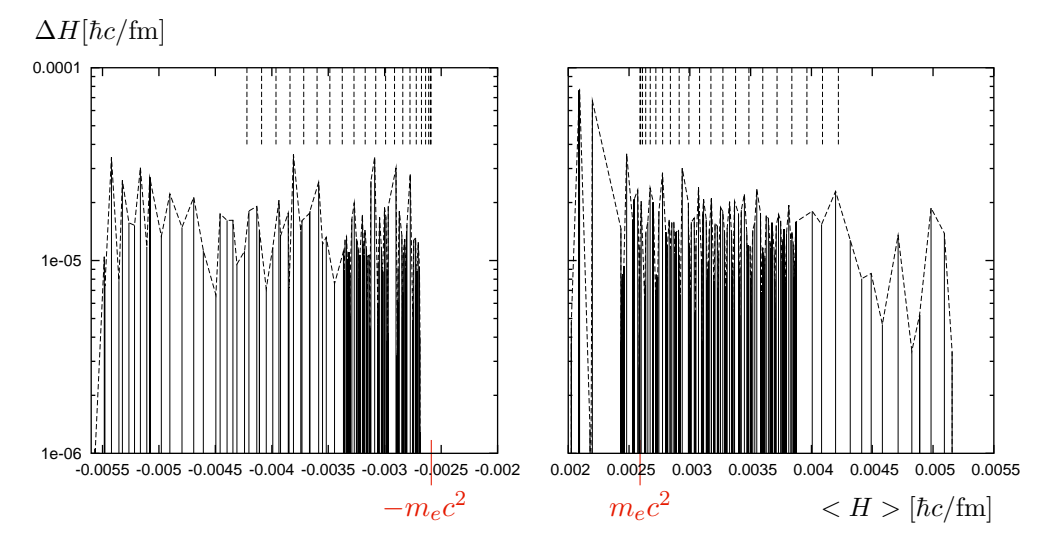

Abbildung 3.4: Spektrum des diskretisierten Problems für  $U^{91+}$  auf einem Gitter mit 10×20 Punkten und einem Gitterabstand von 300 fm bei einem Drehimpuls in z-Richtung von  $\mu = \frac{1}{2}$ .

gleicher Kantenlänge, wie das betrachtete Gitter.

Der obere und untere Rand des Spektrums ergibt sich aus den maximal auf dem Gitter darstellbaren Impulsen. Dass im Bereich unterhalb von  $-0.0034 \hbar c$  fm und oberhalb von 0,0038  $\hbar c$  fm die Linien in der Darstellung weniger dicht liegen als in anderen Bereichen des Spektrums liegt daran, dass hier aus Gründen der Rechenzeit in größeren Abständen abgetastet wurde. Dennoch ist davon auszugehen, dass auch hier sehr viele dicht liegende Zustände existieren, ebenso wie in den Bereichen, in denen dichter abgetastet wurde.

Etwas unterhalb der negativen Ruheenergie des Elektrons  $-m_0c^2$  =  $-0,00259$   $\hbar c$ /fm beginnt eine Lücke, in der keine Zustände liegen. Dass diese Lücke etwas tiefer beginnt, als man im kontinuierlichen Fall erwarten würde, ist leicht verständlich, wenn man beachtet, dass das Gitter nur einen kleinen Raumbereich um den Kern herum abdeckt, in dem ein für Elektronen attraktives und damit fur Positronen repulsives Potential herrscht. Bei etwa ¨  $+0.002$   $\hbar c$  fm liegen drei diskrete Zustände. Die theoretische Grundzustandsenergie von Uran liegt bei 0,00192083 $\hbar c/\text{fm}$ .

Für mehr gebundene Zustände ist das gewählte Gitter zu klein. Auch lassen sich die einzelnen diskreten Zustände wegen der zu geringen Gitterauflösung nicht direkt den analytischen Zuständen des kontinuierlichen Problems zuordnen. Der Rand des unteren positiven Kontinuums ist analog zu dem des negativen nach unten verschoben.

Die grobe Struktur des Dirac-Spektrums wird also selbst bei diesem viel zu kleinen Gitter bereits numerisch wiedergegeben. Es ist naheliegend, anzunehmen, dass dies bei größeren Gittern mit einigen hundert Gitterpunkten in jeder Richtung erst recht der Fall ist.

#### 3.2.4 Grundzustand für wasserstoffähnliche Ionen

Das in 3.2.1 vorgestellte Verfahren wird nun auf wasserstoffähnliche Schwerionen angewendet. Dabei wird das Coulombpotential für Uran  $(Z=92)$  und  $Z$ inn  $(Z=50)$  verwendet und die Ergebnisse für verschiedene Gitterabstände verglichen.

In Abb. 3.5(links) ist die Differenz der erzielten Grundzustandsenergie zum analytischen Wert des kontinuierlichen Problems in Abhängigkeit vom Gitterabstand  $h$  aufgetragen. Man erkennt, dass die Energie in Abhängigkeit vom Gitterabstand nach einem Potenzgesetz konvergiert und zwar schneller für das leichtere Ion.

Abb. 3.5(rechts) zeigt die Dichte des auf diese Weise ermittelten Grundzustands für  $U^{91+}$  in Abhängigkeit der Koordinaten  $\varrho$  und  $z$  in logarithmischer

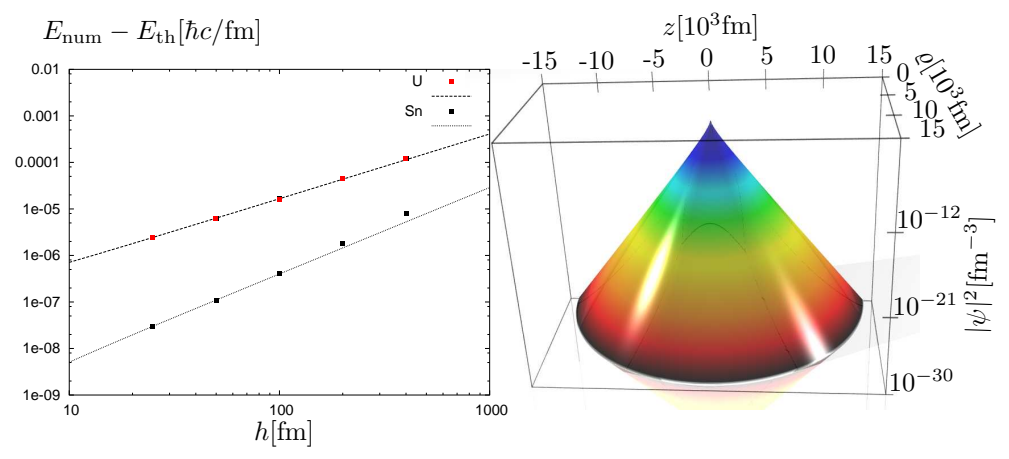

Abbildung 3.5: Links: Differenz zur analytischen Grundzustandsenergie wasserstoffähnlicher Zinn- bzw. Uranionen in Abhängigkeit des verwendeten Gitterabstands h. Die Punkte stellen Resultate numerischer Rechnungen dar. Die Linie ist eine Extrapolation. Rechts: Dichte des Grundzustands von  $U^{91+}$  bei h=50 fm und  $600 \times 300$  Gitterpunkten.

| $h$ [fm]                                        | 50                      | 100                     | 200                     | 400                     |
|-------------------------------------------------|-------------------------|-------------------------|-------------------------|-------------------------|
| $ \langle \Psi   \Psi_{1s\frac{1}{2}} \rangle $ | 0,996651                | 0,987072                | 0,952112                | 0,843259                |
| $ \langle \Psi   \Psi_{2s\frac{1}{2}} \rangle $ | 0,00777688              | 0,0205507               | 0,0594664               | 0,176887                |
| $ \langle \Psi   \Psi_{3s\frac{1}{2}} \rangle $ | 0,00358274              | 0,00951703              | 0,0273087               | 0,0776282               |
| $ \langle \Psi   \Psi_{4s\frac{1}{2}} \rangle $ | 0,00219106              | 0,00583213              | 0,016707                | 0,0469808               |
| $ \langle \Psi \Psi_{2p\frac{1}{2}}\rangle $    | $1,7272 \cdot 10^{-16}$ | $2,4754 \cdot 10^{-16}$ | $2,3856 \cdot 10^{-16}$ | $2,1606 \cdot 10^{-16}$ |
| $ \langle \Psi   \Psi_{2p\frac{3}{2}} \rangle $ | $1,7852 \cdot 10^{-16}$ | $2,6622 \cdot 10^{-17}$ | $2,3856 \cdot 10^{-16}$ | $1,0125\cdot 10^{-16}$  |

Tabelle 3.1: Überlapp des Gittergrundzustands für  $U^{91+}$  mit analytischen gebundenen Zuständen.

Darstellung. Für die inverse Überlappmatrix wurde die diagonale Approximation verwendet.

## $3.2.5$  Grundzustand für ein  $\rm H_2^+$  -ähnliches Th-Molekülion

Da die numerische Methode nicht auf das Coulombpotential eines Kerns beschränkt ist, wird hier eine Rechnung vorgestellt, bei der der Grundzustand in einem Molekülpotential zweier schwerer Ionen ermittelt wurde. Dazu wurde ein System ausgewählt, für das Ergebnisse einer hochgenauen Dirac-Finite-Elemente-Rechnung vorliegen [33, 34]. Es handelt sich um ein System zweier

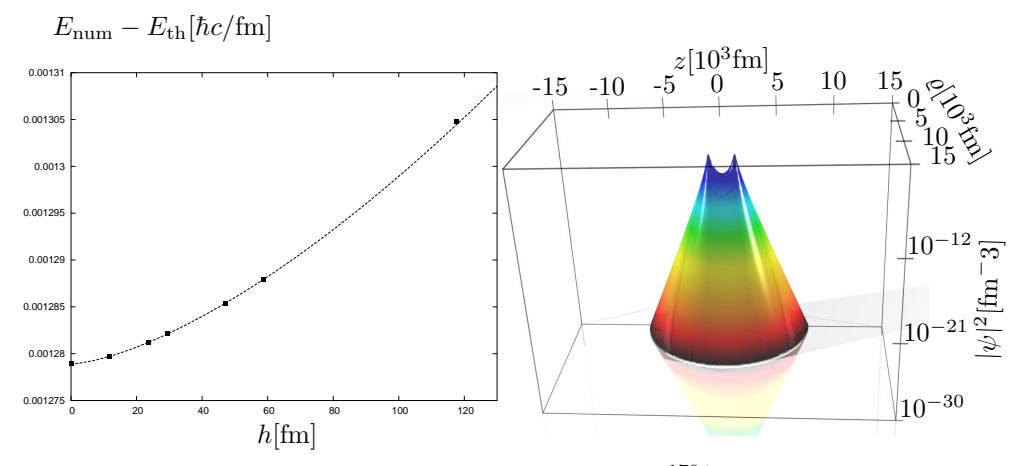

Abbildung 3.6: Links: Grundzustandsenergie von  $\text{Th}_2^{179+}$  in Abhängigkeit des verwendeten Gitterabstands h. Die Punkte bei  $h \neq 0$  stellen die Resultate numerischer Rechnungen dar. Die Linie ist die Extrapolation. Bei h = 0 ist der extrapolierte Wert aufgetragen. *Rechts*: Dichte des Grundzustands  $Th_2^{179+}$  bei  $h = 58,7$ fm und  $250 \times 125$  Gitterpunkten.

Thorium Kerne ( $Z = 90$ ) mit einem internuklearen Abstand von 1175,9494 fm, was 2/Z atomaren Einheiten entspricht.

In Abb. 3.6 sind die mit der hier beschriebenen Methode ermittelten Grundzustandsenergien für verschiedene Gitterabstände  $h$  aufgetragen. Die durchgezogene Kurve extrapoliert die Ergebnisse nach einem Potenzgesetz. Der extrapolierte Wert  $E_0 = 0.00127890 \, \hbar c / \text{fm}$  (für  $h = 0$  aufgetragen) stimmt mit einer relativen Genauigkeit von  $7,65 \cdot 10^{-06}$  mit dem in [33] bestimmten Wert von 0,001278898951237 $\hbar c$ /fm überein.

### 3.3 Zeitentwicklung

Nun muss die Gleichung  $(3.3)$  für einen Anfangszustand  $U(0)$  gelöst, also in der Zeit entwickelt werden. Das verwendete Verfahren wird im Folgenden beschrieben.

#### 3.3.1 Formalismus der Zeitentwicklung

Um die Zeitentwicklung numerisch durchzuführen, wird zunächst auf einem kleinen Zeitintervall  $[t, t + \Delta t]$  die formale Lösung

$$
\bar{U}(t + \Delta t) = \exp\left(-i\hat{M}^{-1}\hat{H}\Delta t\right)\bar{U}(t)
$$
\n(3.13)

verwendet. Bereits hier geht eine N¨aherung ein, da (3.13) nur dann exakt gilt, wenn der Hamiltonoperator zeitunabhängig ist. Für hinreichend kleine Zeitintervalle ist diese Annahme aber gerechtfertigt. Um nun den Zustand  $U(t + \Delta t)$  numerisch zu berechnen wird die Exponentialfunktion in (3.13) entwickelt:

$$
\bar{U}(t + \Delta t) = \left[1 - i\Delta t \hat{M}^{-1} \hat{H} \left(1 - \frac{i\Delta t}{2} \hat{M}^{-1} \hat{H} \left(1 - \frac{i\Delta t}{3} \hat{M}^{-1} \hat{H} \right)\right)\right] - \left(1 - \frac{i\Delta t}{4} \hat{M}^{-1} \hat{H} \left(1 - \ldots\right)\right)\right)\right] \bar{U}(t) \tag{3.14}
$$

Obwohl bereits in (3.13) eine N¨aherung eingeht, die lediglich dem konstanten Term in ∆t entspricht, macht es Sinn, die Entwicklung hier zu einer höheren Ordnung in  $\Delta t$  zu berücksichtigen. Dies macht Sinn, da dort die Zeitabhängigkeit des Hamiltonoperators sich bei den zu betrachtenden Systemen nur vergleichsweise langsam ändert. In  $(3.14)$  wird jedoch die schnell oszillierende Wellenfunktion entwickelt. Hierfur typische Periodendauern sind ¨ durch die Energie der auftretenden Zustände und somit durch die Ruhemasse des Elektrons gegeben:

$$
T \approx \frac{\hbar}{m_e c^2} = 386, 159 \frac{\text{fm}}{c}
$$

In den numerischen Simulationen hat sich an dieser Stelle eine Entwicklung bis zur 5. Ordnung bewährt.

Damit hat man die Zeitentwicklung durch einfache Matrix-Vektor-Operationen ausgedrückt. Die Multiplikation mit der inversen Überlappmatrix erfolgt dabei mit Hilfe einer der in 3.1.3 beschriebenen Methoden.

#### 3.3.2 Freies Wellenpaket

Der vorgestellte Formalismus soll nun zunächst auf ein freies Wellenpaket angewendet werden. Dazu wird zunächst eine gaußförmige Uberlagerung von ebenen Wellen mit positiver Energie und Spin  $+\frac{1}{2}$  angesetzt:

$$
\Psi(t,x,y,z) = \iiint \left(\frac{w}{2\hbar\sqrt{\pi}}\right)^3 e^{-\frac{1}{\hbar}(p_x^2 + p_y^2 + p_z^2)\left(\frac{w}{2}\right)^2} \Psi_p \mathrm{d}p_x \mathrm{d}p_y \mathrm{d}p_z \tag{3.15}
$$

mit

$$
\Psi_p = e^{\frac{i}{\hbar}(p_x x + p_y y + p_z z - Et)} \begin{pmatrix} 1 \\ 0 \\ \frac{p_z}{m_e c + E/c} \\ \frac{p_x + ip_y}{m_e c + E/c} \end{pmatrix} .
$$

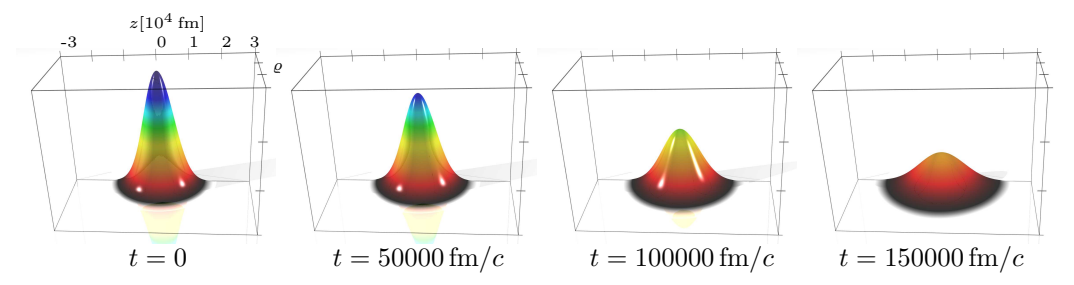

Abbildung 3.7: Die Wahrscheinlichkeitsdichte für ein anfänglich gaußförmiges Wellenpaket in verschiedenen Zeitschritten der numerischen Simulation. Hier ist  $w = 10000$  fm. Die Rechnung wurde mit einer Gitterweite von 100 fm und Zeitschritten von  $20 \text{ fm}/c$  durchgeführt.

Verwendet man in der Integration die Näherung  $E \approx m_e c^2$ , lässt sich daraus für  $t = 0$  folgendes Wellenpaket konstruieren:

$$
\Psi(t = 0, x, y, z) = \begin{pmatrix} 1 \\ 0 \\ i\frac{\hbar}{c} \frac{z}{w^2 m_e} \\ i\frac{\hbar}{c} \frac{x + iy}{w^2 m_e} \end{pmatrix} e^{-\frac{x^2 + y^2 + z^2}{w^2}},
$$

welches in Zylinderkoordinaten nach (2.23) lautet:

$$
U_{\mu=\frac{1}{2}}(t=0,\varrho,z) = \sqrt{\varrho} \begin{pmatrix} 1\\ 0\\ \frac{\mathrm{i} \frac{\hbar}{c} \frac{z}{w^2 m_e}}{\mathrm{i} \frac{\hbar}{c} \frac{\varrho}{w^2 m_e}} \end{pmatrix} e^{-\frac{\varrho^2+z^2}{w^2}}.
$$
(3.16)

Während eine gaußförmige Wellenfunktion im Fall der freien nichtrelativistischen Schrödingergleichung als analytische Lösung während der zeitlichen Entwicklung zwar breiter wird, dabei aber seine gaußförmige Gestalt behält, gilt dies hier nur im nichtrelativistischen Grenzfall ( $w \gg \hbar/m_e c$ ). In Abb. 3.7 ist die Zeitentwicklung eines solchen Wellenpakets dargestellt, bei dem die gaußförmige Gestalt im Wesentlichen erhalten bleibt und im Laufe der Zeitentwicklung lediglich die Breite des Pakets zunimmt.

Eine weitere Rechnung wurde mit einem relativistischen Wellenpaket ( $w =$ 200 fm) durchgeführt. Die Anfangswellenfunktion wurde zeitlich rückwärts propagiert, indem der in 3.3.1 beschriebene Formalismus mit negativen Zeitschritten verwendet wurde. Entwickelt man die Wellenfunktion, die man für  $t = -400$  fm/c erhält, nun mit positiven Zeitschritten, erhält man für positive Zeiten  $t > 0$  wieder die gleiche Wellenfunktion, wie bei der ursprünglichen

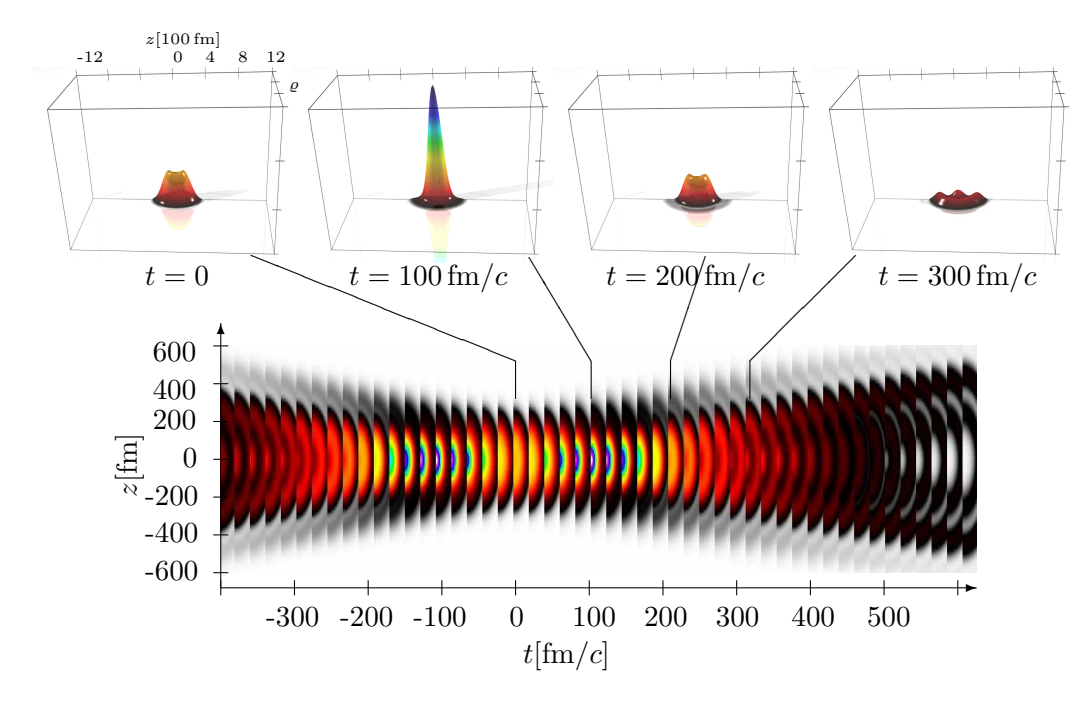

Abbildung 3.8: Die Wahrscheinlichkeitsdichte fur ein relativistisches Wellen- ¨ paket in verschiedenen Zeitschritten der numerischen Simulation. Hier ist  $w = 200$  fm. Die Rechnung wurde mit einer Gitterweite von  $20$  fm und Zeitschritten von  $5 \text{ fm/c}$  durchgeführt. In der unteren Darstellung ist die farblich kodierte Dichte in Zeitabständen von  $20 \text{ fm}/c$  nebeneinander gelegt, wodurch das zeitliche Auseinanderlaufen der Wellenfunktion sowie der zweifache Fokus bei  $t \approx \pm 100$  fm/c sichtbar wird.

Wellenfunktion, was für die Stabilität der Zeitentwicklung spricht. Der komplette Verlauf der Dichte für die gesamte Zeitentwicklung ist in Abb. 3.8(*unten*) dargestellt und ist symmetrisch um  $t = 0$ .

Abb. 3.9(oben) zeigt den Erwartungswert des Hamiltonoperators neben der theoretischen Energie des Wellenpakets (3.15)

$$
E(w) = \left(\frac{w}{\hbar\sqrt{\pi}}\right)^3 \int_0^\infty e^{-p^2w^2} \sqrt{m_e^2c^4 + p^2c^2} 4\pi p^2 dp = 0,00629892 \frac{\hbar c}{\text{fm}} \quad (3.17)
$$

für das relativistische Wellenpaket mit  $w = 200$  fm.

Bereits zu Beginn weicht die Dichte von der gaußförmigen Gestalt ab, da hier die kleinen Komponenten einen beträchtlichen Anteil zur Dichte beitragen. Wie in der Darstellung Abb. 3.8 zu sehen, zerfließt dieses Wellenpaket in der Zeitentwicklung mit der freien Diracgleichung nicht sofort, sondern zieht

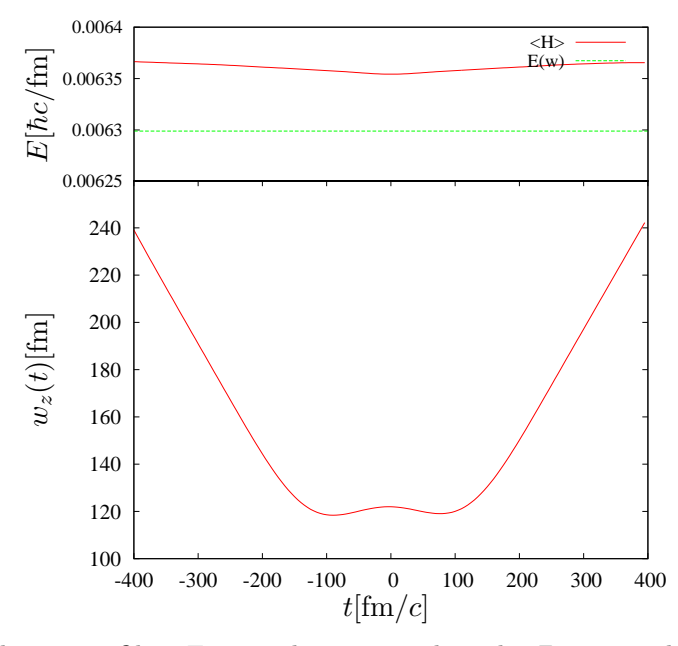

Abbildung 3.9: Oben: Energie des numerisch in der Zeit entwickelten Wellenpakets neben der theoretischen Energie  $E_w$  des Wellenpakets nach (3.17) für  $w = 200$  fm Unten: Breite  $w_z(t)$  des Wellenpakets in z-Richtung.

sich zunächst zusammen. Erst dann nimmt die Breite wieder zu.

Dieses Verhalten zeigt sich auch in Abb. 3.9, wo die Breite

$$
w_z(t) = \sqrt{\langle z \rangle^2 - \langle z^2 \rangle} \tag{3.18}
$$

des Wellenpakets in z-Richtung gegen die Zeit aufgetragen ist. Man erkennt zwei Minima bei  $t \approx \pm 90$  fm/c und ein Maximum bei  $t = 0$ .

Es ist also möglich, relativistische Wellenpakete zu konstruieren, die im zeitlichen Verlauf zweimal fokussieren.

#### 3.3.3 Absorption am Rand

Es lässt sich bei den Simulationen nicht immer sicherstellen, dass das verwendete Gitter den gesamten Raumbereich abdeckt, in dem sich die Elektronenwolke bewegt. Aufgrund des hier verwendeten Ansatzes nach (3.1), wonach die Wellenfunktion eine Superposition von finiten Elementen ist, hat die Wellenfunktion an Rand immer den Wert 0, es handelt sich somit um Dirichletsche Randbedingungen. Beim Auftreffen auf den Rand ist mit unphysikalischen Effekten zu rechnen. Die dabei auftretenden spuriosen Zustände

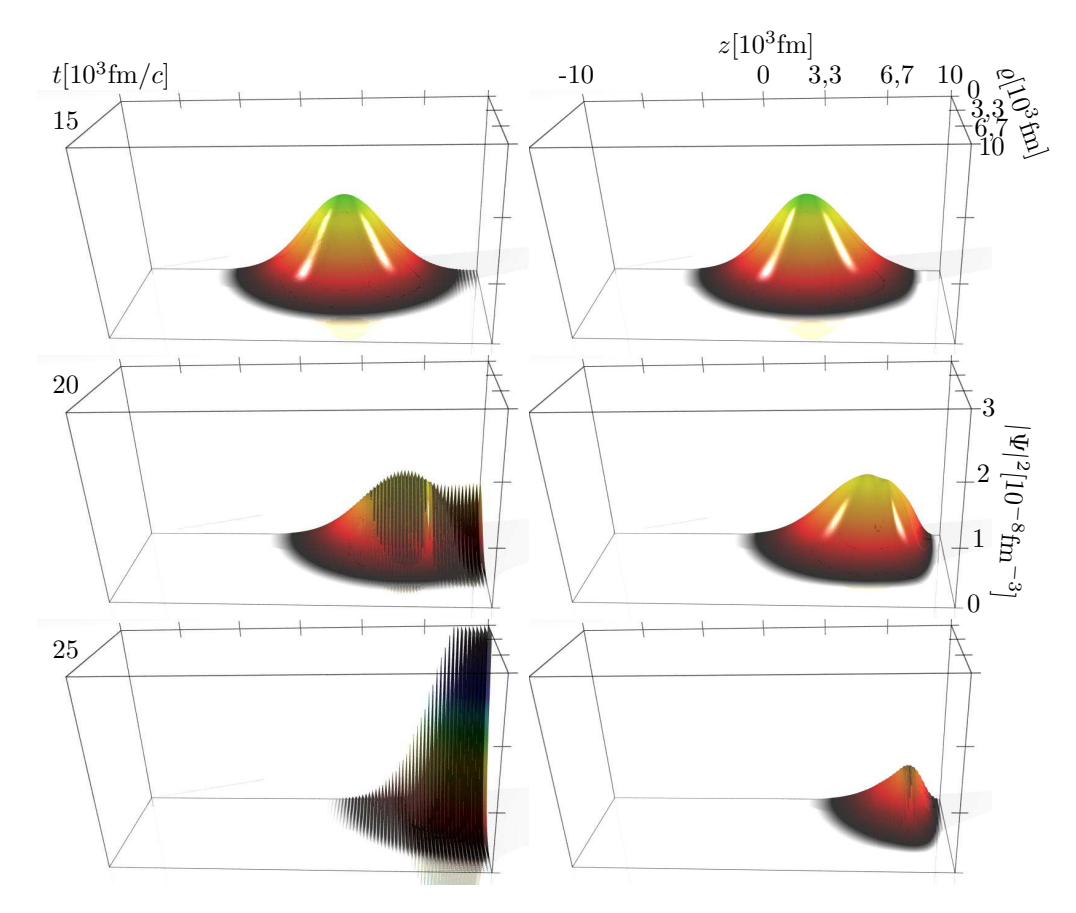

Abbildung 3.10: Wellenpaket fur ein Elektron, das durch ein elektrisches Feld ¨ zur Seite bewegt wird und dabei gegen den Rand läuft. Links: ohne Absorption, rechts: mit Absorption.

sind in Abb. 3.10 (links) deutlich zu erkennen. Dargestellt ist die Simulation eines zu Beginn in der Mitte ruhenden gaußförmigen Wellenpakets (3.16) mit  $w = 4000$  fm, welches mit einem gemäß (2.11) mit  $A_0 = 0.5 \hbar/$ efm und  $\omega = \Omega = 10^{-5} c / \text{fm}$  weich eingeschalteten elektrischen Feld gegen den Rand beschleunigt wird. Das elektrische Feld wächst dabei nach einer Zeit von  $25000 \, \text{fm}/c$  auf etwa  $10^{-6} \, \hbar/ \text{e} \text{fm}^2$  an. Die Simulation wurde mit einer Gitterweite  $h = 100$  fm und  $200 \times 100$  Gitterpunkten durchgeführt.

Um diesen Effekt zu verhindern, wird ein absorbierender Rand eingesetzt. Dazu wird die Wellenfunktion mit einer Absorptionsfunktionen  $f_{ag}$  und  $f_{az}$  multipliziert:

$$
f_{a\varrho}(\varrho) = \begin{cases} 1 - a \left[ 1 - \left( \frac{\varrho - \varrho_{\text{max}}}{b} \right)^2 \right] & , \varrho > \varrho_{\text{max}} - b \\ 1 & , \varrho < = \varrho_{\text{max}} - b \end{cases}
$$
(3.19)  

$$
f_{a\bar{z}}(\varrho) = \begin{cases} 1 - a \left[ 1 - \left( \frac{z - z_{\text{min}}}{b} \right)^2 \right] & , z < z_{\text{min}} + b \\ 1 & , z < z_{\text{min}} + b < z < z_{\text{max}} - b \\ 1 - a \left[ 1 - \left( \frac{z - z_{\text{max}}}{b} \right)^2 \right] & , z > z_{\text{max}} - b \end{cases}
$$

Dies bedeutet, dass von der Wellenfunktion auf einem Rand der Breite b ein relativer Anteil abgezogen wird, der von innen nach außen quadratisch von 0 auf  $a$  anwächst. Die rechte Seite von Abb. 3.10 zeigt die gleiche Simulation wie zuvor, jedoch unter Anwendung des absorbierenden Rands mit  $b = 2500$  fm und  $a = 0, 19$ .

#### 3.3.4 Wellenpaket im Laserfeld

Als nächstes wird ein Wellenpaket in einem Laserpuls betrachtet.

Dieses Problem kann auch gelöst werden, indem das anfängliche Wellenpaket vergleichbar zur Fouriertransformation als Uberlagerung von Wolkov- ¨ zuständen dargestellt wird. Diese Methode verlangt jedoch im Gegensatz zum feldfreien nichtrelativistischen Fall erheblichen numerischen Aufwand und wur $de$  in [35, 36] numerisch durchgeführt.

In Abb. 3.11 ist die Wahrscheinlichkeitsdichte für eine entsprechende Zeitentwicklung mit der in dieser Arbeit vorgestellten Methode dargestellt. Es handelt sich um die logarithmische Darstellung des Wellenpakets aus Abb. 3.7, wobei die Wellenfunktion unter Einfluss eines Laserpulses der gestreckten Sinusquadratform mit  $\Omega = 1, 25 \cdot 10^{-5} c / \text{fm}, \ \omega = 8 \Omega, \ L = 125664 \, \text{fm}/c$  zeitlich entwickelt wurde. Die erste Spalte zeigt eine Rechnung mit  $A_0 = 0,001 \, \hbar c / e \text{fm}$ , die zweite Spalte mit  $A_0 = 0.005 \hbar c / e \text{fm}$  und die dritte Spalte mit  $A_0 =$  $0.01\,\hbar c/\text{efm}$ . Der rote Punkt deutet die z-Koordinate der entsprechenden "acht"-förmigen klassischen Trajektorie nach (2.5) an.

Man erkennt, dass das Wellenpaket in etwa der klassischen Trajektorie folgt. Weiterhin beobachtet man, dass das Wellenpaket mit zunehmender Intensität des Laserfelds langsamer zerfließt. Eine Erklärung für dieses Verhalten ist die Zeitdilatation, die das vom Laserfeld auf relativistische Geschwindigkeiten gebrachte Elektron erfährt. Gemäß (2.6) wird das Elektron wie in der Ausbreitungsrichtung auch "in der Zeitrichtung verschoben"; die vergangene Zeit im Laborsystem ist größer als die Eigenzeit der klassischen Trajektorie des Elektrons. Für  $A_0 = 0.01 \hbar c/\text{efm}$  ergibt sich für die Pulsdauer hier der

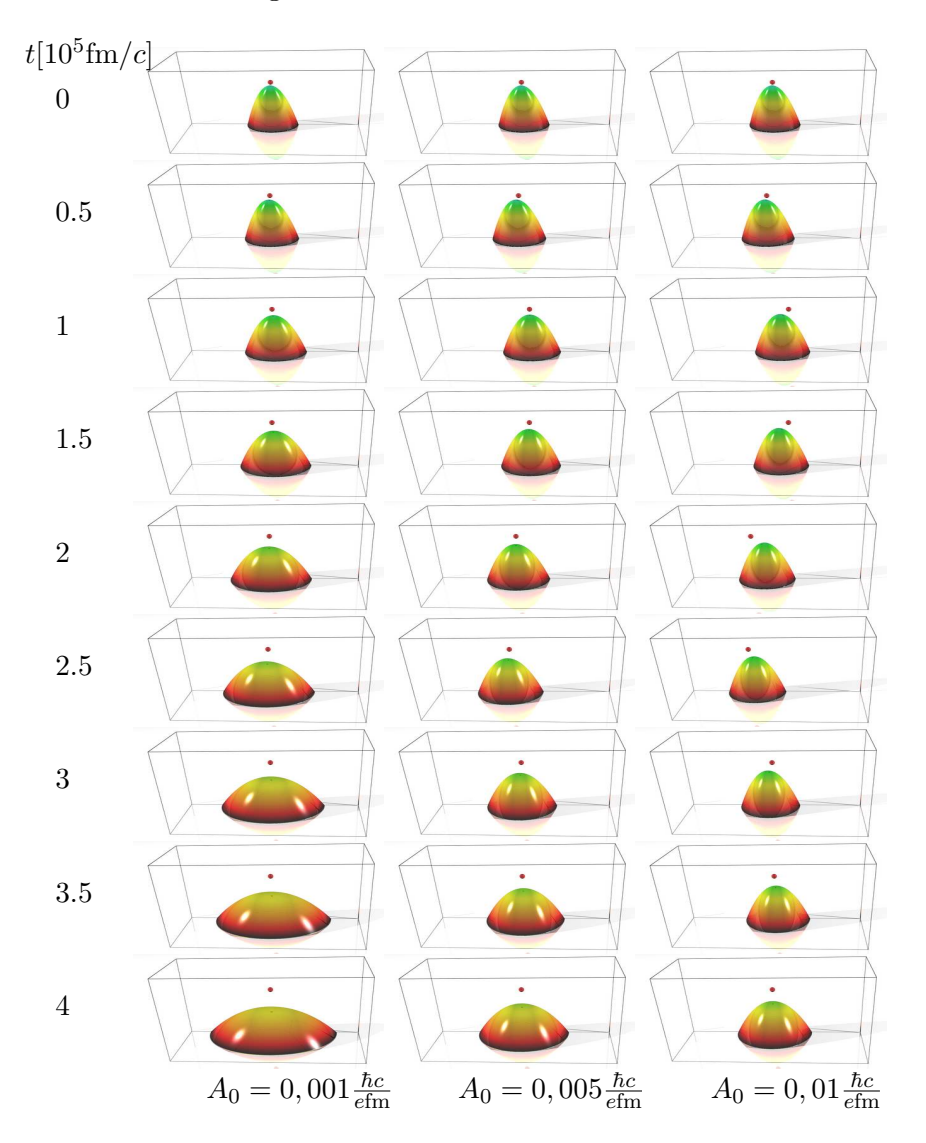

Abbildung 3.11: Dichte eines Wellenpakets wie in Abb. 3.7 hier in logarithmischer Darstellung unter Einfluss eines Laserpulses der gestreckten Sinusquadratform mit den Parametern  $\Omega = 1,25 \, 10^{-5} \, c/\text{fm}, \, \omega = 8\Omega, \, L = 125664 \, \text{fm}/c$ und unterschiedlichen Feldstärken.

Faktor 3, 8, für $A_0 = 0,005\,\hbar c/e{\rm fm}$ ergibt sich 1, 7 und für $A_0 = 0,001\,\hbar c/e{\rm fm}$ lediglich 1, 03.

Es ist naheliegend, diesen Effekt in Zusammenhang mit der in Abschnitt 1.3.1 beschriebenen Stabilisierung von Ionen und Atomen im Laserfeld zu sehen. Damit kann der relativistische Anteil der Stabilisierung als Effekt der Zeitdilatation gedeutet werden.

#### 3.3.5 Bewegtes Ion

Die vorgelegte Simulationsmethode lässt sich auch auf Schwerionenstöße anwenden. Dazu ist es sinnvoll, zunächst zu überprüfen, wie gut sich die Wellenfunktion eines an ein bewegtes Schwerion gebundenen Elektrons auf dem Gitter darstellen lässt. Hierzu lässt sich allerdings keine auf das Gitter angepasste verbesserte Grundzustandswellenfunktion wie in Abschnitt 3.2.4 verwenden, da das Coulomb-Potential des Kerns nicht stationär ist. Man ist darauf angewiesen, die analytische Grundzustandswellenfunktion nach (2.22) auf den Gitterpunkten zu verwenden.

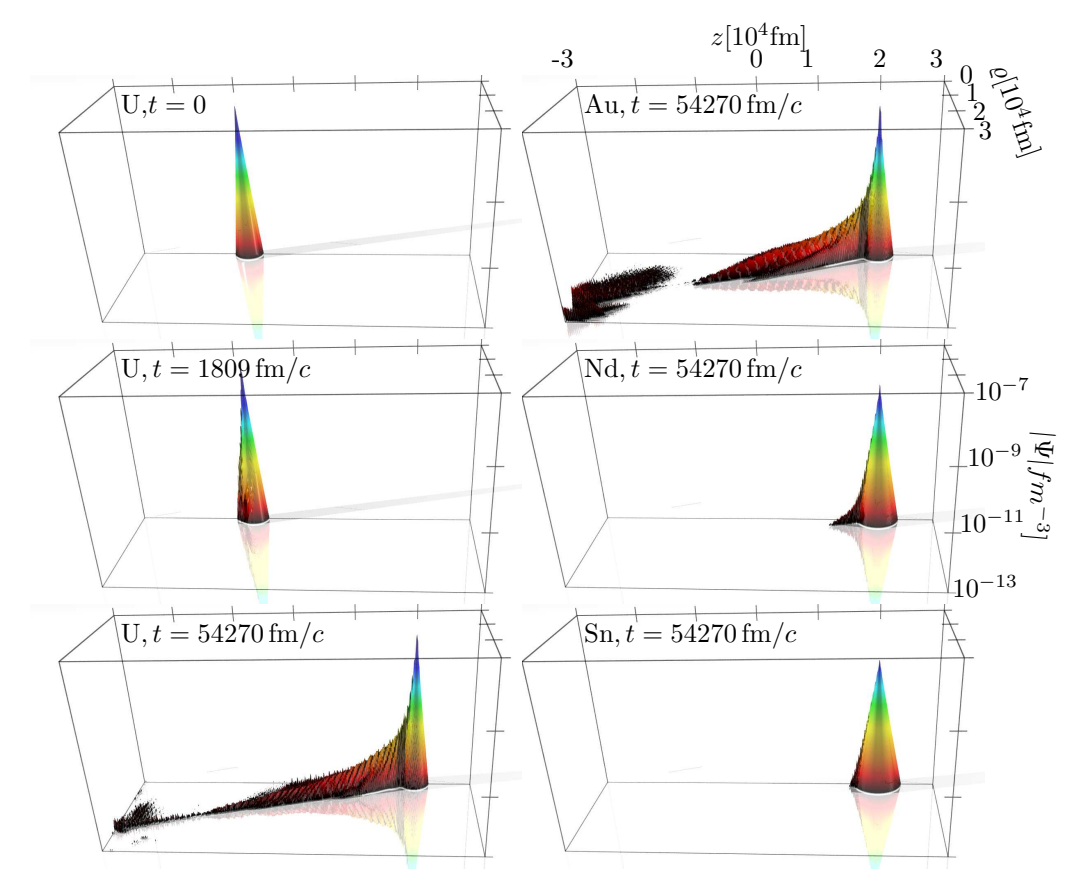

Abbildung 3.12: Wellenfunktion des Elektrons im Grundzustand im Lienard-Wiechert-Potential eines bewegten Kerns.

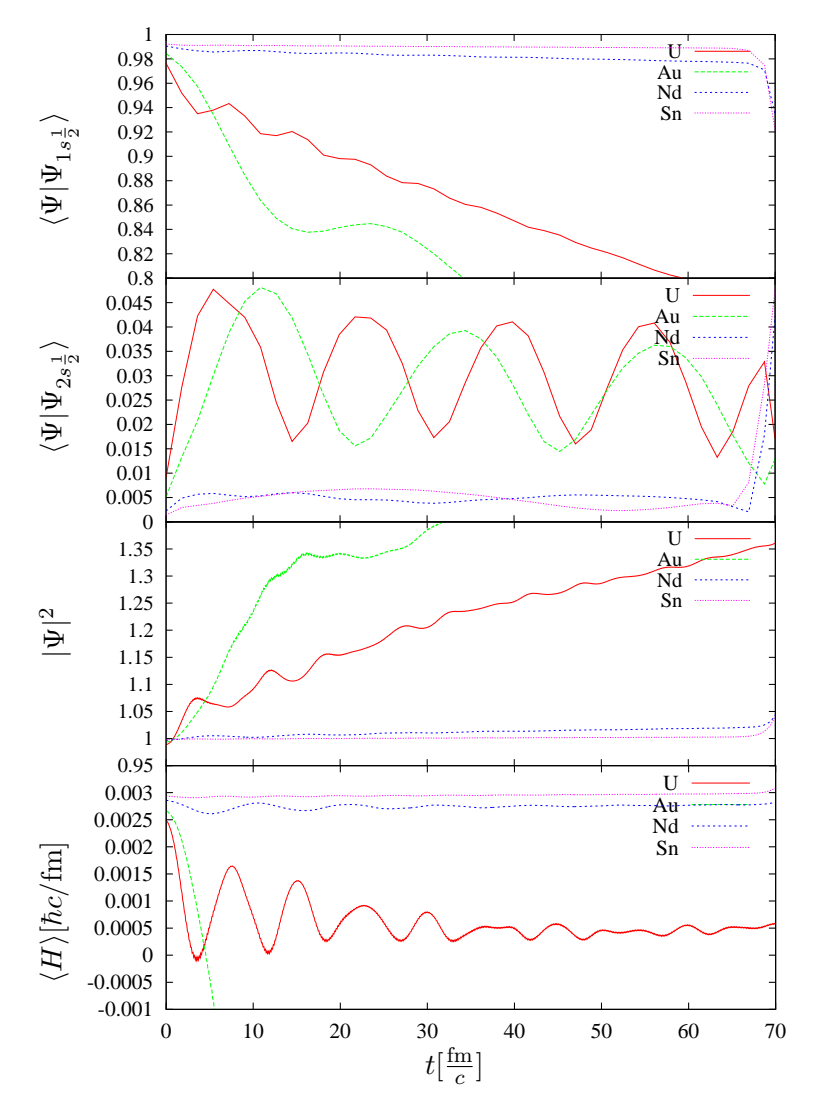

Abbildung 3.13: Projektionen auf Grundzustand und 1. angeregten Zustand, Norm der Wellenfunktion und Energieerwartungswert während der Zeitentwicklung eines bewegten Ions für unterschiedliche Kernladungszahlen.

Abb. 3.12 zeigt die Dichte für die Simulation für bewegte Zinn- Neodym-Gold- und Uranionen mit einem Lorentzfaktor von  $\gamma = 1, 2$ . Die Simulationen wurde auf einem Gitter mit 600 × 300 Punkten und einem Gitterabstand von h = 100 fm durchgeführt. Die Zeitschrittweite wurde mit  $\Delta t = 90, 45$  fm/c so gewählt, dass sich das Ion während zwei Zeitschritten genau einen Gitterpunkt weiter bewegt. Für Uran ist die Dichte in der linken Spalte zu Beginn der Rechnung, nach der Bewegung durch 10 und durch 300 Gitterpunkte aufgetragen. Man erkennt deutlich, dass im Verlauf der Simulation gewisse Artefakte auftreten. Dennoch bleibt der wesentliche Teil der Wellenfunktion erhalten und bewegt sich mit dem Potential des bewegten Kerns mit. Für die anderen Kernladungszahlen ist jeweils nur der Zustand nach der Bewegung durch 300 Gitterpunkten gezeigt. Die Artefakte treten ebenfalls bei Gold deutlich in Erscheinung. Leichtere wasserstoffähnliche Ionen wie hier für Zinn und Neodym zu sehen, werden deutlich besser dargestellt, die Artefakte der Simulation sind wesentlich weniger auffällig.

Zur Beurteilung der Frage, wie gut das bewegte wasserstoffähnliche Ion auf dem Gitter abgebildet wird, wurden Projektionen auf gebundene Zustände, Norm und Energie des propagierten Zustands berechnet. Diese quantitativen Analysen sind in Abb. 3.13 dargestellt. Oben ist zunächst die Projektion auf den Grundzustand aufgetragen. Für die kleineren Kernladungszahlen bei Neodym und Zinn bleibt diese nahe bei 1, während sich das Ion durch das Gitter bewegt. Erst am Ende der Simulation, wo das Ion den durch das Gitter abgedeckten Bereich verlässt fällt dieser Wert wie zu erwarten deutlich ab. Für Gold und Uran treten erheblich größere Abweichungen auf.

Entsprechendes Verhalten ist darunter in den Projektionen auf den  $2s\frac{1}{2}$  $rac{1}{2}$ -Zustand zu beobachten. Hier ist die Abweichung vom Idealfall des Uberlapps von konstant 0 für die höheren Kernladungen bei Gold und Uran deutlich größer als bei Zinn und Neodym. Die Besetzung des angeregten Zustands schwankt hier periodisch.

Die Norm des Zustands bleibt ebenfalls in den Fällen Zinn und Neodym gut erhalten, während sie bei Uran und noch stärker bei Gold während der zeitlichen Entwicklung deutlich zunimmt.

Auch die Energie des Zustands wird in der Simulation von Uran und Gold stark verfälscht, während sie für Zinn und Neodym erhalten bleibt. Die theoretisch zu erwartende Energie  $\gamma E_0$  mit der Grundzustandsenergie  $E_0$  nach  $(2.18)$  beträgt für Uran 0,002303 $\hbar c$ /fm, für Gold 0,002539 $\hbar c$ /fm, für Neodym 0, 002794  $\hbar c$  fm und für Zinn 0, 002893  $\hbar c$  fm.

Dass gerade die schweren Projektile numerische Schwierigkeiten bereiten, hängt mit der Singularität der Lösungen der Diracgleichung (2.17) am Kernort, die umso ausgeprägter wird, je näher die Ladungszahl dem Wert  $1/\alpha = 137$ kommt. Eine Möglichkeit, diese numerischen Schwierigkeiten zu umgehen, ist die Verwendung eines Soft-Core-Potentials, wie es auch unter Verwendung deutlich kleinerer Gitterabstände durch die dann nötige korrekte Behandlung der endlichen Kernausdehnung auftritt.

Ohne derartige Verbesserungen lassen sich also keine genaue Aussagen uber absolute Transferionisationswahrscheinlichkeiten für schwere Projektile

#### 3.3. Zeitentwicklung 59

wie Gold und Uran machen. Für leichtere Projektile sind bessere Ergebnisse zu erwarten. Die Simulation sollte allerdings auch für schwere Projektile grobe Abschätzungen sowie qualitative Aussagen über damit zusammenhängende Effekte zulassen.

## Kapitel 4

# Wasserstoffähnliches Ion im Laserfeld

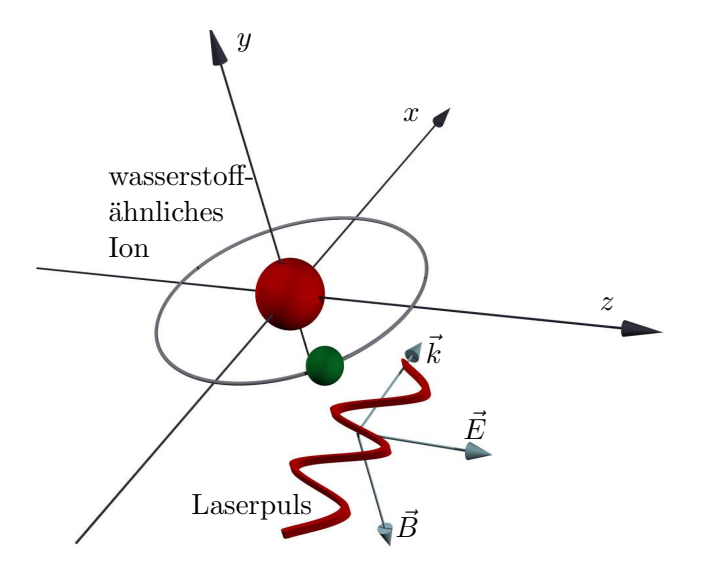

Abbildung 4.1: Die Geometrie des betrachteten Prozesses: Das wasserstoffähnliche Schwerion ruht im Koordinatenursprung. Die Laserwelle propagiert in x-Richtung und ist in z-Richtung polarisiert.

Nun soll das in den Kapiteln 2 und 3 beschriebene Verfahren verwendet werden, um die eigentliche Problemstellung, nämlich das Verhalten wasserstoffähnlicher Schwerionen in hochintensiven Laserfeldern zu untersuchen.

Abb. 4.1 veranschaulicht die Geometrie des betrachteten Prozesses. Im Koordinatenursprung ruht das wasserstoffähnliche Ion. Der Laserpuls propagiert in positiver x-Richtung und ist in z-Richtung polarisiert. Die Entwicklung der Wellenfunktion in Zylinderkoordinaten und damit auch die Quantisierung des Spins geschieht um die z-Achse, der Richtung des elektrischen Felds.

Im Folgenden wird zunächst eine Simulation für Uran in einem sehr kurzen Puls beschrieben. Dabei werden aus der Wellenfunktion Wahrscheinlichkeiten für mögliche Ausgangskanäle (Anregung, Ionisation und Paarerzeugung) berechnet.

In weiteren Simulationen mit etwas längeren Pulsen wird die Erzeugung höherer Harmonischer bei unterschiedlichen Kernladungszahlen, Intensitäten und Wellenlängen bzw. Pulsformen untersucht.

Am Ende des Kapitels wird eine Simulation vorgestellt, die trotz hohen Rechenaufwands zwar noch deutlich unter der Puls- und Wellenlänge von optischen Pulsen bleibt, aber immerhin in den Nanometerbereich vorstößt.

## 4.1 Simulation in einem kurzen Puls

In diesem Abschnitt wird zunächst die Simulation für Uran in einem sehr kurzen und entsprechend hochfrequenten elektromagnetischen Puls gezeigt. Der numerische Aufwand ist hier nicht so hoch wie bei größeren Wellenlängen und entsprechend längeren Pulsen, da zum einen weniger Zeitschritte für den gesamten Prozess benötigt werden, zum andern ein kleinerer Raumbereich von dem Gitter abgedeckt werden muss, da sich die Wellenfunktion des Elektrons während des Prozesses nicht so weit ausbreitet. Abb. 4.2 zeigt die Dichte der Wellenfunktion von wasserstoffähnlichem Uran unter Einwirkung eines solchen extrem kurzen Pulses mit einer sinusquadratförmigen Einhüllenden  $(2.11)$  mit  $\omega = 12 \cdot 10^{-4} c / \text{fm}, \ \Omega = \omega / 48$  und einer Amplitude von  $A_0 = 0.01 \, \hbar c / \text{effm}.$ Die Dichte ist in logarithmischer Darstellung zu verschiedenen Zeitpunkten abgebildet.

Aus der zeitabhängigen Dichte lässt sich erkennen, wie bei jedem Wellenzug Teile der Wellenfunktion abgelöst werden und sich vom Ion wegbewegen. Zunächst sind diese Teile klein und wachsen mit zunehmender Amplitude des Pulses an. Bei Umkehrung der Richtung des elektrischen Felds ändern sie ihre Bewegungsrichtung und kommen zurück. Dabei werden sie zum Teil wieder am Kern gestreut und interferieren mit später ionisierten Anteilen der Wellenfunktion. Dadurch entstehen mehr oder weniger unregelmäßige Strukturen. Um hieraus Observablen abzuleiten, wird die Wellenfunktion auf Coulomb-Eigenzustände projiziert.

Die Aufenthaltswahrscheinlichkeit im Grundzustand ist in Abb. 4.4(links) neben dem Vektorpotential dargestellt. Man erkennt, dass die Aufenthaltswahrscheinlichkeit im Grundzustand bei dieser Simulation sehr schnell abnimmt und somit die Uberlebenswahrscheinlichkeit unter diesem extrem kur- ¨ zen Puls klein ist. Es ergibt sich am Ende des Pulses eine Wahrscheinlichkeit von etwa 0, 002.

Die rechte Seite von Abb. 4.4 zeigt die Aufenthaltswahrscheinlichkeiten fur ¨ angeregte Zustände in der gleichen Simulation. Man erkennt während des Anstiegs der Amplitude eine Anregung von gebundenen Zuständen, hauptsächlich des  $2s\frac{1}{2}$  $\frac{1}{2}$ -Zustands. Diese werden jedoch während des Pulses wieder nahezu vollständig entvölkert. Bei abnehmender Amplitude des Laserfelds werden hauptsächlich Zustände der 3. Schale angeregt. Dabei ist die Anregungswahr-

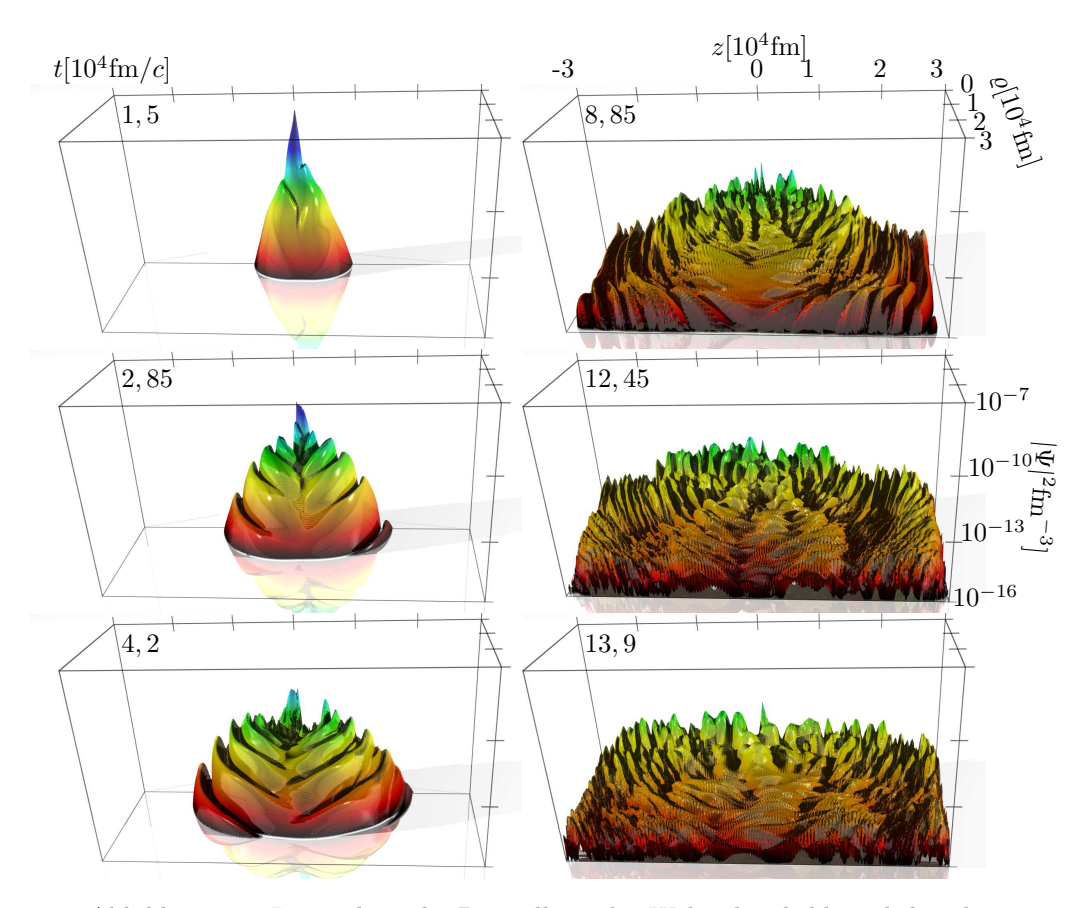

Abbildung 4.2: Logarithmische Darstellung der Wahrscheinlichkeitsdichte des Elektrons für wasserstoffähnliches Uran im Laserpuls der Sinusquadratform mit  $\omega = 12 \cdot 10^{-4} c / \text{fm}, \Omega = \omega / 48$  und  $A_0 = 0, 01 \, \hbar c / \text{effm}$ . Die Simulation wurde auf einem Gitter mit  $600 \times 300$  Punkten und einem Gitterabstand von 100 fm durchgeführt.

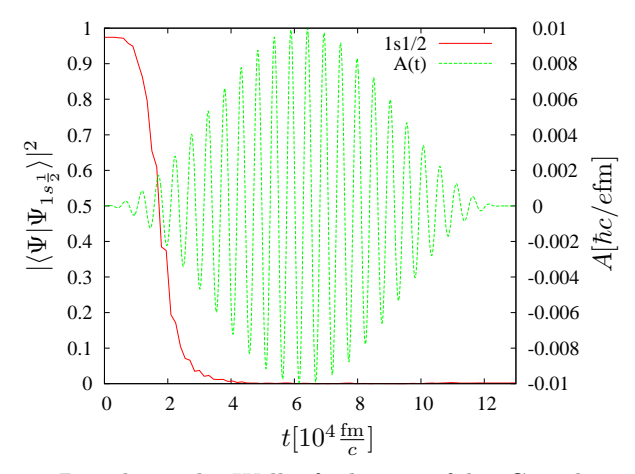

Abbildung 4.3: Projektion der Wellenfunktion auf den Grundzustand sowie das Vektorpotential für die Abb. 4.2 dargestellte Simulation.

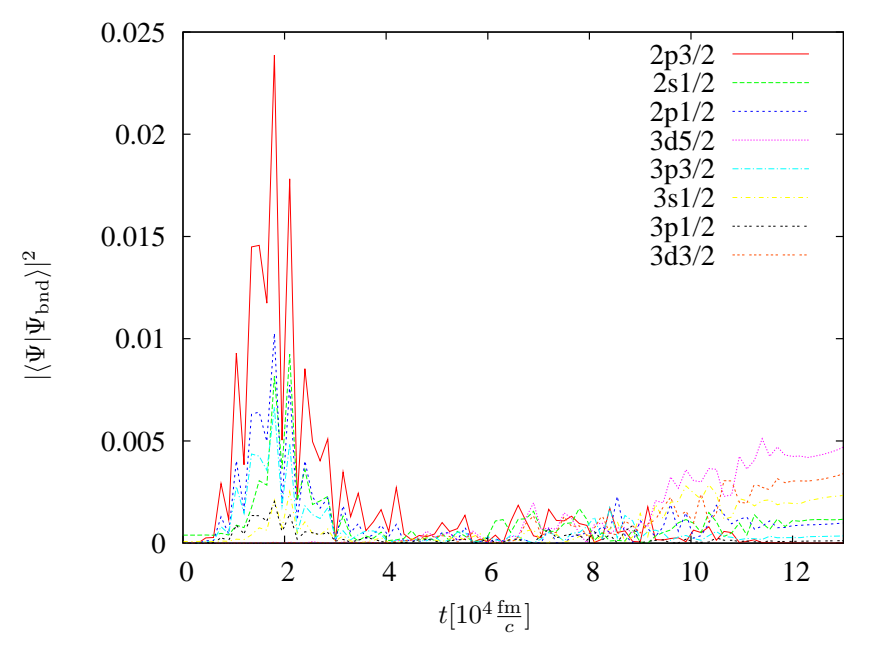

Abbildung 4.4: Projektion der Wellenfunktion auf angeregte Zustände des Uranions als Funktion der Zeit fur die in Abb. 4.2 dargestellte Simulation. ¨

scheinlichkeit des  $3d\frac{3}{2}$  $\frac{3}{2}$ -Zustands mit fast einem halben Prozent die höchste. Für Zustände mit höheren Hauptquantenzahlen, die im Diagramm nicht mehr aufgetragen sind, nehmen die Anregungswahrscheinlichkeiten wieder ab.

In Abb. 4.4 sind die differentiellen Wahrscheinlichkeiten für Übergänge in

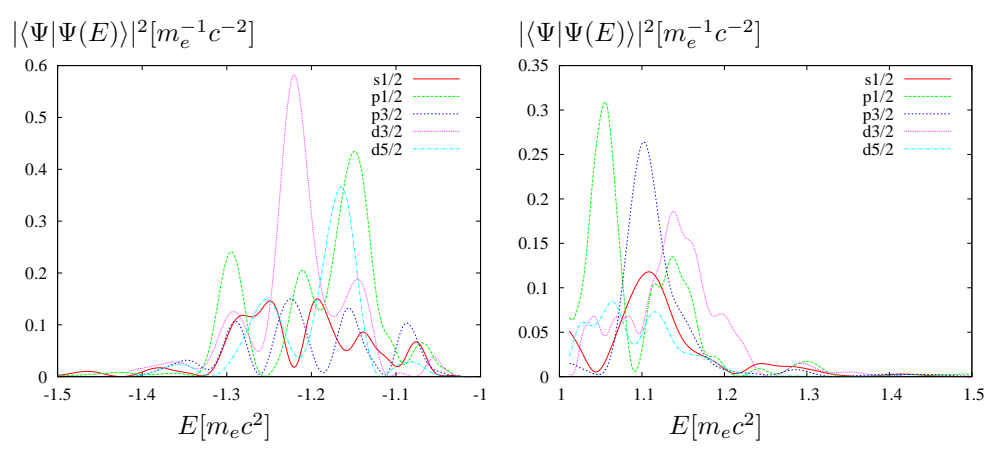

Abbildung 4.5: Projektion der Wellenfunktion auf Zustände des positiven  $(rechts)$  und negativen  $(links)$  Kontinuums für die in Abb. 4.2 dargestellte Simulation zum Zeitpunkt  $t = 10 \cdot 10^4$  fm/c.

das positive und negative Kontinuum dargestellt. Für das positive Kontinuum sind diese als Ionisationswahrscheinlichkeiten zu deuten. Man erkennt für die unterschiedlichen Drehimpulse unterschiedliche typische Energien.

Die Ergebnisse für das negative Kontinuum lassen sich als Elektron-Positron-Paarerzeugungswahrscheinlichkeiten fur gebunden-freie Paarerzeu- ¨ gung an einem nackten Urankern im Laserfeld deuten.

## 4.2 Höhere Harmonische

Um die von dem wasserstoffähnlichen Ion emittierte Strahlung zu untersuchen wird die Wellenfunktion als bewegte Ladungsverteilung aufgefasst. Der Erwartungswert von  $\vec{\alpha}$  ist die mittlere Geschwindigkeit des Elektrons, so dass dessen Beschleunigung durch die Zeitableitung von  $\langle \vec{\alpha} \rangle$  gegeben ist. Da die Beschleunigung hauptsächlich in Richtung des elektrischen Felds stattfindet, wird die z-Komponente betrachtet. Das Spektrum der emittierten Strahlung ergibt sich somit als die Fouriertransformierte zu

$$
S(\omega) = \int e^{i\omega t} \frac{d}{dt} \langle \alpha_z \rangle dt = \omega \int e^{i\omega t} \langle \alpha_z \rangle dt \qquad (4.1)
$$

In Abb. 4.6 sind diese Größen für zwei Simulationen mit  $\omega = 1, 2 \cdot 10^{-4} c / \text{fm}$ ,  $\Omega = \omega/48$  und  $A_0 = 0.001 \hbar c/\text{effm}$  auf einem Gitter mit 600 × 400 Gitterpunkten und einem Gitterabstand von 200 fm dargestellt. Verglichen werden Rechnungen mit unterschiedlichen Kernladungszahlen für Uran  $(Z = 92)$  und Neodym  $(Z = 60)$ .

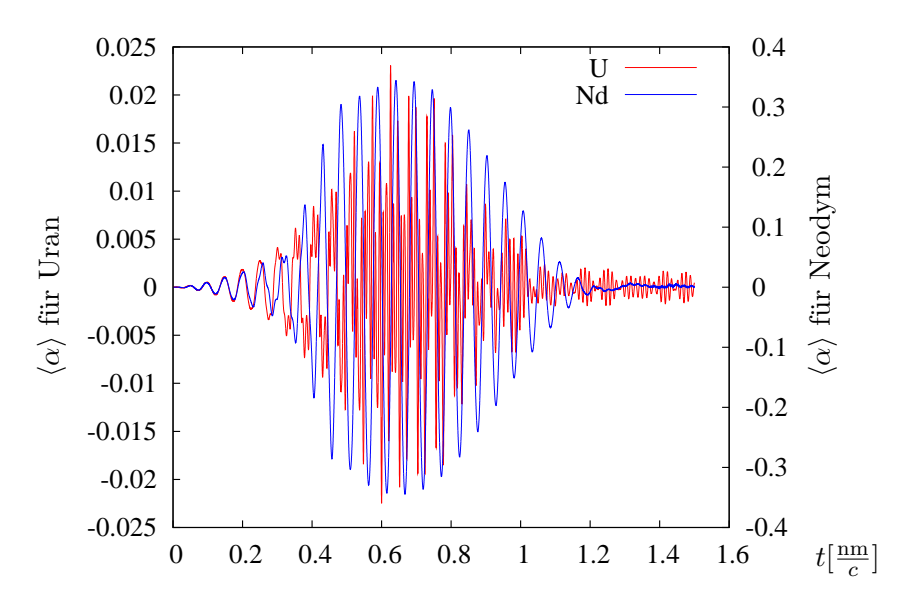

Abbildung 4.6: Erwartungswert von $\alpha_z$  für einen Sinusquadratpuls mit  $\omega_0 =$  $1, 2 \cdot 10^{-4} c / \text{fm}, \Omega = \omega / 48 \text{ und } A_0 = 0,001 \, \hbar c / e \text{fm}.$ 

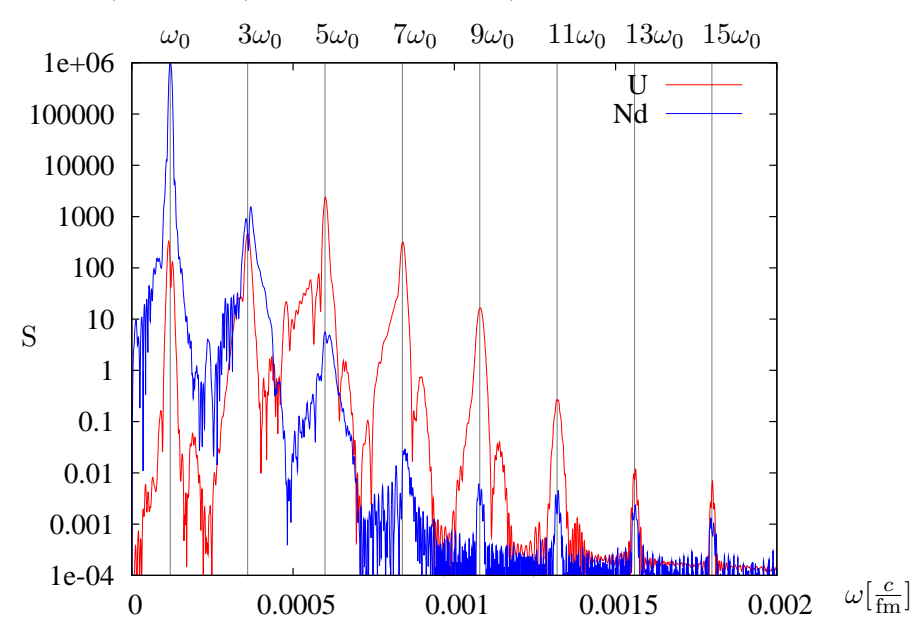

Abbildung 4.7: Spektrum der emittierten Strahlung für die gleichen Simulationen wie in Abb. 4.6.

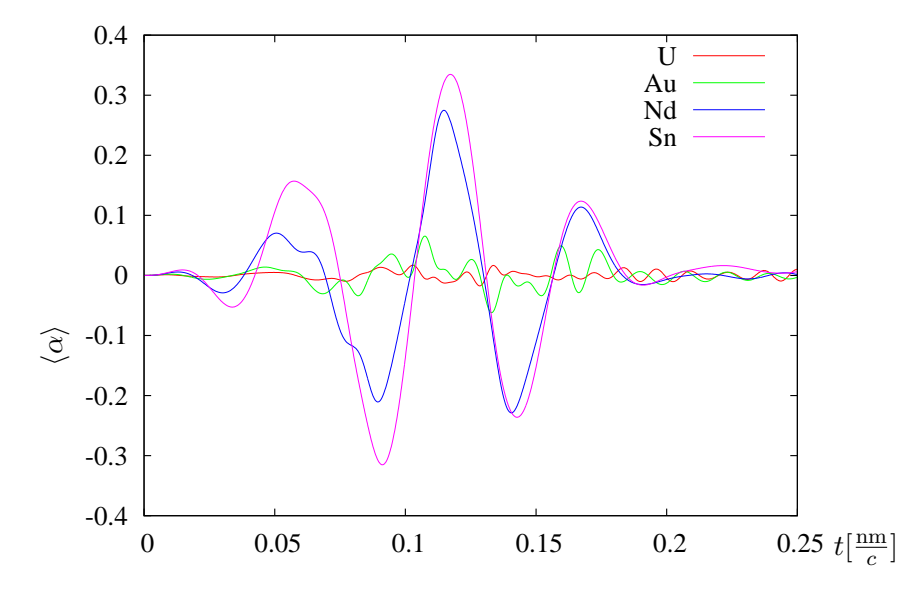

Abbildung 4.8: Erwartungswert von  $\alpha_z$  für einen Sinusquadratpuls mit  $\omega =$  $1, 2 \cdot 10^{-4}$  c/fm,  $\Omega = \omega/8$  und  $A_0 = 0, 001$   $\hbar$  c/efm.

 $\!$ Man erkennt im Spektrum für beide Kernladungen klare Spitzen bei ungeradzahligen Vielfachen der Grundfrequenz des Laserpulses bei  $1, 2 \cdot 10^{-4} c / \text{fm}$ , 3, 6 · 10<sup>-4</sup>c/fm, 6 · 10<sup>-4</sup>c/fm, 8, 4 · 10<sup>-4</sup>c/fm, u.s.w. Die Reihe der Harmonischen bricht aber nicht scharf über der Bindungsenergie ab. Die Intensität der Harmonischen nimmt aber ab diesem Wert, der bei Neodym gemäß (2.18) mit 2, 615 · 10<sup>-4</sup> $\hbar c$ /fm bereits hinter der Grundfrequenz und bei Uran mit 6, 5877 · 10−4¯hc/fm erst nach der Harmonischen mit dem 5-fachen der Grundfrequenz liegt, ab. Bis zu diesem Wert beobachtet man fur Uran eine Steige- ¨ rung der Intensität und darüber hinaus treten noch 2-3 Linien mit relevanter Intensität auf.

Für weitere Kernladungszahlen (Sn,Nd,Au,U) wurde die Harmonischenerzeugung bei einem kürzeren Puls mit gleicher Frequenz wie oben verglichen. Die Ergebnisse sind in Abb. 4.7 dargestellt. Man erkennt eine deutliche Verbreiterung der einzelnen Linien aufgrund der Kürze des Pulses, was dazu führt, dass diese teilweise weniger deutlich in Erscheinung treten. Sie sind uberlagert ¨ mit Harmonischen der Einhüllenden des verwendeten Pulses. Man beobachtet auch hier ein Ansteigen der Intensität bei den schwereren Ionen (U,Au) bis hin zur Bindungsenergie. Diese liegt für Gold bei 4,7363·10<sup>-4</sup> $\hbar c/\text{fm}$ .

Die Dichte der Wellenfunktionen fur diese Simulationen zu einem Zeit- ¨ punkt während des Prozesses sind in Abb 4.10 dargestellt. Man erkennt zunächst, dass größere Teile der Wellenfunktion vom Ion entfernt werden,

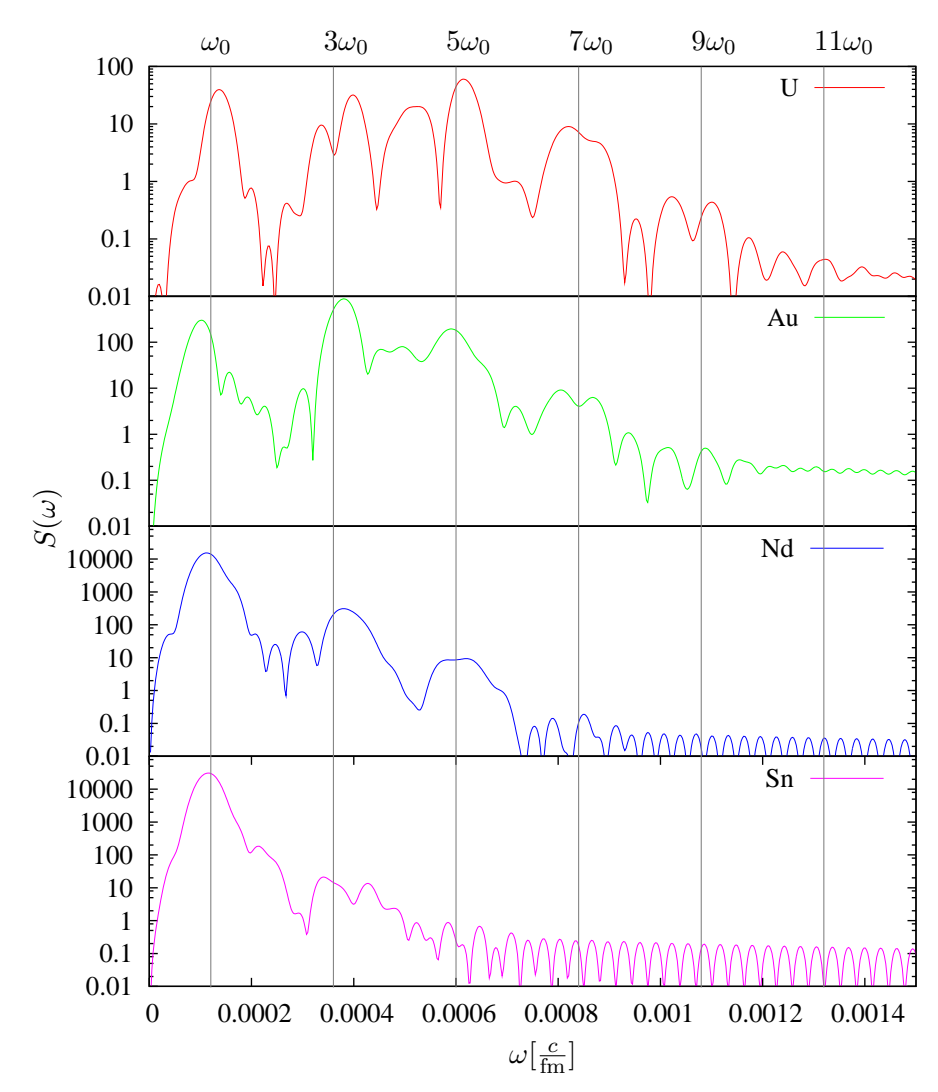

Abbildung 4.9: Spektrum der emittierten Strahlung für die gleichen Simulationen wie in Abb. 4.8.

je kleiner die Kernladungszahl ist. Weiterhin erkennt man teilweise ähnliche Strukturen in allen 4 Fällen.

## 4.3 Simulation eines Pulses im Nanometerbereich

Im Folgenden werden Simulationen für wasserstoffähnliches Uran in einem etwas längerem Laserpuls beschrieben. Die Simulationen wurden in einem

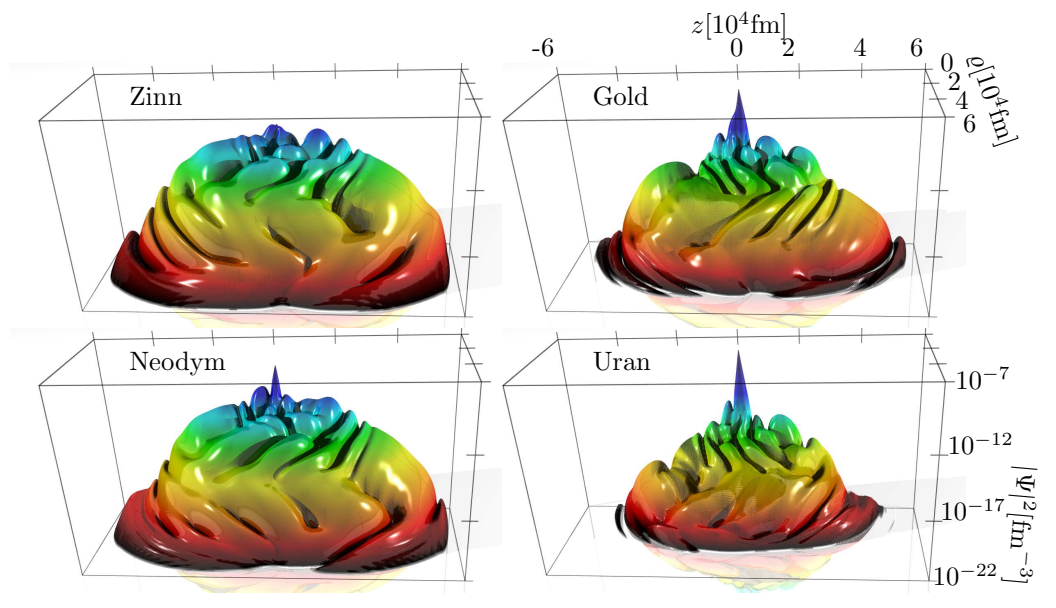

Abbildung 4.10: Logarithmische Darstellung der Wahrscheinlichkeitsdichte des Elektrons für verschiedene wasserstoffähnliche Ionen im Laserpuls der Sinusquadratform mit  $\omega = 1, 2 \cdot 10^{-4} c / \text{fm}, \Omega = \omega/8$  und  $A_0 = 0, 001 \, \hbar c / \text{effm}$  zum Zeitpunkt  $t = 1, 4 \cdot 10^{-5}$ fm/c. Die Simulation wurde auf einem Gitter mit  $600 \times 300$  Punkten und einem Gitterabstand von 200 fm durchgeführt.

3, 14 nm langen sinusquadratförmigen Puls durchgeführt. Für diese Rechnungen wurde ein Gitter mit 1200 Gitterpunkten in z-Richtung und 600 Gitterpunkten in  $\rho$ -Richtung und einem Gitterabstand von 400 fm verwendet.

Für die Stoßrechnungen in [4] und [5] kommen deutlich kleinere Gitterabstand von 40 fm zum Einsatz um den Grundzustand genau zu reproduzieren. Die Wahl des um den Faktor 10 größeren Gitterabstands stellte einen Kompromiss zwischen Genauigkeit und der Möglichkeit, einen für diesen Prozess hinreichend großen Raumbereich von 0, 48 nm abzudecken, dar. Dabei wird die Grundzustandsenergie mit einer Abweichung von 6.1% vom theoretischen Wert wiedergegeben; der Überlapp mit dem analytischen Grundzustand beträgt noch 0,83. Damit ist die Obergrenze für den Gitterabstand erreicht, mit dem man das Uranion noch sinnvoll darstellen kann.

Die Parameter des Laserpulses sind  $\omega = 12 \cdot 10^{-6} c / \text{fm}$  und  $\Omega = \omega / 12$ . Das entspricht einer Wellenlänge von 0,524 nm und einer Frequenz von  $5, 73 \cdot 10^{17}$  Hz. Die Amplitude des Vektorpotentials variiert in drei Simulationen zwischen  $A_0 = 0,005 \hbar c/efm$  und  $A_0 = 0,015 \hbar c/efm$ , was bei der gegebenen Frequenz elektrischen Feldstärken im Bereich von  $1, 18 \cdot 10^{15}$  V/m bis  $3,55\cdot10^{15}$  V/m entspricht.

Die gegebene Frequenz entspricht der eines Nd-YAG Lasers (1064 nm) im Ruhesystem eines Uranions, das sich mit  $\gamma = 1016$  entgegen der Ausbreitungsrichtung des Laserstrahls bewegt. Die angegebenen Feldstärken entsprechen dann Intensitäten zwischen  $9.01 \cdot 10^{22} \,\mathrm{W/m^2}$  und  $8.11 \cdot 10^{23} \,\mathrm{W/m^2}$ . Im mitbewegten System erreicht die Intensität dabei bis zu  $3,35\cdot10^{30}\,\mathrm{W/m^2}$ .

#### 4.3.1 Die zeitabhängige Dichte

Abb. 4.11 zeigt die Dichte der Wellenfunktion in logarithmischer Darstellung nach 1,75 nm/c für die Simulation mit  $A_0 = 0$ ,015  $\hbar c/e$ fm.

Die z-Koordinate verläuft von links nach rechts, die  $\varrho$ -Achse von hinten nach vorne. Die Position des Kerns ist in der Mitte. Die Spitze in der Mitte entspricht der Grundzustandswellenfunktion.

Die Wahrscheinlichkeitsdichte für die komplette Zeitentwicklung unter einem Puls mit  $A_0 = 0.012 \hbar c / e \text{fm}$  und ansonsten den gleichen Parametern wie zuvor ist in Abb. 4.13 dargestellt. Abb. 4.12 zeigt die Dichte zu einzelnen Zeitpunkten in größerer Darstellung.

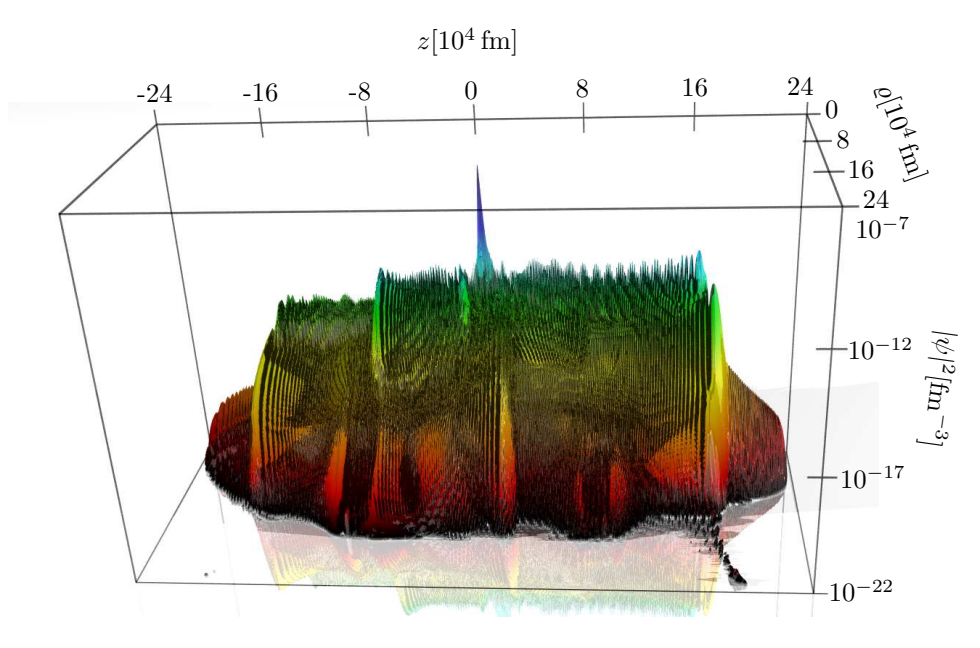

Abbildung 4.11: Logarithmische Darstellung der Wahrscheinlichkeitsdichte des Elektrons für wasserstoffähnliches Uran im Laserpuls der Sinusquadratform mit  $\omega = 12 \cdot 10^{-6} c / \text{fm}, \ \Omega = \omega / 12 \ \text{und} \ A_0 = 0,015 \ \hbar c / \text{efm} \ \text{zum}$  Zeitpunkt  $t = 1,710^6$ fm/c. Die Simulation wurde auf einem Gitter mit  $1200 \times 600$  Punkten und einem Gitterabstand von 400 fm durchgeführt.

Diese Simulationen wurden auf einem Prozessor vom Typ AMD Athlon XP3000 ausgestattet mit einem Arbeitsspeicher von 512 MB durchgefuhrt. Die ¨ Rechenzeit für eine Simulation eines Zeitintervalls von  $3,75 \text{ nm}/c$  in  $46578$ Zeitschritten betrug  $135\frac{1}{2}$  Stunden.

Man erkennt zunächst, dass die größte Aufenthaltswahrscheinlichkeit während des gesamten Prozesses in Kernnähe bzw. innerhalb der Ausdehnung des Grundzustands bleibt. Immer dann, wenn die elektrische Feldstärke groß ist, verlässt ein Teil der Wellenfunktion die Kernnähe und folgt dem elektrischen

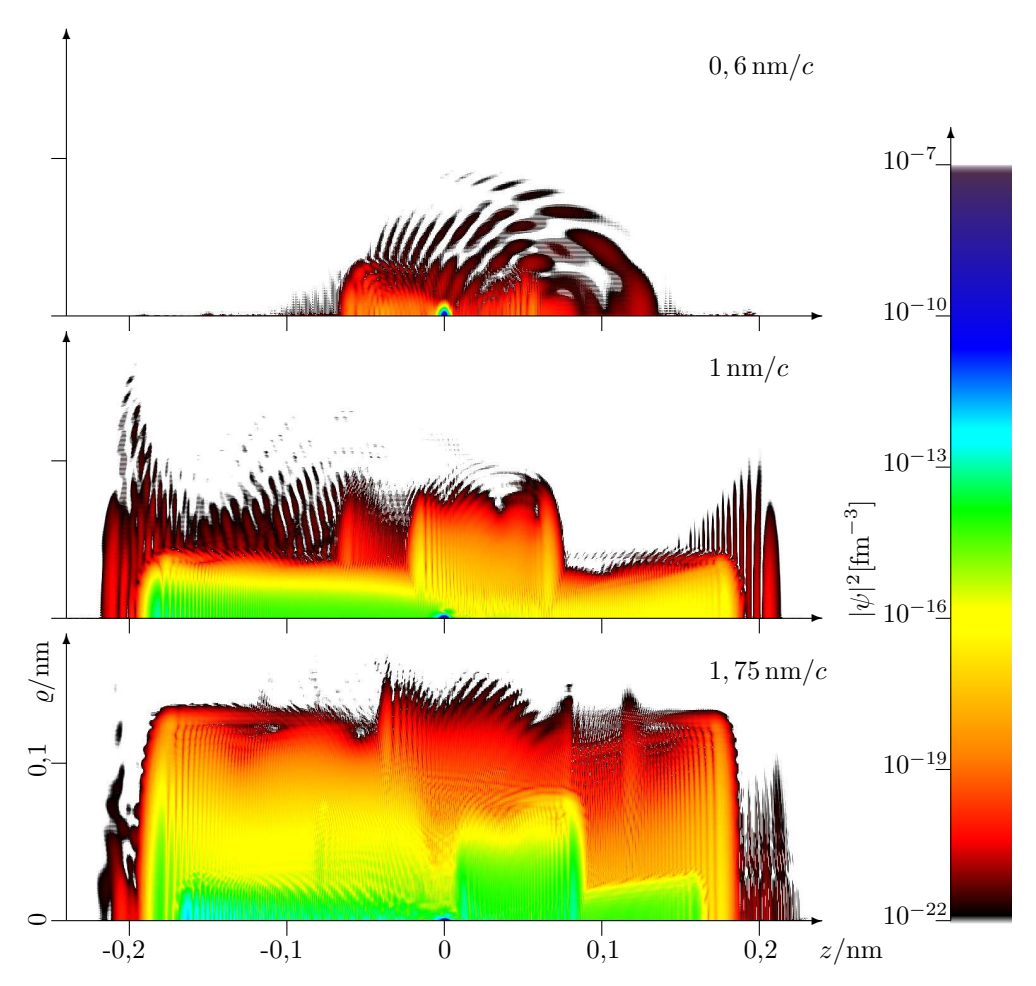

Abbildung 4.12: Die Wahrscheinlichkeitsdichte zu ausgewählten Zeitpunkten der Simulation eines Pulses mit  $A_0 = 0,012 \hbar c/e$ fm und ansonsten den gleichen Parametern wie in 4.11.

Feld. Bei Umkehrung der Richtung des elektrischen Felds wird dieser ionisierte Anteil der Wellenfunktion wieder abgebremst und zurückgeholt.

Man erkennt weiterhin, dass gleichzeitig ein kleinerer Teil der Wellenfunktion den Bereich des Grundzustands in entgegengesetzter Richtung verlässt

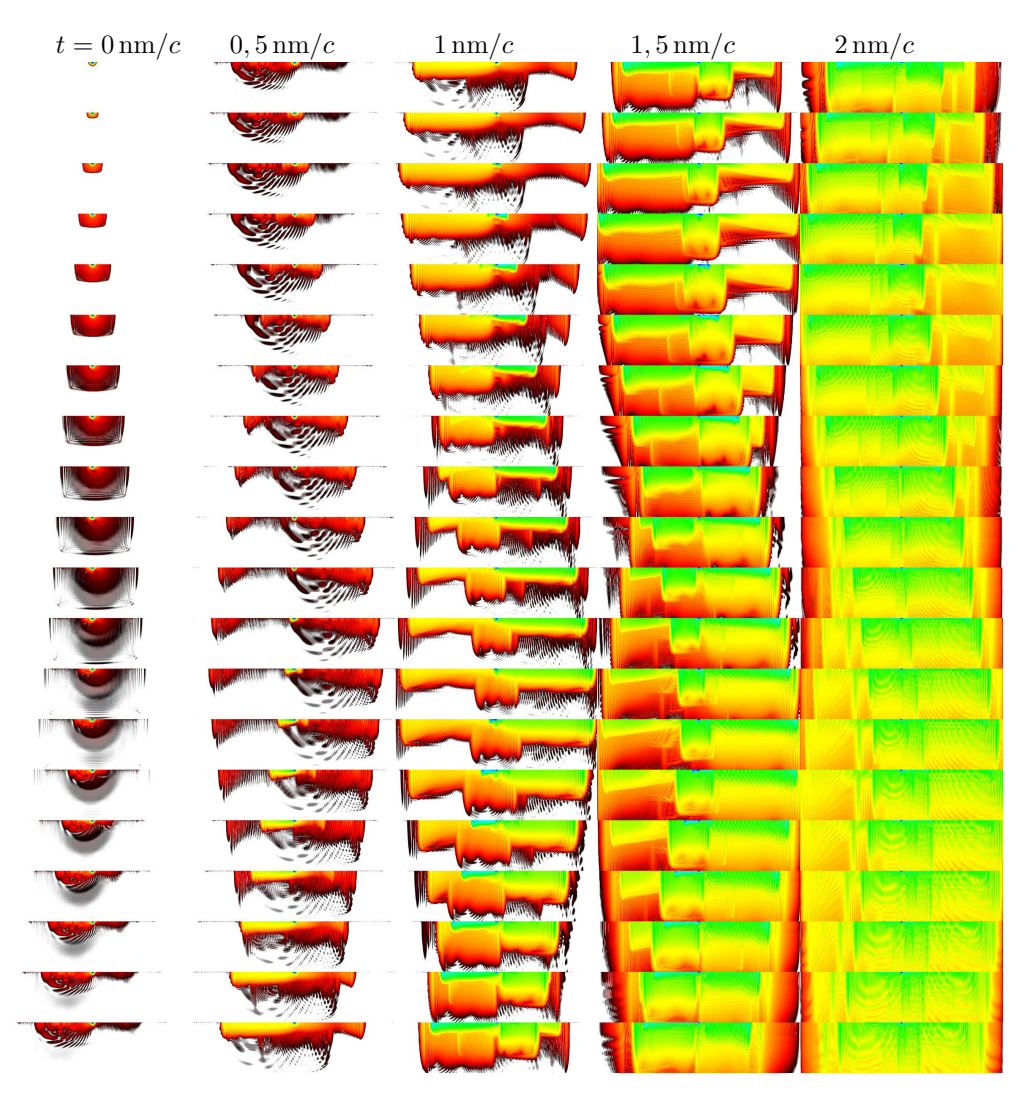

Abbildung 4.13: Die Wahrscheinlichkeitsdichte für die komplette Zeitentwicklung unter einem Puls mit  $A_0 = 0.012 \, \hbar c / e \text{fm}$  und ansonsten den gleichen Parametern wie in 4.11. In den einzelnen Dichteplots verläuft die z-Achse von links nach rechts, die  $\rho$ -Achse von oben nach unten. Farbgebung und Abmessungen der Darstellungen sind wie in 4.12.
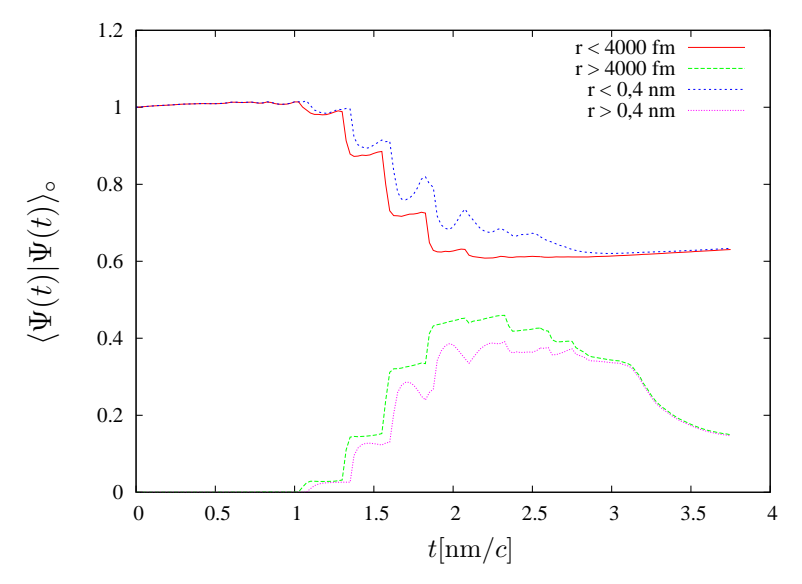

Abbildung 4.14: Aufenthaltswahrscheinlichkeit in- und außerhalb einer Kugel mit dem Radius von 4000 fm bzw. 0, 4 nm um den Kern für die in Abb. 4.13 dargestellte Simulation. Der Kreis am Skalarprodukt deutet dabei die verwendeten Integrationsgrenzen an.

und eine umgekehrte Bewegung ausfuhrt. Analog zum Fall eines Wellenpakets ¨ im Laserfeld (Abschnitt 3.3.4) ist dieser Anteil wie in [35, 36] als Teil des negativen Kontinuums zu interpretieren. Seine Bewegung entspricht in etwa der eines klassischen Positrons. Das Auftreten dieses Teils der Wellenfunktion deutet darauf hin, dass im betrachteten Prozess, bzw. der Wechselwirkung eines vollständig ionisierten Urankerns mit einem Laserpuls der verwendeten Parameter Elektron-Positron Paarerzeugung auftritt.

Es wäre wünschenswert, auch hier genauere Aussagen über diese Anteile der Wellenfunktion aus Projektionen auf Kontinuumszustände, wie in Abschnitt 4.1 durchgeführt und in Abb. 4.5 für einen kürzeren Puls dargestellt, zu machen. Es zeigt sich jedoch, dass sich hier aufgrund des hohen Gitterabstands keine Ergebnisse erzielen lassen, die sich von numerischen Unsicherheiten abheben. Um dennoch bestimmen zu können wie groß der ionisierte Anteil der Wahrscheinlichkeitsdichte ist, wurde die Dichte über einen Raumbereich innerbzw. außerhalb einer Kugel um den Kern integriert. Die sich daraus ergebenden Wahrscheinlichkeiten für den Aufenthalt in Kernnähe und Kernferne sind in Abb. 4.14 zeitabhängig aufgetragen.

Zunächst zeigt sich, dass die Ergebnisse nur unwesentlich von der konkreten

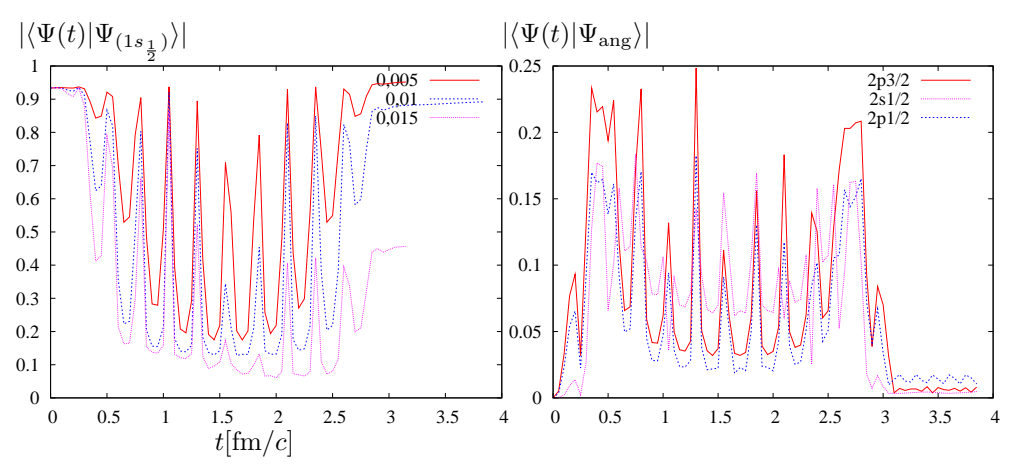

Abbildung 4.15: Links: Die Amplitude des Grundzustands bei unterschiedlichen Feldstärken. Rechts: Amplitude angeregter Zustände bei  $A_0 = 0, 01\hbar c/$ efm.

Wahl des Radius für die Integrationsgrenze abhängt. Die Ergebnisse für den Wert  $r_0 = 4000$  fm sowie dem 100-fachen sind dargestellt. Man erkennt, dass die Aufenthaltswahrscheinlichkeit in Kernnähe in Abhängigkeit von der Phase des Laserfelds stufenförmig abnimmt, während die Aufenthaltswahrscheinlichkeit in Kernferne entsprechend zunimmt. Bei Wahl des größeren Radius macht sich das Zurückkommen eines Teils der Wellenfunktion durch leichte Anstiege der Wahrscheinlichkeit in Kernnähe nach dem Durchlaufen von Minima sowie dem umgekehrten Verhalten für die Kernferne bemerkbar.

Nach dem Abklingen des Laserpulses bei 3, 14 nm/c nimmt der Abstand zwischen den Wahrscheinlichkeiten für die beiden unterschiedlichen Radien deutlich ab. Es liegt jetzt also eine klare Trennung zwischen dem ionisierten Anteil, der das Ion verlässt, und sich immer weiter entfernt sowie dem nach wie vor gebundenen Anteil der Wellenfunktion vor.

Die Wahrscheinlichkeit im kernfernen Bereich nimmt gegen Ende der Simulation wieder ab, was daher kommt, dass die Wellenfunktion den Rand des Gitters erreicht und dort absorbiert wird, da der in Abschnitt 3.3.3 beschriebene absorbierende Rand eingesetzt wurde.

#### 4.3.2 Uberlebenswahrscheinlichkeit des Grundzustands ¨ und Anregung

In Abb. 4.15 sind die Beträge der Amplituden des Grundzustands (links) des Prozesses für verschiedene Laser-Feldstärken in ansonsten identischen Simulationen über der Zeit aufgetragen. Diese wurde aus der Projektion der zeitabhängigen Wellenfunktion auf den Grundzustand berechnet.

Es zeigt sich, dass die Grundzustandsamplitude stark zuruckgeht, wenn das ¨ Vektorpotential groß wird. Bei kleineren Feldstärken ist der Verlauf im Wesentlichen adiabatisch, was zu einer weitgehenden Wiederherstellung des ursprünglichen Grundzustands führt. Bei höheren Feldstärken nimmt die Überlebenswahrscheinlichkeit deutlich ab, was im Wesentlichen auf Ionisation zuruck- ¨ zuführen ist.

Weiterhin zeigt Abb. 4.15 die Beträge der Amplituden für angeregte Zustände (rechts) in der Simulation mit  $A_0 = 0,01 \hbar c/e$ fm. Für den  $2s^{\frac{1}{2}}$  $rac{1}{2}$ -Zustand wurde der Anteil der komplexen Amplitude, der auf den Überlapp mit dem numerischen Grundzustand zurückgeht (siehe Tab. 3.1) abgezogen. Für die p-Zustände ist dies nicht notwendig, da der Überlapp dieser Zustände mit dem Gittergrundzustand numerisch unbedeutend ist.

# Kapitel 5

## Schwerionenstoß

Im Folgenden werden Simulationen dargestellt, bei denen der beschriebene Formalismus auf Stöße schwerer Ionen angewendet wird.

Abb. 5.1 zeigt die Geometrie des Stoßes. Das Targetion ruht im Koordinatenursprung, während das Projektilion in der  $(x, z)$ -Ebene als Stoßebene mit der Geschwindigkeit v in positiver z-Richtung passiert. Der Spin des Elektrons ist in Stoßrichtung quantisiert.

Beim Target handelt es sich um ein wasserstoffähnliches Ion, dessen Elektron mithilfe der vorgestellten Methode beschrieben wird. Die Wechselwirkung

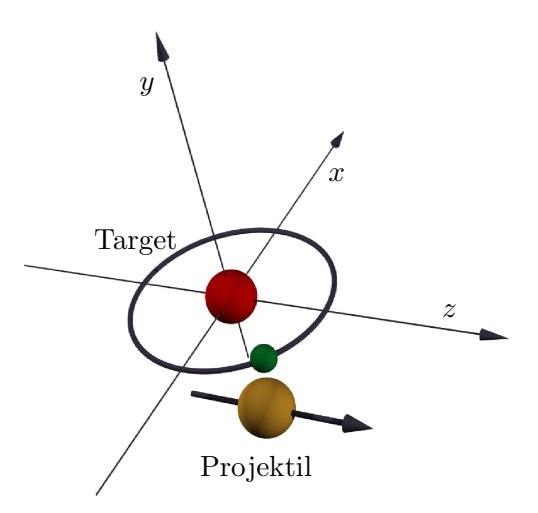

Abbildung 5.1: Die Geometrie des Schwerionenstoßes. Das Projektil bewegt sich in z-Richtung.

mit dem Projektil wird im Rahmen einer semiklassischen Näherung durch das gemäß 2.4.3 entwickelte Lienard-Wiechert-Potential modelliert.

#### 5.1 Zentraler Au - U Stoß

Im Fall des zentralen Stoßes, also mit Stoßparameter  $b = 0$ , ist das Potential exakt zylindersymmetrisch. Abb. 5.2 zeigt die Wahrscheinlichkeitsdichte im Lauf der Zeitentwicklung einer solchen Simulation. Das Targetion ist hier U91+ und das Projektil  $Au^{79+}$ .

Gerechnet wurde jeweils mit dem Gitterabstand  $h = 100$  fm, 600 Gitterpunkten in z-Richtung und 300 Gitterpunkten in  $\rho$ -Richtung. In den Dichteplots ist jeweils von links nach rechts die z-Koordinate von −30000 fm bis  $+30000$  fm, und von hinten nach vorne die  $\varrho$ -Koordinate von 0 bis  $+30000$  fm

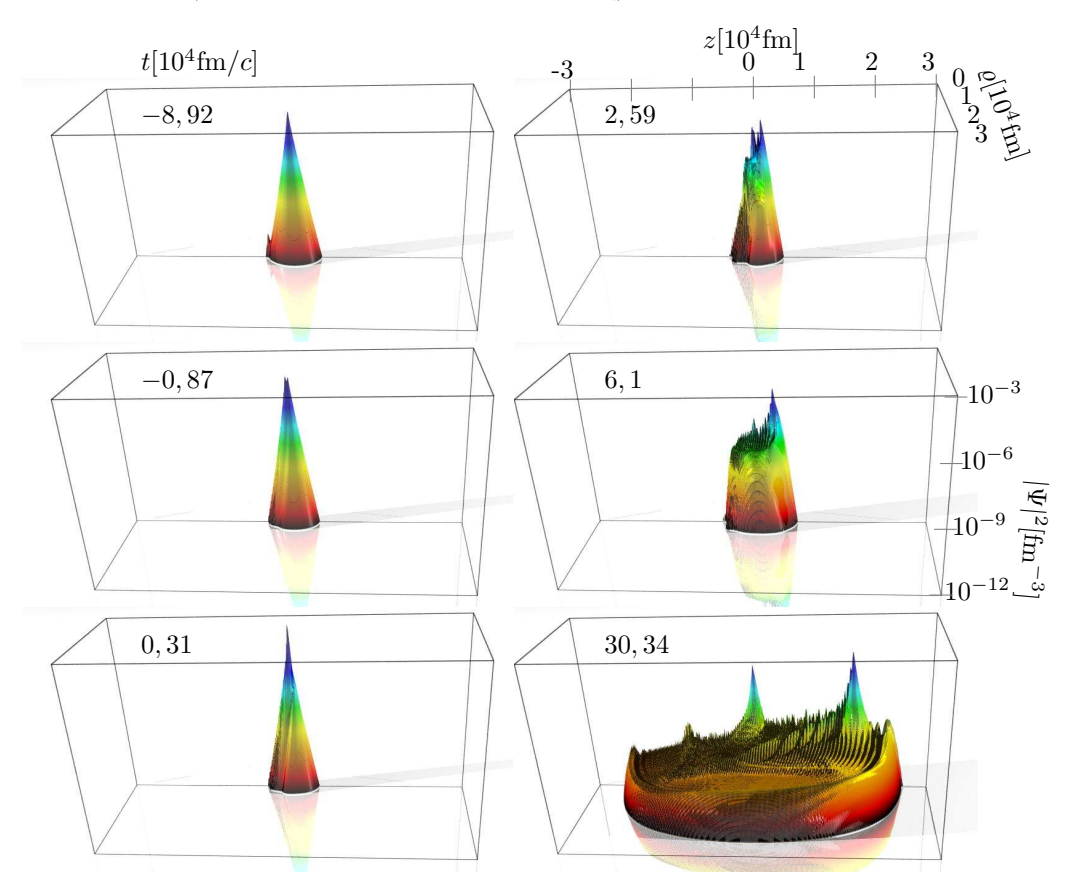

Abbildung 5.2: Logarithmische Darstellung der Wahrscheinlichkeitsdichte des Elektrons für  $U^{91+}$  in einem zentralen Stoß eines Au<sup>79+</sup>-Ions.

aufgetragen. Nach oben ist die Wahrscheinlichkeitsdichte  $|\psi|^2$  in logarithmischer Darstellung mit einer Skala, die sich über 9 Zehnerpotenzen erstreckt, aufgetragen.

#### 5.2 Dezentraler Au - U Stoß

Bei Stoßparametern  $b > 0$  muss die Entwicklung nach 2.4.3 verwendet werden. In Abb. 5.3 ist die Wahrscheinlichkeitsdichte des Elektrons für wasserstoffähnliches Uran in einem dezentralen Stoß eines Au79+-Ions mit dem Stoßparameter  $b = 10500$  fm zur Zeit  $t = 30338$  fm/c nach dem Stoß dargestellt. Gerechnet wurde jeweils mit dem Gitterabstand  $h = 100$  fm, 600 Gitterpunkten in  $z$ -Richtung und 300 Gitterpunkten in  $\rho$ -Richtung.

Links oben ist die Dichte in einer Rechnung zu sehen, in der nur die von  $\varphi$ unabh¨angige Komponente in der Entwicklung des Lienard-Wiechert-Potentials berücksichtigt wurde. Die anderen Darstellungen entstammen einer Simulation, bei der die Entwicklung bis zur ersten Ordnung gemäß 2.4.3 berücksichtigt wurde.

Auch hier erkennt man wie beim zentralen Stoß neben dem an das Tar-

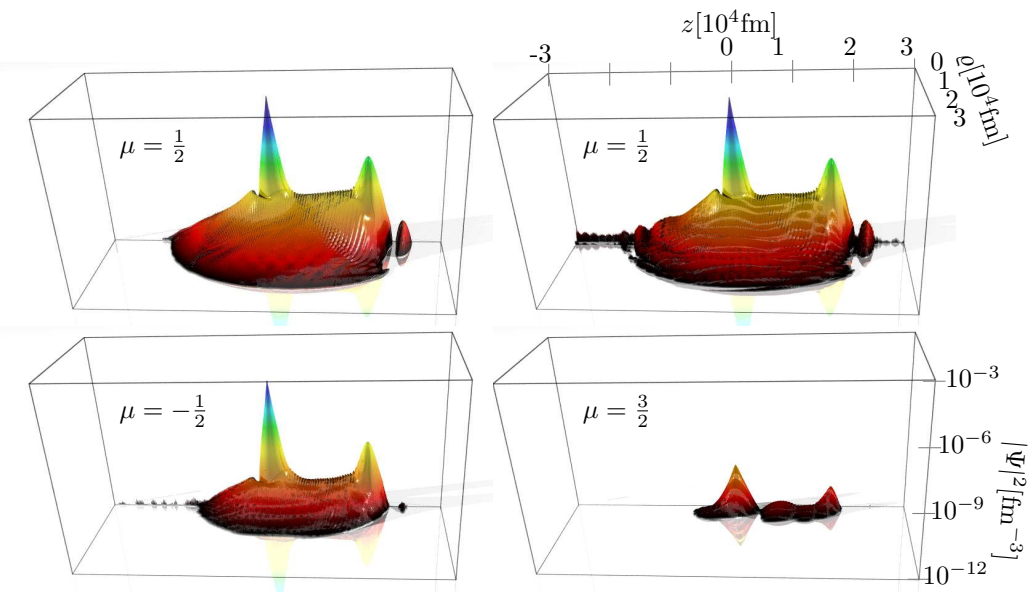

Abbildung 5.3: Dezentraler Stoß von Au79+ auf U92+ mit dem Stoßparameter  $b = 10500$  fm zur Zeit  $t = 30338$  fm/c nach dem Stoß. Das Diagramm links oben zeigt die Dichte bei einer Rechnung mit nur einer Drehimpulskomponente. Die anderen Diagramme zeigen die Dichte unter Berücksichtigung der Entwicklung in erster Ordnung.

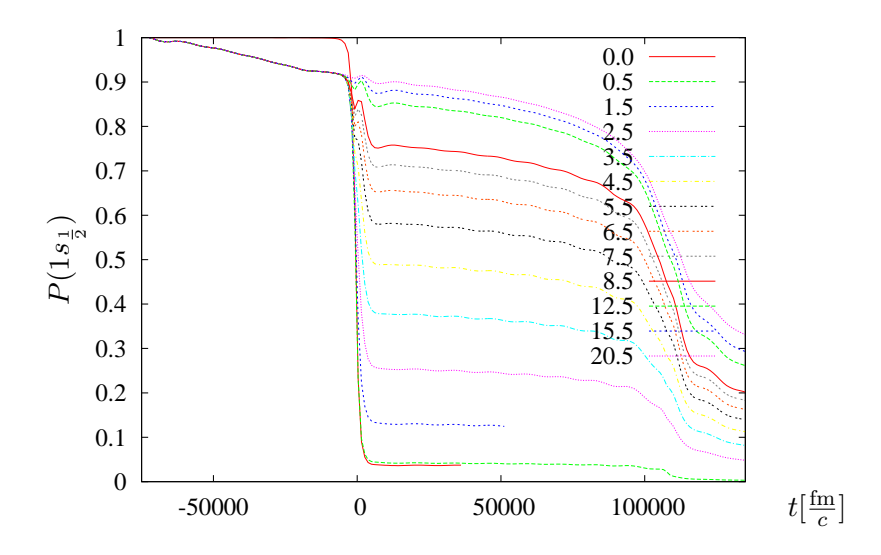

Abbildung 5.4: Wahrscheinlichkeit des Grundzustands im Au-U Stoß für verschiedene Stoßparameter, die hier in Vielfachen der Gitterweite von 100 fm angegeben sind.

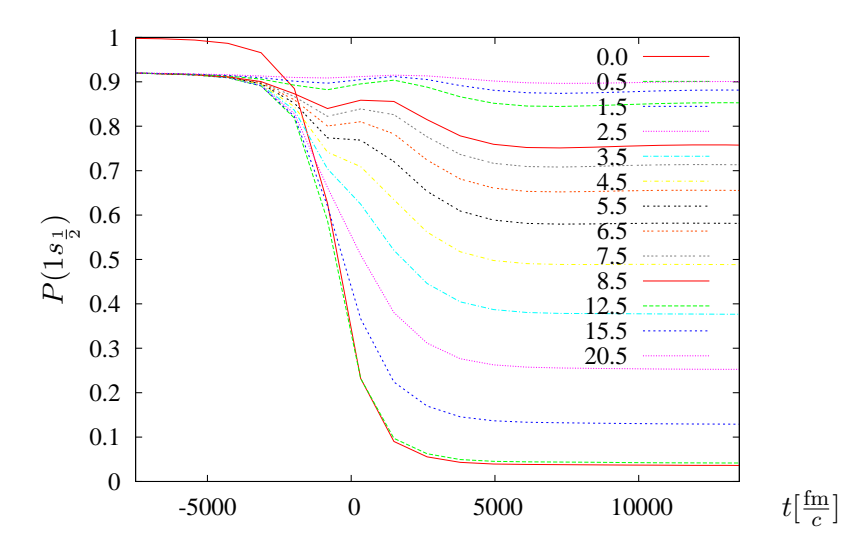

Abbildung 5.5: Vergrößerung des Ausschnittes von Abb. 5.4 um den eigentlichen Stoß herum.

getion gebundenen Teil der Wellenfunktion einen Anteil, der der Transferionisation entspricht. Dieser ist auch in den Komponenten mit  $\mu = 3/2$  und  $\mu = -1/2$  vorhanden. Im Vergleich der beiden Simulationen mit und ohne

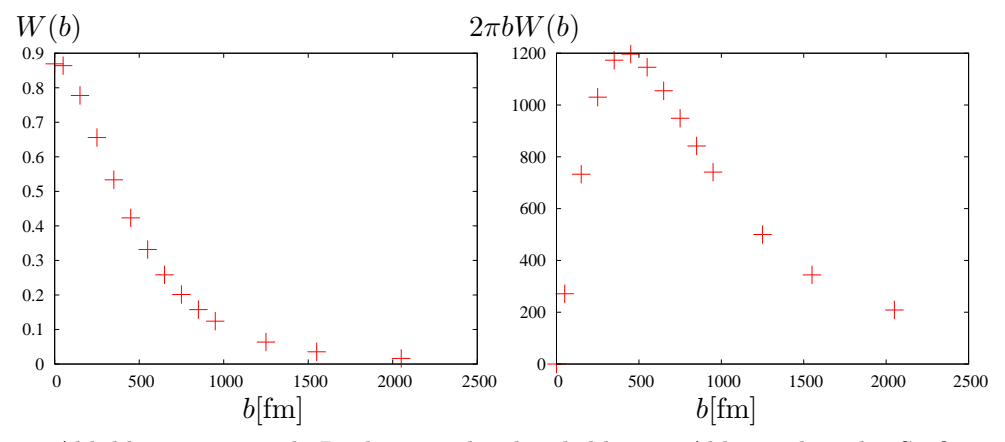

Abbildung 5.6: Totale Reaktionswahrscheinlichkeit in Abhängigkeit des Stoßparameters. Rechts: mit  $2\pi b$  gewichtet.

Berücksichtigung unterschiedlicher Drehimpulskomponenten erkennt man nur unwesentliche Abweichungen in der Komponente mit  $\mu = 1/2$ . Ein zu dieser Komponente in etwa proportionaler Anteil von etwa 10% geht in die Komponente mit  $\mu = -1/2$  über. Ein Wechsel in Zustände mit  $\mu = 3/2$  findet nur mit geringer Wahrscheinlichkeit statt. Dies legt die Annahme nahe, dass die Berücksichtigung höherer Drehimpulskomponenten nicht mehr wesentlich zu dem Prozess beitragen.

Abb. 5.4 zeigt die Aufenthaltswahrscheinlichkeit im Grundzustand für Simulationen mit unterschiedlichen Stoßparametern. Diese Wahrscheinlichkeit nimmt für kleine Stoßparameter deutlich und für größere Stoßparameter weniger stark ab. Fur einen Stoßparameter von 2050 fm verschwindet die Reak- ¨ tionswahrscheinlichkeit nahezu vollständig.

Die Abnahme der Wahrscheinlichkeiten am Ende der Simulation sind numerische Artefakte, die dadurch zustande kommen, dass das Projektil in den absorbierenden Rand hineinläuft.

Im Gegensatz zur Simulation des exakt zylindersymmetrischen Falls mit b = 0 beobachtet man auch schon vor der eigentlichen Reaktion eine gleichmäßige Abnahme der Aufenthaltswahrscheinlichkeit im Grundzustand. Diese kommt durch Ubergänge im Fernfeld des Projektils in den Grundzustand mit entgegengesetzt ausgerichtetem Spin ( $\mu = -1/2$ ), der hier nicht berücksichtigt wurde, zustande.

Zur Berechnung der in Abb. 5.6 dargestellten Reaktionswahrscheinlichkeiten wurde daher die Wahrscheinlichkeit des Grundzustands nach dem Stoß von der kurz vor dem Stoß abgezogen.

Die Berechnung des totalen Wirkungsquerschnitts ergibt daraus

$$
\sigma_{\rm tot} = \int_0^\infty 2\pi b W(b) \mathrm{d}b = 1,37 \cdot 10^6 \,\text{fm}^2 = 13\,700 \,\text{barn}.
$$

Eine genauere Bestimmung sollte den Zustand mit entgegengesetztem Spin mit einbeziehen. Die Berücksichtigung des langreichweitigen Coulombpotentials mittels Coulombphasen würde hier ebenfalls zuverlässigere Ergebnisse liefern.

#### 5.3 Laserassistierter Schwerionenstoß

Im Rahmen dieser Arbeit wurde eine Methode entwickelt, mit der sich ein wasserstoffähnliches Ion sowohl im elektromagnetischen Feld eines Laserpulses als auch im Feld eines stoßenden Kerns simulieren lässt. Es ist nun naheliegend, beides zu kombinieren und eine Simulation fur einen Stoß im Laserfeld durch- ¨ zuführen.

Im Folgenden werden Simulationen eines wasserstoffähnlichen Uranions auf einem Gitter von  $1000 \times 400$  Gitterpunkten mit einem Gitterabstand von 200 fm unter Einwirkung eines Laserpulses der Sinusquadratform (2.11) mit  $\omega = 20 \cdot 10^{-6} c / \text{fm}$  und  $\Omega = 5 \cdot 10^{-6} c / \text{fm}$  und eines mit  $\gamma = 1, 2$  zentral stoßenden Goldkerns vorgestellt. Variiert wurde dabei die Amplitude  $A_0$  des Laserpulses sowie die relative zeitliche Lage von Laserpuls und Stoß. Diese Rechnungen sind in Tab. 5.1 aufgeführt.

Abb. 5.7 zeigt die zeitabhängige Position der stoßenden Kerne sowie den zeitlichen Verlauf des Vektorpotentials. Daraus lässt sich die Phasenlage zwischen Laserpuls und Stoßprozess entnehmen.

Abb. 5.8 zeigt die Dichte während eines solchen Prozesses für  $A_0 =$  $0,006 \, \hbar c / e \text{fm}$  und  $t_s = 0,517 \, \text{nm}/c$ . Man erkennt im zweiten Bild  $(t =$  $0,245\,\mathrm{nm}/c$  zum Zeitpunkt hoher elektrischer Feldstärke, dass die Wellenfunktion schmaler wird. Bei  $t = 0.347$  nm/c sieht man, wie sich ein kleiner Teil der Aufenthaltswahrscheinlichkeit vom Uranion entfernt und sich dann im folgenden Bild verläuft. Bei  $t = 0.51 \text{ nm}/c$ , kurz bevor das Projektil den Targetkern erreicht, erkennt man bereits eine zweite Spitze in der Wahrscheinlichkeitsdichte am Ort des Goldkerns.

Im nächsten Bild zur Zeit  $t = 0,525 \text{ nm}/c$  hat das Projektil den Targetkern passiert und einen Teil der Wahrscheinlichkeit des Elektrons mitgenommen. Im letzten Bild zum Zeitpunkt  $t = 0.583$  nm/c erkennt man in Form einer Spitze den Teil der Dichte, der als gebundener Zustand am Uranion verbleibt sowie nach Außen weglaufende Wellen, die dem ionisierten Anteil der Wellenfunktion entsprechen. Der Anteil, der der Transferionisation entspricht und im vorletzten Bild deutlich als Spitze am Ort des Projektils zu erkennen ist, nimmt wieder deutlich ab und hebt sich kaum noch von den Kontinuumswellen ab.

Die Amplituden für das Überleben und die Anregung gebundener Zustände sowie die der Transferionisation werden im Folgenden in ihrem zeitlichen Verlauf quantitativ untersucht. Projektionen auf Kontinuumszustände zur quan-

|                | $A_0[\hbar c/efm]$ | $t_s$ [nm/c] | $ \langle \Psi(t_f) \Psi_{1s\frac{1}{2}}\rangle $ |
|----------------|--------------------|--------------|---------------------------------------------------|
| w:             | 0,005              | (0, 543)     | 0,95                                              |
| $a$ :          | 0,005              | 0,543        | 0,42                                              |
| b:             | 0,002              | 0,543        | 0,39                                              |
| $\mathbf{c}$ : | 0,004              | 0,384        | 0,51                                              |
| d:             | 0,004              | 0,434        | 0,39                                              |
| $e$ :          | 0,002              | 0,452        | 0,33                                              |
| f:             | 0,006              | 0,517        | 0,45                                              |
| $S$ :          | 0,000              | 0,543        | 0,37                                              |
|                |                    |              |                                                   |

Tabelle 5.1: Diese Tabelle stellt fur verschiedene Simulationen die variierten ¨ Parameter sowie Amplituden bestimmter Zustände der Simulation dar.  $A_0$  ist die Amplitude des Laserfelds und  $t_s$  die Zeit des Stoßes nach dem Einschalten des Laserpulses.

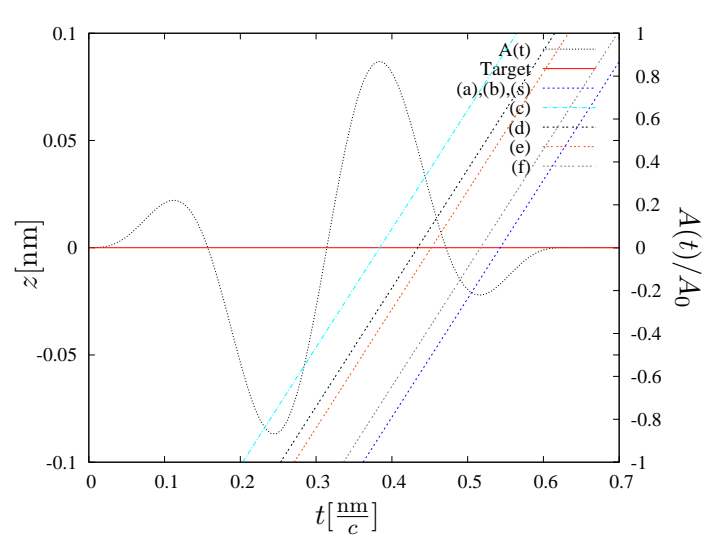

Abbildung 5.7: Zeitabhängige Position der stoßenden Kerne für die unterschiedlichen Simulationen neben dem Vektorpotential. Daraus lässt sich ablesen, während welcher Phasenlage des Pulses die Kollision stattfindet.

titativen Bestimmung von Ionisationswahrscheinlichkeiten wurden fur diese ¨ Simulationen nicht durchgeführt.

Der zeitliche Verlauf für die Amplituden gebundener Zustände ist in Abb. 5.9 fur Simulationen mit den verschiedenen Parametern wie in Tab. 5.1 ¨ aufgeführt, dargestellt. Die Simulation  $(w)$  wurde ausschließlich mit einem Laserfeld durchgefuhrt. Man erkennt, dass die Amplitude des Grundzustands ¨ zwar, während der Laserpuls wirkt, abnimmt, aber nach dem Abklingen des

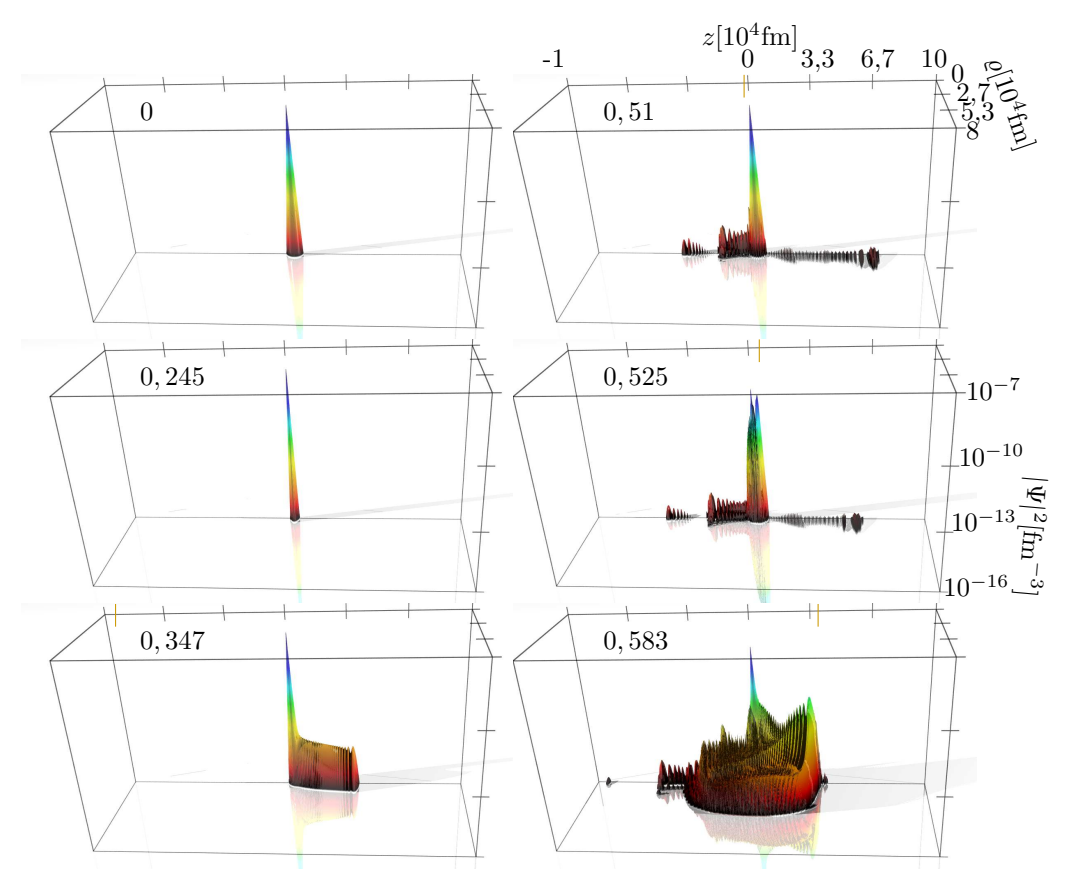

Abbildung 5.8: Logarithmische Darstellung der Wahrscheinlichkeitsdichte des Elektrons für wasserstoffähnliches Uran während des Stoßes eines Goldprojektils im Laserpuls der Sinusquadratform mit  $\omega = 20 \cdot 10^{-6} c / \text{fm}, \Omega = \omega / 4$  und  $A_0 = 0,006 \, \hbar c / e$ fm. Die Simulation wurde auf einem Gitter mit  $1000 \times 400$ Punkten und einem Gitterabstand von 200 fm durchgefuhrt. Der Zeitpunkt ist ¨ jeweils in nm/c nach dem Beginn der Simulation angegeben. Der Stoß findet zum Zeitpunkt  $t_s = 0.517$  nm/c statt. Die orangefarbene Linie auf der z-Achse gibt die Position des Projektilkerns zum jeweiligen Zeitpunkt an. Es handelt sich um die mit (f) bezeichnete Simulation.

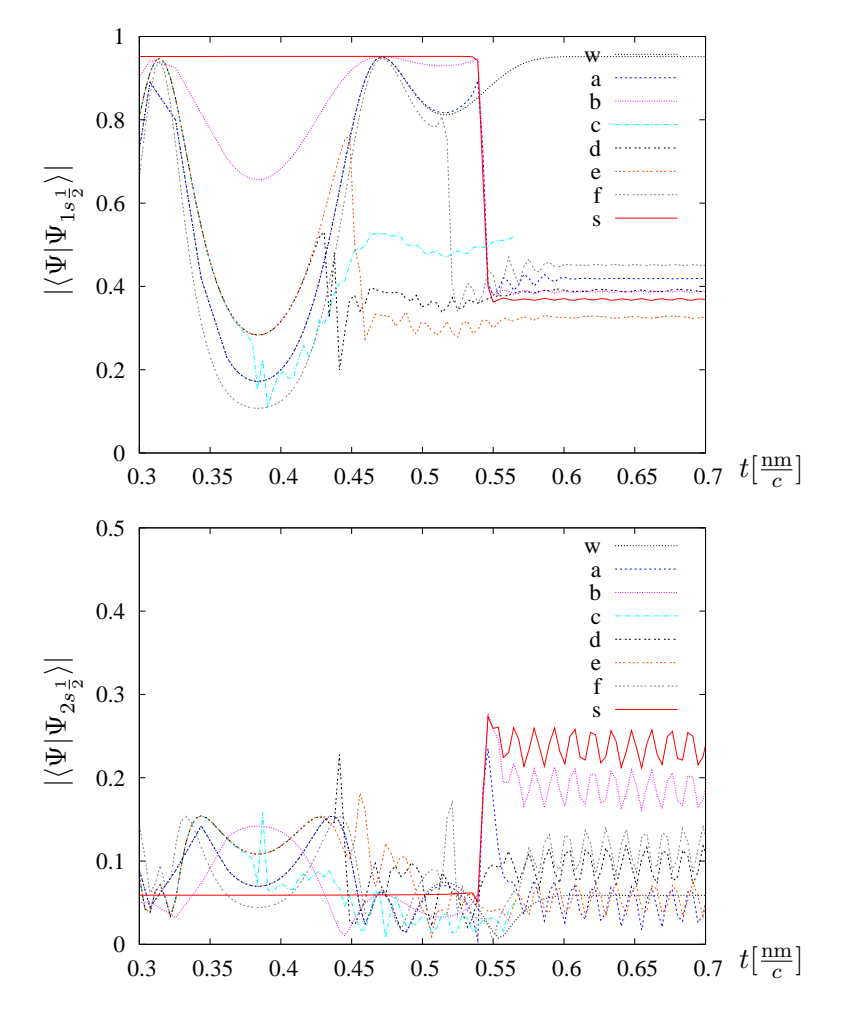

Abbildung 5.9: Projektion der Wellenfunktion auf den Grundzustand (oben) und den  $2s\frac{1}{2}$ -Zustand *(unten)* des ruhenden Uranions als Funktion der Zeit.

Laserpulses wieder fast vollständig hergestellt wird. Dass die Amplitude nur etwa 0, 95 beträgt und nicht 1, liegt daran, dass auf den analytischen Grundzustand projiziert wird (siehe Tab. 3.1). Die Differenz der Amplitude zu Beginn zu der am Ende der Simulation beträgt  $2, 8 \cdot 10^{-4}$ .

Im Vergleich der Simulationen für laserassistierte Stöße (a-f) mit der Simulation eines reinen Stoßes ohne Laserfeld (s) zeigt sich, dass der Einfluss des Laserfelds auf den Stoß um ein Vielfaches größer als auf das einzelne Ion ist.

In den meisten der durchgeführten Simulationen ist die Grundzustandsam-

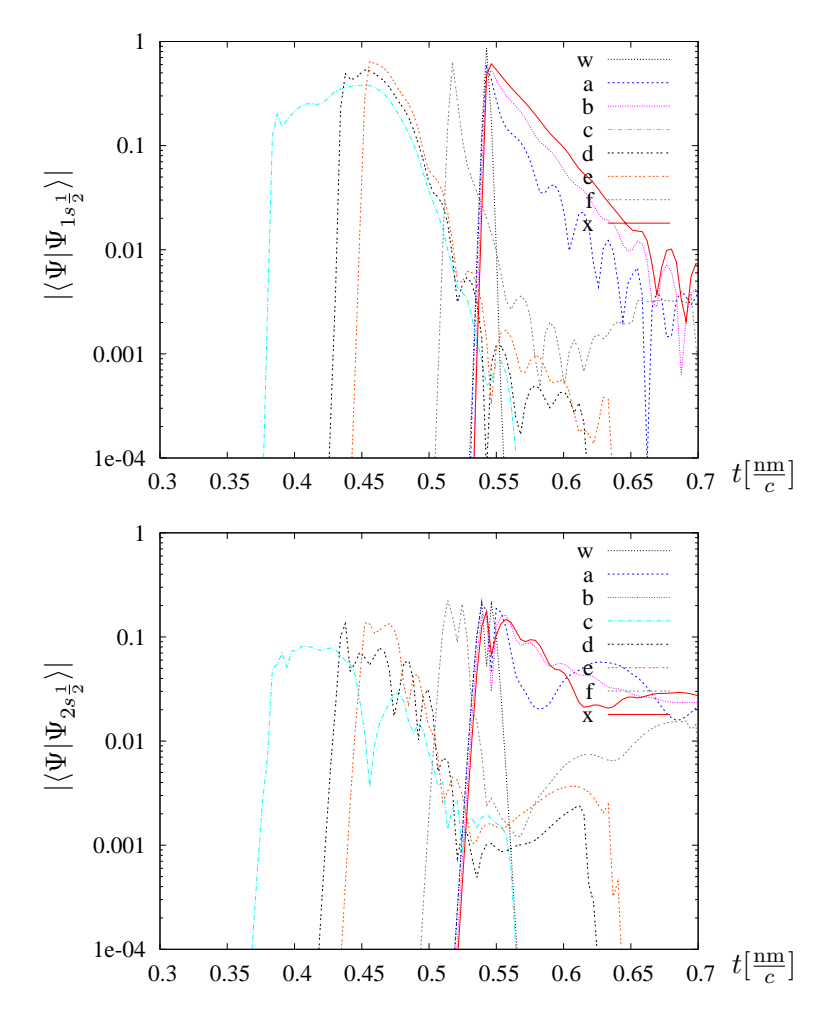

Abbildung 5.10: Projektion der Wellenfunktion auf den Grundzustand $(\textit{links})$ und den  $2s\frac{1}{2}$ -Zustand (rechts) des Projektils als Funktion der Zeit.

plitude am Ende des Prozesses größer als ohne Laserfeld. Es findet also eine Stabilisierung des Ions durch den Laserpuls statt. Die größte Stabilisierung wurde in der Simulation (c) gefunden, wo der Stoß im Moment des maximalen elektrischen Felds stattfindet. Sie macht sich in einer Differenz von 0, 14 in der Amplitude bemerkbar. Eine Abnahme der Amplitude wurde ebenfalls in nur einer der Simulationen (e) gefunden. Hier findet der Stoß bei abnehmendem elektrischem Feld statt.

Da die Beeinflussung der Amplituden durch das Laserfeld offensichtlich nicht nur von dessen Intensität sondern auch entscheidend von der Phasenlage relativ zum Stoß abhängt, lassen die vorliegenden Ergebnisse noch keine zuverlässige Aussage zu, ob bei Mittelung über alle Phasen insgesamt eine Stabilisierung eintritt. Um dies zu überprüfen sind weitere systematische Untersuchungen der Phasenabhängigkeit notwendig.

Wie man in Abb. 5.9 erkennt, sind die Anregungswahrscheinlichkeiten in den  $2s\frac{1}{2}$  $\frac{1}{2}$ -Zustand in allen betrachteten Fällen kleiner als beim Stoß ohne Laserfeld. Die Oszillationen gegen Ende des Prozesses lassen sich als numerisches Artefakt erklären, da der analytische  $2s\frac{1}{2}$  $\frac{1}{2}$ -Zustand kein exakter Eigenzustand des diskretisierten Problems ist, sondern Anteile anderer Gitterzustände mit anderer Energie enthält.

In Abb. 5.10 sind die Amplituden für Transferionisation in den Grund- und einen angeregten Zustand gezeigt. Auch für die Simulation  $(w)$ , wo kein Stoß stattfindet, sind die Amplituden, die durch den Uberlapp mit der Wellenfunk- ¨ tion an einem gedachten Projektil berechnet wurden, dargestellt. Damit kann man bei den anderen Simulationen erkennen, welcher Anteil der Amplitude alleine durch den Uberlapp mit der Wellenfunktion ohne Einfluss des Projektils ¨ auftritt. Dieser fällt direkt nach dem Stoß wieder auf Null ab.

Bei manchen der Simulationen ist gegen Ende der Simulation etwa zur Zeit  $t = 0, 18 \text{ nm}/c$  nach dem Stoß (für (c) bei 0,56, für (d) bei 0,62 und für (e) bei 0,63) ein plötzliches Abfallen der Amplituden zu beobachten, was dadurch verursacht wird, dass das Projektil den Gitterbereich der Simulation verlässt. Dieser Abfall hat somit keine physikalische Bedeutung.

Eine Beeinflussung der Transferionisationsraten durch das Laserfeld lässt sich aus diesen Ergebnissen nicht erkennen.

## Kapitel 6

# Zusammenfassung und Ausblick

Im Rahmen dieser Arbeit wurde eine numerische Methode zur Lösung der Diracgleichung für wasserstoffähnliche Schwerionen in intensiven elektromagnetischen Feldern entwickelt.

Die mit der hier verwendeten Separation in Zylinderkoordinaten mögliche Einsparung an numerischem Aufwand gegenüber einer vollen dreidimensionalen Simulation ermöglichen zum einen die Verwendung von mehr Gitterpunkten in jeder Richtung, zum andern eine Ausdehnung des Zeitintervalls, das durch eine Simulation abgedeckt werden kann. Damit können neben Schwerionenstößen auch Prozesse in kurzen Laserpulsen simuliert werden.

Aus den Simulationen wurden in Abschnitt 4.1 und 4.3.2 Wahrscheinlichkeiten für Anregung, in Abschnitt  $4.1$  und  $4.3.1$  für Ionisation, in Abschnitt 5.3 für Ladungstransfer und in 4.1 Paarerzeugung abgeleitet. Das Spektrum für die im Laserfeld erzeugten höheren Harmonischen wurde in Abschnitt 4.2 aus der zeitabhängigen Wellenfunktion abgeleitet.

Die Stabilisierung von Ionen im Laserfeld konnte in Abschnitt 5.3 zumindest fur bestimmte Phasenlagen reproduziert werden und in Abschnitt 3.3.4 ¨ teilweise vereinfacht als Effekt der relativistischen Zeitdilatation gedeutet werden. Nach Kenntnis des Autors wurde erstmalig die Stabilisierung eines Ions im Schwerionenstoß durch ein zusätzliches Laserfeld gezeigt.

#### 6.1 Ausblick

Durch Anwendung des vorgestellten Verfahrens ist nun ein systematisches Studium der Abhängigkeit der einzelnen Phänomene wie etwa Paarproduktionswahrscheinlichkeit, Effizienz einzelner Harmonischer oder die Ausprägung der Stabilisierung von den gewählten Parametern wie Kernladung, Intensität, Frequenz und auch Pulsform der Laserstrahlung möglich.

Durch Einsatz schnellerer Rechner kann die Pulslänge, für die Simulationen möglich sind, weiter gesteigert werden. Bei Stößen lassen sich durch die Verwendung feinerer Gitter numerische Artefakte weiter minimieren. Andererseits ist es denkbar, den numerischen Aufwand zu reduzieren, indem der verwendete Ansatz auf nichtäquidistante Gitter erweitert wird.

Für Stoßrechnungen ist weiter zu untersuchen wie sich durch Verwendung von Soft-Core-Potentialen bzw. der Berücksichtigung ausgedehnter Kernladung im Zusammenhang mit deutlich engeren Gittern am Kernort auch die gebundenen Zustände bewegter schwerer Ionen mit Kernladungen im Bereich von Gold und Uran zuverlässig simulieren lassen.

Weitere Verbesserungen der Simulation von Stoßprozessen sind möglich, wenn das langreichweitige Potential des Projektils durch Coulombphasen nach [21] berücksichtigt wird.

# Anhang A

# Einheiten

Im Bereich der relativistischen Quantenmechanik bietet es sich an, natürliche Einheiten zu verwenden. Dabei werden die Einheiten für Energie, Masse und Zeit gemäß natürlicher Beziehungen mit den Naturkonstanten  $\hbar =$ 1, 054571596·10<sup>-34</sup> Js und  $c = 299792458$  m/s auf Längeneinheiten zurückgeführt. Hierfür wird in dieser Arbeit  $1 \text{fm} = 10^{-15} \text{m}$  verwendet. Eine natürlichere Wahl wäre die Comptonwellenlänge des Elektrons, so dass die Einheit für die Masse die Ruhemasse des Elektrons  $m_e = 9, 10938188 \cdot 10^{-31}$  kg wäre.

| Größe          | Einheit                     | in SI-Einheiten                | in atomaren Einheiten                                |
|----------------|-----------------------------|--------------------------------|------------------------------------------------------|
| Länge          | fm                          | $10^{-15}$ m                   | $1,88972598\cdot 10^{-5}\hbar/\alpha mc$             |
| Zeit           | $\mathrm{fm}/c$             | $3,33564095\cdot 10^{-24}$ s   | $1,3789998\cdot 10^{-7}\hbar/\alpha^2mc^2$           |
| Energie        | $\hbar c/\!$ fm             | 3, $1615261 \cdot 10^{-11}$ J  | 7251625, 48 $\alpha^2mc^2$                           |
|                |                             | $=$ 197, 326853 MeV            |                                                      |
| Masse          | $\hbar/cfm$                 | $3,51767220 \cdot 10^{-28}$ kg | 386, 15926401519 m                                   |
| el. Feldstärke | $\hbar c/$ efm <sup>2</sup> | $1,97326853\cdot 10^{23}$ V/m  | 3, 83739522 $\cdot 10^{11} \alpha^3 m^2 c^3/\hbar e$ |
| el. Potential  | $\hbar c/e$ fm              | $1,97326853\cdot10^8$ V        | 7, 25162548 $\cdot 10^6 \alpha^2 mc^2/e$             |

Tabelle A.1: Tabelle zur Umrechnung der verwendeten Einheiten.

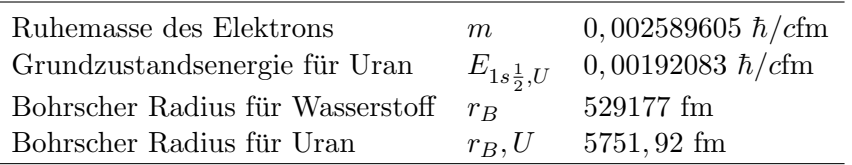

Tabelle A.2: Einige relevante Größen ausgedrückt durch die Naturkonstanten  $e, \hbar, c$  und die Länge fm.

Die Wahl des fm als Grundeinheit für die Länge ermöglicht es, in der numerischen Simulation ganzzahlige Werte für die Ortskoordinaten zu verwenden. Im Text wird der Übersichtlichkeit halber auch gelegentlich das nm verwendet. Mit Hilfe der Elementarladung  $e = 1,60217733 \cdot 10^{-19} \text{ C}$  lassen sich ebenso auch natürliche Einheiten für das elektrische Potential und die elektrische Feldstärke finden.

Tabelle A.1 erleichtert die Umrechnung in SI- und atomare Einheiten.

In Tabelle A.2 sind einige für diese Arbeit relevante Größen in den hier verwendeten Einheiten ausgedrückt.

## Anhang B

## Analytische Rechnungen

#### B.1 Entwicklung der Lienard-Wiechert Potentiale

Im Folgenden wird gezeigt, wie die benötigten Entwicklungen der Lienard-Wiechert Potentiale

$$
\Xi_m = \frac{1}{2\pi} \int_0^{2\pi} \cos(m\varphi) \Xi(\varrho, z, \varphi) d\varphi \text{ mit } \Xi(\varrho, z, \varphi) = \frac{1}{\sqrt{\zeta^2 + \varrho^2 + b^2 + 2\varrho b \cos(\varphi)}}
$$

mit Hilfe des allgemeinen vollständigen elliptischen Integrals [29, 30]

 $\overline{a}$ 

$$
G(k', p, a, b) = \int_{0}^{\frac{\pi}{2}} \frac{a \cos^2 \xi + b \sin^2 \xi}{\cos^2 \xi + p \sin^2 \xi} \frac{d\xi}{\sqrt{\cos^2 \xi + k'^2 \sin^2 \xi}} ,
$$

für das etablierte numerische Routinen existieren, berechnet werden können. Für  $m = 0$  ergeben sich unter Verwendung der Tatsache, dass der Kosinus symmetrisch um  $\pi$  ist, sowie der Substitution  $\varphi = 2\xi$  die folgenden Umformungen:

$$
\Xi_0 = \frac{1}{2\pi} \int_0^{2\pi} \frac{1}{\sqrt{\zeta^2 + \varrho^2 + b^2 + 2\varrho b \cos(\varphi)}} d\varphi
$$

$$
= \frac{2}{\pi} \int_0^{\pi/2} \frac{d\xi}{\sqrt{\zeta^2 + \varrho^2 + b^2 + 2\varrho b (\cos^2 \xi - \sin^2 \xi)}}
$$

$$
= \frac{2}{\pi \sqrt{\zeta^2 + (\varrho + b)^2}} \int_0^{\pi/2} \frac{d\xi}{\sqrt{\cos^2 \xi + \frac{\zeta^2 + (\varrho - b)^2}{\zeta^2 + (\varrho + b)^2} \sin^2 \xi}}
$$

94 Anhang B. Analytische Rechnungen

$$
= \frac{2}{\pi\sqrt{\zeta^2 + (\varrho + b)^2}} G\left(\sqrt{\frac{\zeta^2 + (\varrho - b)^2}{\zeta^2 + (\varrho + b)^2}}, 1, 1, 1\right)
$$

Für  $m=\pm 1$ lassen sich zum Fall  $m=0$ analoge Umformungen durchführen:

$$
\Xi_{\pm 1} = \frac{1}{2\pi} \int_{0}^{2\pi} \frac{\cos\varphi}{\sqrt{\zeta^2 + \varrho^2 + b^2 + 2\varrho b \cos(\varphi)}} d\varphi
$$
\n
$$
= \frac{2}{\pi \sqrt{\zeta^2 + (\varrho + b)^2}} \int_{0}^{\pi/2} \frac{\cos^2 \xi - \sin^2 \xi}{\cos^2 \xi + \sin^2 \xi} \frac{d\xi}{\sqrt{\cos^2 \xi + \frac{\zeta^2 + (\varrho - b)^2}{\zeta^2 + (\varrho + b)^2}} \sin^2 \xi}
$$
\n
$$
= \frac{2}{\pi \sqrt{\zeta^2 + (\varrho + b)^2}} G\left(\sqrt{\frac{\zeta^2 + (\varrho - b)^2}{\zeta^2 + (\varrho + b)^2}}, 1, 1, -1\right)
$$

#### B.2 Matrixelemente

Im Folgenden werden die benötigten Matrixelemente berechnet.

#### B.2.1 Überlappmatrix

$$
\langle \phi_i^z | \phi_i^z \rangle = \int_{z_{i-1}}^{z_i} \left( \frac{z - z_{i-1}}{z_i - z_{i-1}} \right)^2 dz + \int_{z_i}^{z_{i+1}} \left( \frac{z - z_{i+1}}{z_i - z_{i+1}} \right)^2 dz
$$
  
\n
$$
= \frac{[z^3 - 3z_{i-1}z^2 + 3z_{i-1}^2]_{z_i}}{3(z_i - z_{i-1})^2} + \frac{[z^3 - 3z_{i+1}z^2 + 3z_{i+1}^2]_{z_i}^{z_{i+1}}}{3(z_i - z_{i+1})^2}
$$
  
\n
$$
= \frac{z_i - z_{i-1}}{3} + \frac{z_{i+1} - z_i}{3}
$$
  
\n
$$
\langle \phi_i^z | \phi_{i+1}^z \rangle = \int_{z_i}^{z_{i+1}} \left( \frac{z - z_{i+1}}{z_i - z_{i+1}} \right) \left( \frac{z - z_i}{z_{i+1} - z_i} \right) dz
$$
  
\n
$$
= \frac{[-2z^3 + 3(z_{i+1} + z_i)z^2 - 6z_i z_{i+1}z]_{z_i}^{z_{i+1}}}{6(z_i - z_{i+1})^2}
$$
  
\n
$$
= \frac{z_{i+1} - z_i}{6}
$$
  
\n
$$
\langle \phi_i^{\varrho} | \phi_i^{\varrho} \rangle = \int_{\varrho_{i-1}}^{\varrho_i} \left( \frac{\sqrt{\varrho} - \sqrt{\varrho_{i-1}}}{\sqrt{\varrho_i} - \sqrt{\varrho_{i-1}}} \right)^2 d\varrho + \int_{\varrho_i}^{\varrho_{i+1}} \left( \frac{\sqrt{\varrho} - \sqrt{\varrho_{i+1}}}{\sqrt{\varrho_i} - \sqrt{\varrho_{i+1}}} \right)^2 d\varrho
$$

#### B.2. Matrixelemente 95

$$
= \frac{\left[3\varrho^{2}-8\sqrt{\varrho^{3}\varrho_{i-1}}+6\varrho_{i-1}\varrho\right]_{\varrho_{i-1}}^{\varrho_{i}}}{6(\sqrt{\varrho_{i}}-\sqrt{\varrho_{i-1}})^{2}} + \frac{\left[3\varrho^{2}-8\sqrt{\varrho^{3}\varrho_{i+1}}+6\varrho_{i+1}\varrho\right]_{\varrho_{i}}^{\varrho_{i+1}}}{6(\sqrt{\varrho_{i}}-\sqrt{\varrho_{i-1}})^{2}}
$$
\n
$$
= \frac{3\varrho_{i}^{2}-8\sqrt{\varrho_{i}^{3}\varrho_{i-1}}+6\varrho_{i}\varrho_{i-1}-\varrho_{i-1}^{2}}{6(\sqrt{\varrho_{i}}-\sqrt{\varrho_{i-1}})^{2}}
$$
\n
$$
- \frac{3\varrho_{i}^{2}-8\sqrt{\varrho_{i}^{3}\varrho_{i+1}}+6\varrho_{i}\varrho_{i+1}-\varrho_{i+1}^{2}}{6(\sqrt{\varrho_{i}}-\sqrt{\varrho_{i-1}})^{2}}
$$
\n
$$
= \frac{\left(\sqrt{\varrho_{i}}-\sqrt{\varrho_{i-1}}\right)^{2}(3\varrho_{i}-2\sqrt{\varrho_{i}\varrho_{i-1}}-\varrho_{i-1})}{6(\sqrt{\varrho_{i}}-\sqrt{\varrho_{i-1}})^{2}}
$$
\n
$$
- \frac{\left(\sqrt{\varrho_{i}}-\sqrt{\varrho_{i+1}}\right)^{2}(3\varrho_{i}-2\sqrt{\varrho_{i}\varrho_{i+1}}-\varrho_{i+1})}{6(\sqrt{\varrho_{i}}-\sqrt{\varrho_{i+1}})^{2}}
$$
\n
$$
= \frac{1}{6}(\varrho_{i+1}-\varrho_{i-1})+\frac{1}{3}\sqrt{\varrho_{i}}(\sqrt{\varrho_{i+1}}-\sqrt{\varrho_{i-1}})
$$
\n
$$
\langle\phi_{i}^{\varrho}|\phi_{i+1}^{\varrho}) = \int_{\varrho_{i}}^{\varrho_{i+1}} \left(\frac{\sqrt{\varrho}-\sqrt{\varrho_{i}}}{\sqrt{\varrho_{i+1}}-\sqrt{\varrho_{i}}}\right) d\varrho
$$
\n
$$
= \frac{\left[-3\varrho^{2}+4\sqrt{\varrho^{3}}(\sqrt{\varrho_{i+1}}+\sqrt{\varrho_{i}})-6(\sqrt{\varrho
$$

#### B.2.2 Differentialoperatoren

$$
\langle \phi_i^z | \frac{\partial}{\partial z} | \phi_i^z \rangle = \int_{z_{i-1}}^{z_i} \frac{z - z_{i-1}}{(z_i - z_{i-1})^2} dz + \int_{z_i}^{z_{i+1}} \frac{z - z_{i+1}}{(z_i - z_{i+1})^2} dz
$$
  

$$
= \frac{[z^2 - 2z_{i-1}z]_{z_{i-1}}^{z_i}}{2(z_i - z_{i-1})^2} + \frac{[z^2 - 2z_{i+1}z]_{z_i}^{z_{i+1}}}{2(z_i - z_{i+1})^2}
$$
  

$$
= \frac{1}{2} - \frac{1}{2} = 0
$$

96 Anhang B. Analytische Rechnungen

$$
\langle \phi_i^z | \frac{\partial}{\partial z} | \phi_{i+1}^z \rangle = \int_{z_i}^{z_{i+1}} \frac{z - z_{i+1}}{(z_i - z_{i+1})(z_{i+1} - z_i)} dz
$$
  
\n
$$
= -\frac{[z^2 - 2z_{i+1}z]_{z_i}^{z_{i+1}}}{2(z_i - z_{i+1})^2}
$$
  
\n
$$
= \frac{1}{2}
$$
  
\n
$$
\langle \phi_i^{\varrho} | \frac{\partial}{\partial \varrho} | \phi_i^{\varrho} \rangle = \int_{\varrho_{i-1}}^{\varrho_i} \frac{1 - \sqrt{\varrho_{i-1}}/\sqrt{\varrho}}{2(\sqrt{\varrho_i} - \sqrt{\varrho_{i-1}})^2} d\varrho + \int_{\varrho_i}^{\varrho_{i+1}} \frac{1 - \sqrt{\varrho_{i+1}}/\sqrt{\varrho}}{2(\sqrt{\varrho_i} - \sqrt{\varrho_{i+1}})^2} d\varrho
$$
  
\n
$$
= \frac{[\varrho - 2\sqrt{\varrho_{i-1}}]_{\varrho_{i-1}}^{\varrho_i}}{2(\sqrt{\varrho_i} - \sqrt{\varrho_{i-1}})^2} + \frac{[\varrho - 2\sqrt{\varrho_{i+1}}]_{\varrho_i}^{z_{i+1}}}{2(\sqrt{\varrho_i} - \sqrt{\varrho_{i+1}})^2}
$$
  
\n
$$
= \frac{\varrho_i - 2\sqrt{\varrho_i \varrho_{i-1}} + \varrho_{i-1}}{2(\sqrt{\varrho_i} - \sqrt{\varrho_{i-1}})^2} - \frac{\varrho_{i+1} - 2\sqrt{\varrho_i \varrho_{i+1}} + \varrho_i}{2(\sqrt{\varrho_i} - \sqrt{\varrho_{i+1}})^2}
$$
  
\n
$$
= \frac{1}{2} - \frac{1}{2} = 0
$$
  
\n
$$
\langle \phi_i^{\varrho} | \frac{\partial}{\partial \varrho} | \phi_{i+1}^{\varrho} \rangle = \int_{\varrho_i}^{z_{i+1}} \frac{1 - \sqrt{\varrho_{i+1}}/\sqrt{\varrho}}{2(\sqrt{\varrho_i} - \sqrt{\varrho_{i+1}})(\sqrt{\varrho_{i+1}} - \sqrt{\varrho_i})} d\varrho
$$
  
\n
$$
= -\frac{[\varrho - 2\
$$

#### B.2.3 Terme mit  $\varrho$

$$
\langle \phi_i^{\varrho} | \varrho | \phi_i^{\varrho} \rangle = \int_{\varrho_{i-1}}^{\varrho_i} \varrho \left( \frac{\sqrt{\varrho} - \sqrt{\varrho_{i-1}}}{\sqrt{\varrho_i} - \sqrt{\varrho_{i-1}}} \right)^2 d\varrho + \int_{\varrho_i}^{\varrho_{i+1}} \varrho \left( \frac{\sqrt{\varrho} - \sqrt{\varrho_{i+1}}}{\sqrt{\varrho_i} - \sqrt{\varrho_{i+1}}} \right)^2 d\varrho
$$
  

$$
= \frac{\left[ \frac{1}{3} \varrho^3 - \frac{4}{5} \sqrt{\varrho^5 \varrho_{i-1}} + \frac{1}{2} \varrho_{i-1} \varrho^2 \right]_{\varrho_{i-1}}^{\varrho_i}}{(\sqrt{\varrho_i} - \sqrt{\varrho_{i-1}})^2} + \frac{\left[ \frac{1}{3} \varrho^3 - \frac{4}{5} \sqrt{\varrho^5 \varrho_{i+1}} + \frac{1}{2} \varrho_{i+1} \varrho^2 \right]_{\varrho_i}^{\varrho_{i+1}}}{(\sqrt{\varrho_i} - \sqrt{\varrho_{i+1}})^2}
$$
  

$$
\langle \phi_i^{\varrho} | \varrho | \phi_i^{\varrho} \rangle = \frac{10 \varrho_i^3 + 15 \varrho_i^2 \varrho_{i-1} - \varrho_{i-1}^3 - 24 \sqrt{\varrho_i^5 \varrho_{i-1}}}{30 (\sqrt{\varrho_i} - \sqrt{\varrho_{i-1}})^2}
$$

#### B.2. Matrixelemente 97

$$
-\frac{10\varrho _{i}^{3}+15\varrho _{i}^{2}\varrho _{i+1}-\varrho _{i+1}^{3}-24\sqrt{\varrho _{i}^{5}\varrho _{i+1}}}{30\left( \sqrt{\varrho _{i}}-\sqrt{\varrho _{i+1}}\right) ^{2}}
$$

Dieser Ausdruck lässt sich für ein äquidistantes Gitter ( $\varrho_i = h_\varrho \cdot i$ ) weiter vereinfachen:

$$
\langle \phi_i^{\varrho} | \varrho | \phi_i^{\varrho} \rangle = \frac{h_{\varrho}^2}{30} \left( \frac{24i^3 - 12i^2 - 24i^2 \sqrt{i} \sqrt{i - 1} - 3i + 1}{\left( \sqrt{i} - \sqrt{i - 1} \right)^2} - \frac{24i^3 + 12i^2 - 24i^2 \sqrt{i} \sqrt{i + 1} - 3i - 1}{\left( \sqrt{i} - \sqrt{i + 1} \right)^2} \right)
$$
  
\n
$$
= \frac{h_{\varrho}^2}{30} \left( \frac{3i + 1}{\left( \sqrt{i} - \sqrt{i + 1} \right)^2} - \frac{3i - 1}{\left( \sqrt{i} - \sqrt{i - 1} \right)^2} \right)
$$
  
\n
$$
= \frac{h_{\varrho}^2}{30} \left( (3i + 1) \left( 2i + 1 + 2\sqrt{i} \sqrt{i + 1} \right) - (3i - 1) \left( 2i - 1 + 2\sqrt{i} \sqrt{i - 1} \right) \right)
$$
  
\n
$$
= h_{\varrho}^2 \left( 5i - (3i - 1) \sqrt{i(i - 1)} + (3i + 1) \sqrt{i(i + 1)} \right) / 15
$$

$$
\langle \phi_i^{\varrho} | \varrho | \phi_{i+1}^{\varrho} \rangle = \int_{\varrho_i}^{\varrho_{i+1}} \varrho \left( \frac{\sqrt{\varrho} - \sqrt{\varrho_{i+1}}}{\sqrt{\varrho_i} - \sqrt{\varrho_{i+1}}} \right) \left( \frac{\sqrt{\varrho} - \sqrt{\varrho_i}}{\sqrt{\varrho_{i+1}} - \sqrt{\varrho_i}} \right) d\varrho
$$
  

$$
= \frac{\left[ -10 \varrho^3 + 12 \sqrt{\varrho^5} (\sqrt{\varrho_{i+1}} + \sqrt{\varrho_i}) - 15 (\sqrt{\varrho_{i+1} \varrho_i}) \varrho^2 \right]_{\varrho_i}^{\varrho_{i+1}}}{30 (\sqrt{\varrho_i} - \sqrt{\varrho_{i+1}})^2}
$$
  

$$
= \frac{2 \varrho_{i+1}^3 - 2 \varrho_i^3 - 3 \sqrt{\varrho_{i+1}^5 \varrho_i} + 3 \sqrt{\varrho_{i+1} \varrho_i^5}}{30 (\sqrt{\varrho_i} - \sqrt{\varrho_{i+1}})^2}
$$

Auch dieser Ausdruck lässt sich für ein äquidistantes Gitter weiter vereinfachen:

$$
\langle \phi_i^{\varrho} | \varrho | \phi_{i+1}^{\varrho} \rangle = h_{\varrho}^2 \frac{\left( 6i^2 + 6i + 2 - 3(2i + 1)\sqrt{i}\sqrt{i+1} \right) \left( 2i + 1 + 2\sqrt{i}\sqrt{i+1} \right)}{30 \left( \sqrt{i} - \sqrt{i+1} \right)^2 \left( \sqrt{i} + \sqrt{i+1} \right)^2}
$$
  
\n
$$
= h_{\varrho}^2 \left[ 6i^3 + i^2 + 10i + 2 + \left( 10i^2 + 12i + 4 - 3(2i + 1)^2 \right) \sqrt{i}\sqrt{i+1} + 6(2i + 1)i(i + 1) \right] / 30
$$
  
\n
$$
= h_{\varrho}^2 \left( 2i + 2 + \sqrt{i}\sqrt{i+1} \right) / 30
$$

### B.2.4 Terme mit  $1/\varrho$

$$
\langle \phi_i^{\varrho} | \frac{1}{\varrho} | \phi_i^{\varrho} \rangle = \int_{\varrho_{i-1}}^{\varrho_i} \frac{1}{\varrho} \left( \frac{\sqrt{\varrho} - \sqrt{\varrho_{i-1}}}{\sqrt{\varrho_i} - \sqrt{\varrho_{i-1}}} \right)^2 d\varrho + \int_{\varrho_i}^{\varrho_{i+1}} \frac{1}{\varrho} \left( \frac{\sqrt{\varrho} - \sqrt{\varrho_{i+1}}}{\sqrt{\varrho_i} - \sqrt{\varrho_{i+1}}} \right)^2 d\varrho
$$
  
\n
$$
= \frac{[\varrho - 4\sqrt{\varrho \varrho_{i-1}} + \varrho_{i-1} \ln \varrho]_{\varrho_{i-1}}^{\varrho_{i}}}{(\sqrt{\varrho_i} - \sqrt{\varrho_{i-1}})^2} + \frac{[\varrho - 4\sqrt{\varrho \varrho_{i+1}} + \varrho_{i+1} \ln \varrho]_{\varrho_{i}}^{\varrho_{i+1}}}{(\sqrt{\varrho_i} - \sqrt{\varrho_{i+1}})^2}
$$
  
\n
$$
= \frac{\varrho_i - 4\sqrt{\varrho_i \varrho_{i-1}} + \varrho_{i-1} (3 + \ln \left( \frac{\varrho_i}{\varrho_{i-1}} \right))}{(\sqrt{\varrho_i} - \sqrt{\varrho_{i-1}})^2}
$$
  
\n
$$
\langle \phi_i^{\varrho} | \frac{1}{\varrho} | \phi_{i+1}^{\varrho} \rangle = \int_{\varrho_i}^{\varrho_{i+1}} \left( \frac{\sqrt{\varrho} - \sqrt{\varrho_{i+1}}}{\sqrt{\varrho_i} - \sqrt{\varrho_{i+1}}} \right) \frac{1}{\varrho} \left( \frac{\sqrt{\varrho} - \sqrt{\varrho_i}}{\sqrt{\varrho_{i+1}} - \sqrt{\varrho_i}} \right) d\varrho
$$
  
\n
$$
= \frac{[\varrho - 2\sqrt{\varrho} (\sqrt{\varrho_{i+1}} + \sqrt{\varrho_{i}}) + \sqrt{\varrho_{i+1}}\sqrt{\varrho_i} \ln \varrho]_{\varrho_i}^{\varrho_{i+1}}}{(\sqrt{\varrho_i} - \sqrt{\varrho_{i+1}})\sqrt{\varrho_{i+1}} - \sqrt{\varrho_i}}
$$
  
\n
$$
= \frac{\varrho_{i+1} - \varrho_i - \sqrt{\varrho_{i+1
$$

## Literaturverzeichnis

- [1] O. Martinez. Design of high-power ultrashort pulse amplifiers by expansion and recompression. IEEE J. Quant. Electr. 23, 1385 (1987).
- [2] S. Borneis et al. *Status of PHELIX*. GSI Report 1, 222 (2005).
- [3] P. Mulser D. Bauer. Exact field ionization in the barrier-suppression regime from numerical time-dependent Schrödinger-equation calculations. Phys. Rev. A 59, 569 (1999).
- [4] O. Busic. Untersuchungen zur Elektron-Positron-Paarerzeugung in relativistischen Schwerionenstößen. Dissertation Justus-Liebig-Universtät Gießen (1999).
- [5] Ulrich Becker. Eine Methode zur numerischen Lösung der Zeitabhängigen Dirac-Gleichung. Diplomarbeit Justus-Liebig-Universtät Gießen (1983).
- [6] M. Protopapas, C. H. Keitel, and P. L. Knight. Atomic Physics with superhigh intensity lasers. Rep. Prog. Phys. 60, 389 (1997).
- [7] D.P. Crawford and H.R. Reiss. Relativistic ionisation of hydrogen by linearly polarized light. Opt. Express. 2, 289 (1998).
- [8] A.S. Kornet and B.A. Zon. Testing of Coulomb-Volkov functions. J.Phys. B 35, 2451 (2002).
- [9] R. Gayet. Renormalized Coulomb-Volkov approach to strong ionization by femptosecond laser pulses. J.Phys. B 38, 3905 (2005).
- [10] J. I. Gersten and M. H. Mittleman. Atomic transitions in ultrastrong *laser fields.* Phys. Rev. A A 10, 74 (1974).
- [11] M. Protopapas, C. H. Keitel, and P. L. Knight. Relativistic mass shift effekts in adiabatic intense laser field stabilization of atoms. J. Phys. B 29, L591 (1996).
- [12] N.Grün C. Müller, A.B. Voitkiv. Nonlinear Bound-Free Pair Creation in the Strong Electromagnetic Fields of a Heavy Nucleus and an Intense X-Ray Laser. Phys. Rev. Lett. 91, 22361 (2003).
- [13] C. Müller. Nichtlineare Paarerzeugung im Stoß eines relativistischen Kerns mit einem intensiven Laserstrahl. Dissertation Justus-Liebig-Universtät Gießen (2003).
- [14] M. Ferray et. al. Multiple-harmonic conversation of 1064 nm radiation in rare gases. J. Phys B 21, L31 (1988).
- [15] Sakai K. Miyazaki, H. High-order harmonic generation in rare gases with intense subpicosecond dye laser pulses. J. Phys B 25, 1420 (1992).
- [16] K.C. Kulander J.L. Krause, K.J. Schafer. Calculation of photoemission from atoms subject to intense laser fields. Phys. Rev. A 45, 4998 (1992).
- [17] C. H. Keitel and P. L. Knight. Monte Carlo classical simulations of ionization and harmonic generation in the relativistic domain. Phys. Rev A 51, 1420 (1995).
- [18] H.T. Kim et al. Opitimization of high-order harmonic brightness in the space and time domains. Phys. Rev. A  $69$ , 31805 (2004).
- [19] V.Tosa et al. High-order harmonic generation by chirped and self-guided femptosecond laser pulses. Phys. Rev. A 71, 63808 (2005).
- [20] M. Lewenstein et al. Theory of high-harmonic generation by low-frequency *laser fields.* Phys. Rev. A **49**, 2117 (1994).
- [21] Jörg Eichler and Walter E. Meyerhof. *Relativistic Atomic Collisions*. Wiley (1995).
- [22] A. J. Baltz. Exact Dirac Equation Calculation of Ionizatiuon and Pair Production Induced by Ultrarelativistic Heavy Ions. Phys. Rev. Lett. 78, 1231 ((1997)).
- [23] M. Gail. Untersuchungen zur Elektron-Positron-Paarerzeugung in relativistischen Schwerionenstößen. Dissertation Justus-Liebig-Universtät Gießen (2001).
- [24] U. Thumm T. Niederhausen, B. Feuerstein. Circular dichroism in laserassisted proton-hydrogen collisions. Phys. Rev. 70, 23408 (2004).
- [25] J.M. Rost M. Lein. Ultrahigh Harmonics from Laser-Assisted Ion-Atom Collisions. Phys. Rev. Lett. 91, 243901 (2003).
- [26] James D. Bjorken and Sidney D. Drell. Relativistische Quantenmechanik. Spektrum (1998).
- [27] D. M. Wolkov. *Über eine Klasse von Lösungen der Diracschen Gleichung*. Z. Phys. (1935).
- [28] L.D.Landau E.M. Lifschitz. Lehrbuch der theoretischen Physik IV, Quantenelektrodynamik. Akademie-Verlag Berlin (1970).
- [29] R. Bulirsch. Numerical calculation of elliptic integrals and elliptic functions III. Numer. Math. 13, 305–315 (1969).
- [30] CERNLIB Short Write-Ups. http://wwwasdoc.web.cern.ch/wwwasdoc.
- [31] Gerhard Opfer. Numerische Mathematik für Anfänger. Vieweg (2002).
- [32] L. Susskind. Lattice fermions. Phys. Rev. D 10, 3031 (1977).
- [33] O.Kullie and D. Kolb. High accurace Dirac-finite-element (FEM) calcu*lations for*  $H_2^+$  *und*  $Th_2^{179+}$ . Eur. Phys. J. D 17, 167 (2001).
- [34] D.Kolb O.Kullie. Genaue Dirac-Finite-Elemente Rechnungen für  $H_2^+$  und  $Th<sub>2</sub><sup>179+</sup>$ . In Arbeitsbericht EAS (2003).
- [35] J. S. Roman, L. Rosso, and H. R. Reiss. Evolution of a relativistic wavepacket describing a free electron in a very intense laser field. J. Phys. B 33, 1869 (2000).
- [36] J. S. Roman, L. Plaja, and L. Rosso. Relativistic quantum dynamics of a localized Dirac electron driven by an intense-laser-field pulse. Phys. Rev. A 64, 063402 (2001).

#### Danksagung

Mein Dank gilt an erster Stelle meinem akademischen Lehrer Herrn Prof. Dr. Werner Scheid für die Anregungen zu dieser Arbeit und die geduldige Betreuung. Weiterhin bedanke ich mich für die Möglichkeit zur Teilnahme an nationalen und internationalen Konferenzen und schließlich für die zahlreichen Hinweise, die mir bei der Erstellung der endgultigen Fassung dieser Arbeit ¨ überaus hilfreich waren. Auch bei Herrn Prof. Dr. Norbert Grün bedanke ich mich für hilfreiche Gespräche.

Bei den ehemaligen Mitarbeitern des Instituts bedanke ich mich für ein anregendes Arbeitsumfeld. Mit Herrn Dr. Oliver Busic, Herrn Dr. Imre Barna, Herrn Dr. Carsten Muller und Herrn Dr. Stephan Zakowicz konnte ich zahlrei- ¨ che anregende und lehrreiche Gespräche führen. Herr Dr. Matthias Gail stellte mir neben seinem Fachwissen auch den Code zur Berechnung der analytischen Dirac-Coulomb-Wellenfunktionen zur Verfugung. Bei Herrn Dipl.-Phys. Jan ¨ Scholz bedanke ich mich für wertvolle Hinweise zur Computernutzung.

Weiterhin gilt mein Dank Herrn Dipl.-Phys. Christian Neumann, meiner Mutter und Herrn Dr. Rolf Hildenbrand für das Aufspüren zahlreicher orthographischer Nachlässigkeiten und weiterer wertvoller Hinweise sowie Herrn Dr. Joachim Messer fur die Verifikation einiger analytischer Umformungen. ¨

#### 102